# **DESARROLLO DE OPERACIONES MENTALES EN PERSONAS CON DISCAPACIDAD COGNITIVA SÍNDROME DE DOWN MEDIANTE UN AMBIENTE COMPUTACIONAL EDUCATIVO**

LUZ HELENA HENAO VILLADA CAMILO ANDRÉS GUERRERO MORA

UNIVERSIDAD PEDAGÓGICA NACIONAL FACULTAD DE CIENCIA Y TECNOLOGÍA DEPARTAMENTO DE TECNOLOGÍA LICENCIATURA EN DISEÑO TECNOLÓGICO BOGOTÁ, D.C 2015

# **DESARROLLO DE OPERACIONES MENTALES EN PERSONAS CON DISCAPACIDAD COGNITIVA SÍNDROME DE DOWN MEDIANTE UN AMBIENTE COMPUTACIONAL EDUCATIVO**

LUZ HELENA HENAO VILLADA CAMILO ANDRÉS GUERRERO MORA

TRABAJO DE GRADO PARA OPTAR AL TITULO DE

LICENCIADO EN DISEÑO TECNOLÓGICO CON ÉNFASIS EN SISTEMAS **MECÁNICOS** 

DIRECTOR

CARLOS ALBERTO MERCHÁN BASABE

UNIVERSIDAD PEDAGÓGICA NACIONAL FACULTAD DE CIENCIA Y TECNOLOGÍA DEPARTAMENTO DE TECNOLOGÍA LICENCIATURA EN DISEÑO TECNOLÓGICO BOGOTÁ, D.C 2015

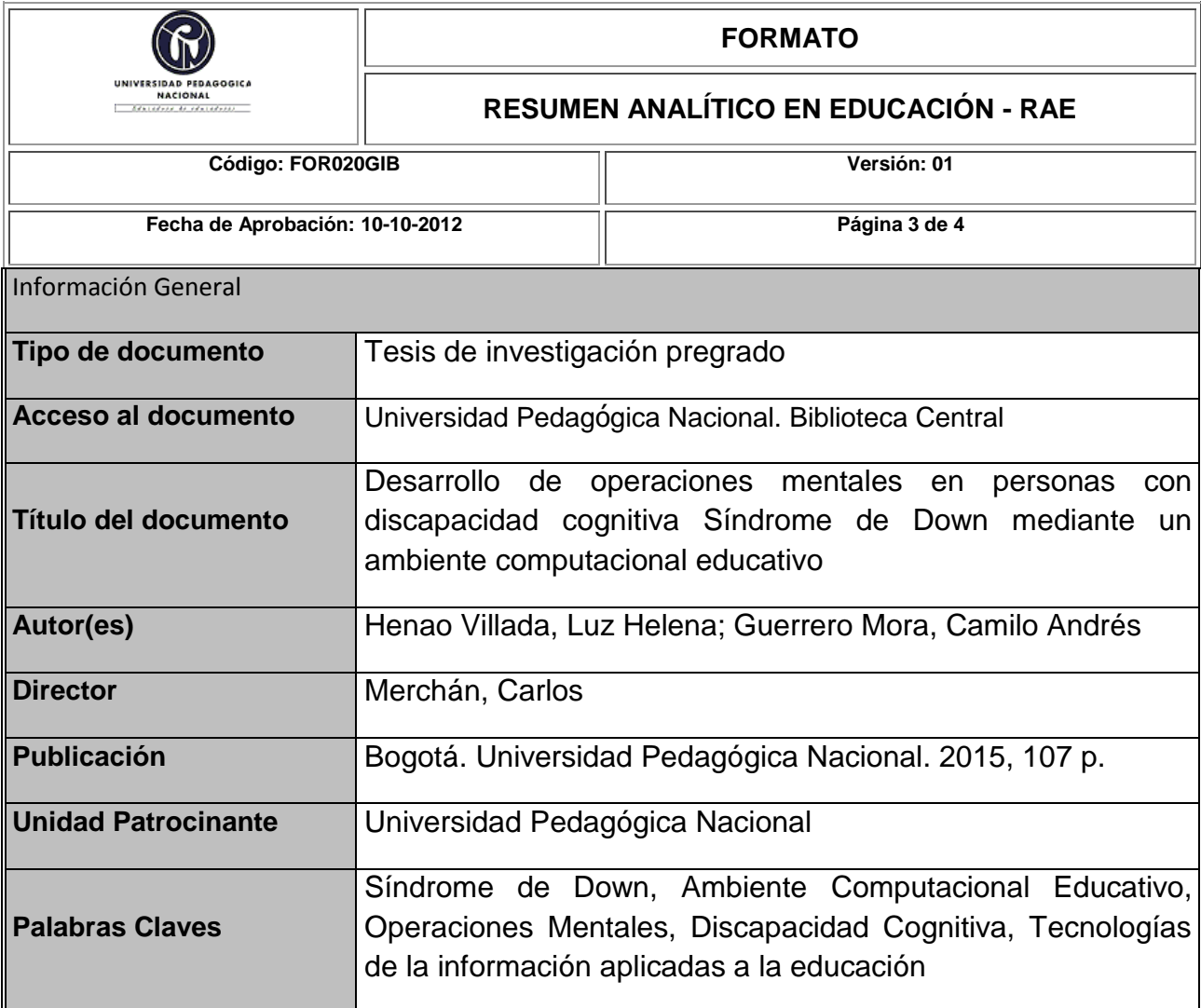

#### **1.Descripción**

El trabajo presenta los resultados de la investigación sobre la mejora de la eficacia y la eficiencia en el uso de las operaciones mentales básicas (comparación, identificación, clasificación y diferenciación), implementadas en un ambiente computacional educativo en personas con Síndrome de Down. Explica ampliamente los conceptos centrales de la investigación: Síndrome de Down, operaciones mentales básicas, ambiente computacional educativo en los estudiantes del Instituto Pedagógico Nacional del nivel II.

Explica que se tuvo en cuenta para crear el ambiente y como se desarrolló.

Finalmente demuestra que en la eficacia y la eficiencia si hay mejora.

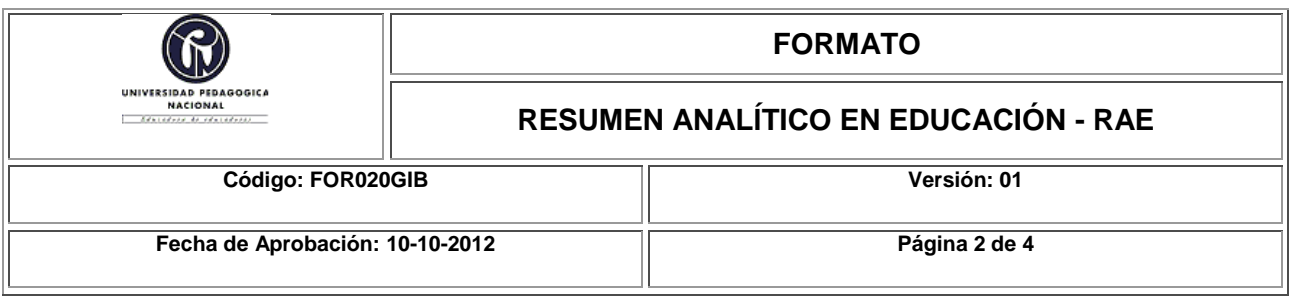

#### **2.Fuentes**

37 fuentes empleadas. Algunas de las más importantes

Tecnologías, C. de E. y nuevas. (2004). Selección de un entorno virtual de enseñanza / aprendizaje de código fuente abierto para la Universitat Jaume I, 0–28.

SHEREMETOV, G. N. E. Y. L. (n.d.). AMBIENTE COMPUTACIONAL DE ENSEÑANZA-APRENDIZAJE COOPERATIVO PERSONALIZADO PARA LA EDUCACIÓN SUPERIOR, 1–13.

Pueschel, S. P. J. K. (1994). Síndrome de Down Problemática Biomédica. España.

Pozo, I. (1994). Teorías Cognitivas del aprendizaje. (E. Morata, Ed.). Madrid.

Patricia Avila, M. D. B. (2001). AMBIENTES VIRTUALES DE APRENDIZAJE UNA NUEVA EXPERIENCIA.

FEUERSTEIN, R, H. M. (1980). Instrumental Enrichment. An intervention Program for Cognitive Modificability. Glenview. III. Scott.

Gomez, H; Cruz, R; Acosta, A; Martínez, A. (1998). Guía práctica para la evaluación cualitativa (2nd ed.).

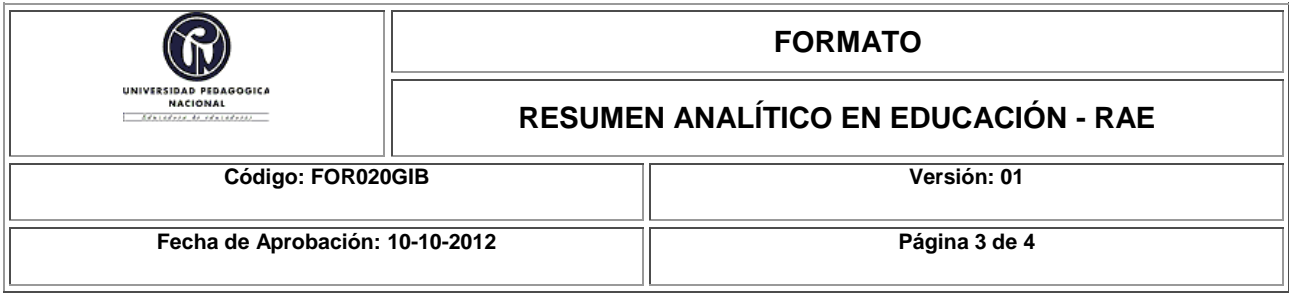

#### **3.Contenidos**

El documento presenta los resultados frente a si el uso de un ambiente computacional educativo mejora la eficacia y la eficiencia en las operaciones mentales básicas en personas con Síndrome de Down. Se organiza en siete (7) capítulos.

El primer capítulo presenta el problema de investigación. El segundo el objetivo general y los específicos. El tercero está organizado en relación con los avances teóricos y metodológicos de las variables que orienta esta investigación; así se inicia con una caracterización de las personas con Síndrome de Down, desde las condiciones físicas hasta neurológicas y cognitivas y como esto afecta sus procesos de aprendizaje y construcción de conocimiento. Continúa con la explicación de las operaciones metales y porque son llamadas básicas, como se establecen y da un ejemplo de cada una de ellas. Los aspectos metodológicos se presentan en el cuarto capítulo, allí se explica el método pre experimental sin grupo control, una caracterización de la población con Síndrome de Down seleccionada para el estudio y los instrumentos de recolección de información; el capítulo finaliza, presentando las hipótesis y la manera en la cual fue organizada la información.

Los resultados y hallazgos de la investigación son presentados en el capítulo cinco (5), y han sido organizados en relación con el diseño pedagógico del ambiente computacional educativo y su impacto en la mejora de las operaciones mentales básicas.

En el sexto capítulo se abordan las conclusiones del estudio.

El documento finaliza con la presentación de sugerencias, capitulo 7 y las fuentes bibliográficas, capítulo 8.

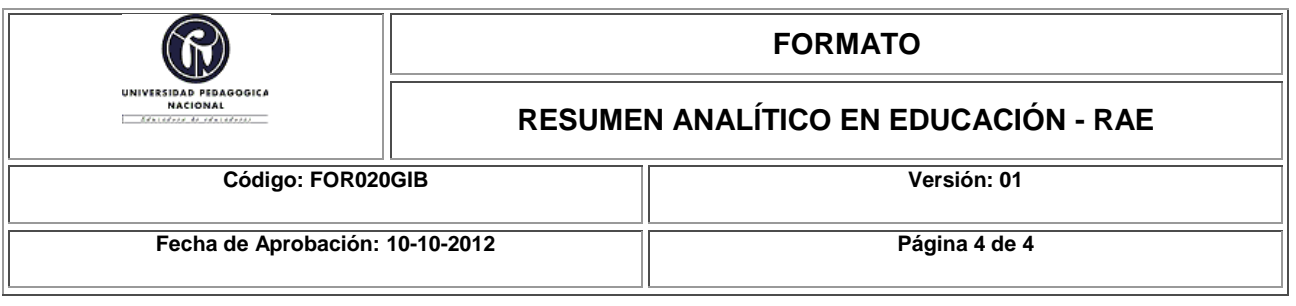

#### **4.Metodología**

Se emplea una metodología pre experimental sin grupo control, dos variables de estudio la eficacia y la eficiencia, se dispone de un ambiente computacional educativo; el ambiente está orientado a mejorar la eficacia y la eficiencia de las personas con Síndrome de Down por medio de actividades hechas en JCLIC.

La muestra fue con 10 estudiantes del Instituto Pedagógico Nacional Nivel II.

El ambiente computacional está programado para que los sujetos de investigación con Síndrome de Down, realicen el pre test, la fase de entrenamiento y por el ultimo el postest, la fase de entrenamiento presenta actividades para cada una de las operaciones mentales, el sujeto recibe retroalimentación de cada evento que realice sea bueno o malo.

Cada grupo interactuó siete veces con el ambiente en la fase de entrenamiento en sesiones de una hora y treinta minutos.

El ambiente registra los datos de cada uno de los grupos, pre test, intervención y postest en una base relacional mysql, en que se indica la fecha, el sujeto, la cantidad de eventos realizados, la cantidad de eventos exitoso y el tiempo. Con estos datos se realizaron los gráficos estadísticos necesarios y una prueba T para validar la significancia de los cambios en el software SPSS versión 19.

#### **5.Conclusiones**

El estudio concluye que "El uso de un ambiente computacional educativo, mejora la eficacia y la eficiencia de las personas con Síndrome de Down".

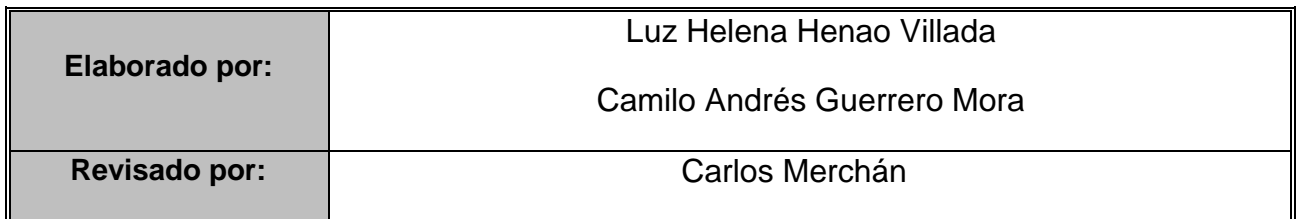

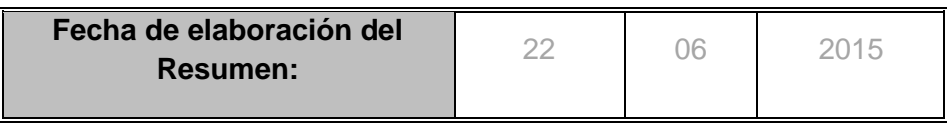

### **TABLA DE CONTENIDO**

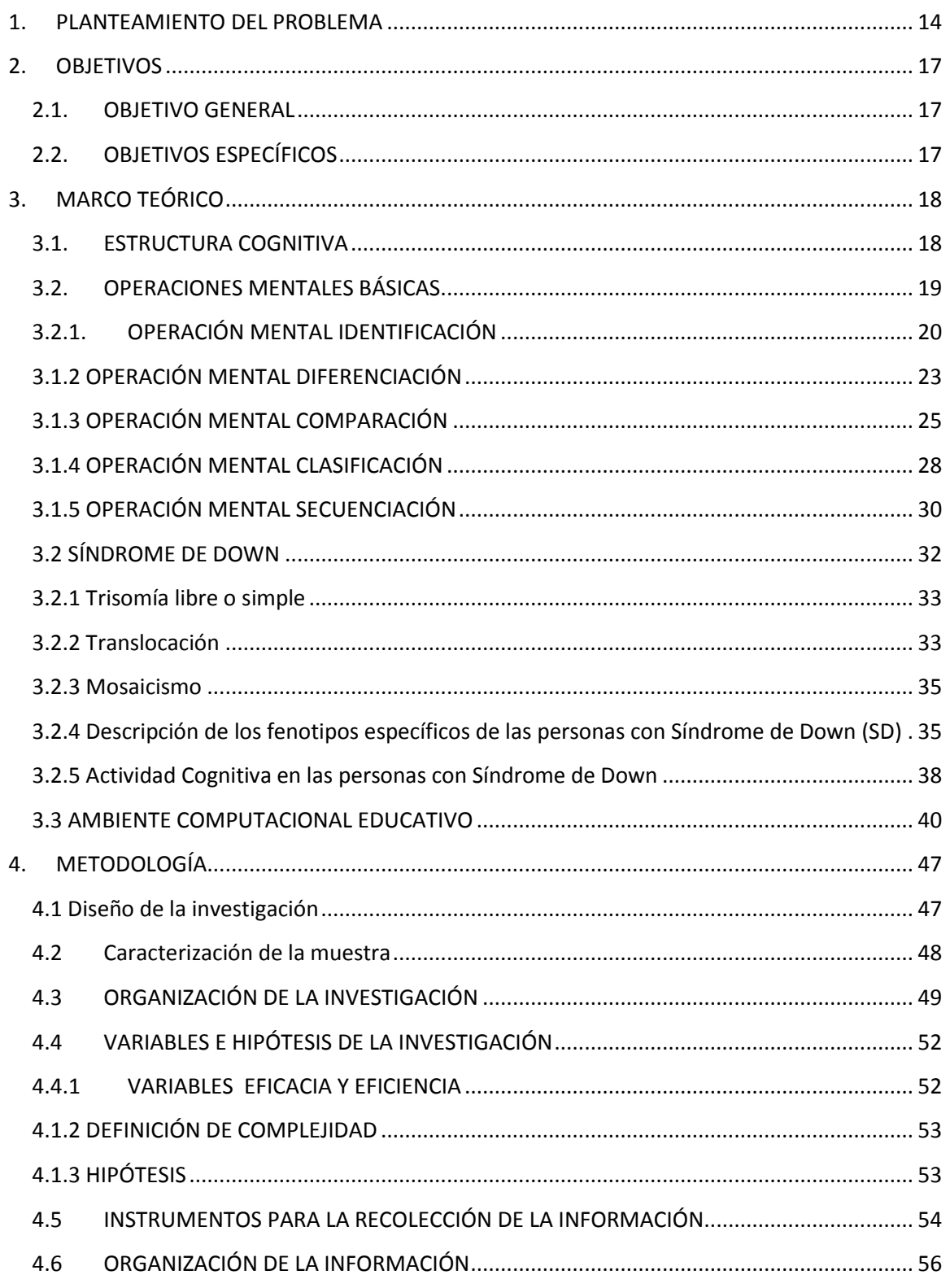

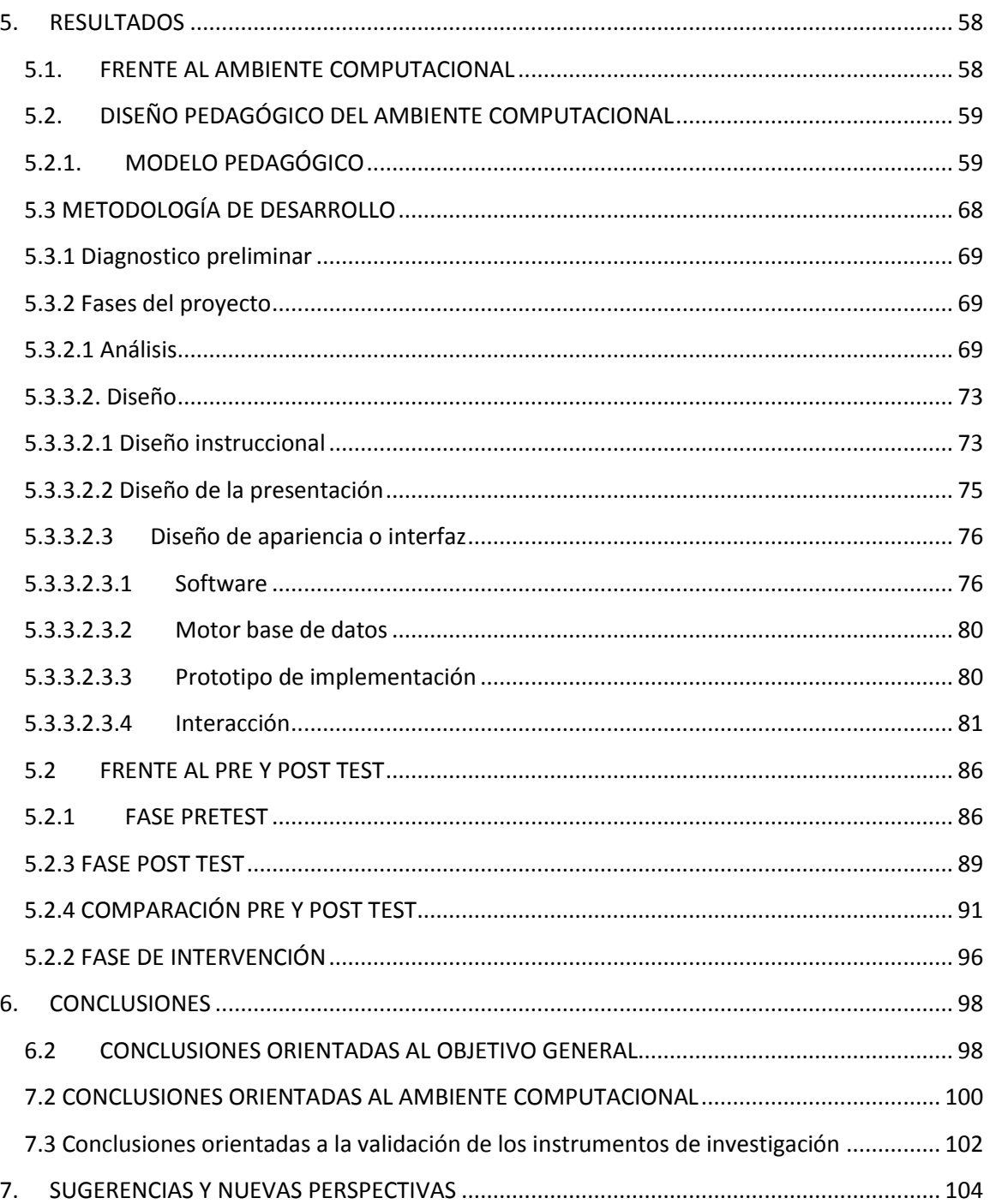

### **ÍNDICE DE ILUSTRACIONES**

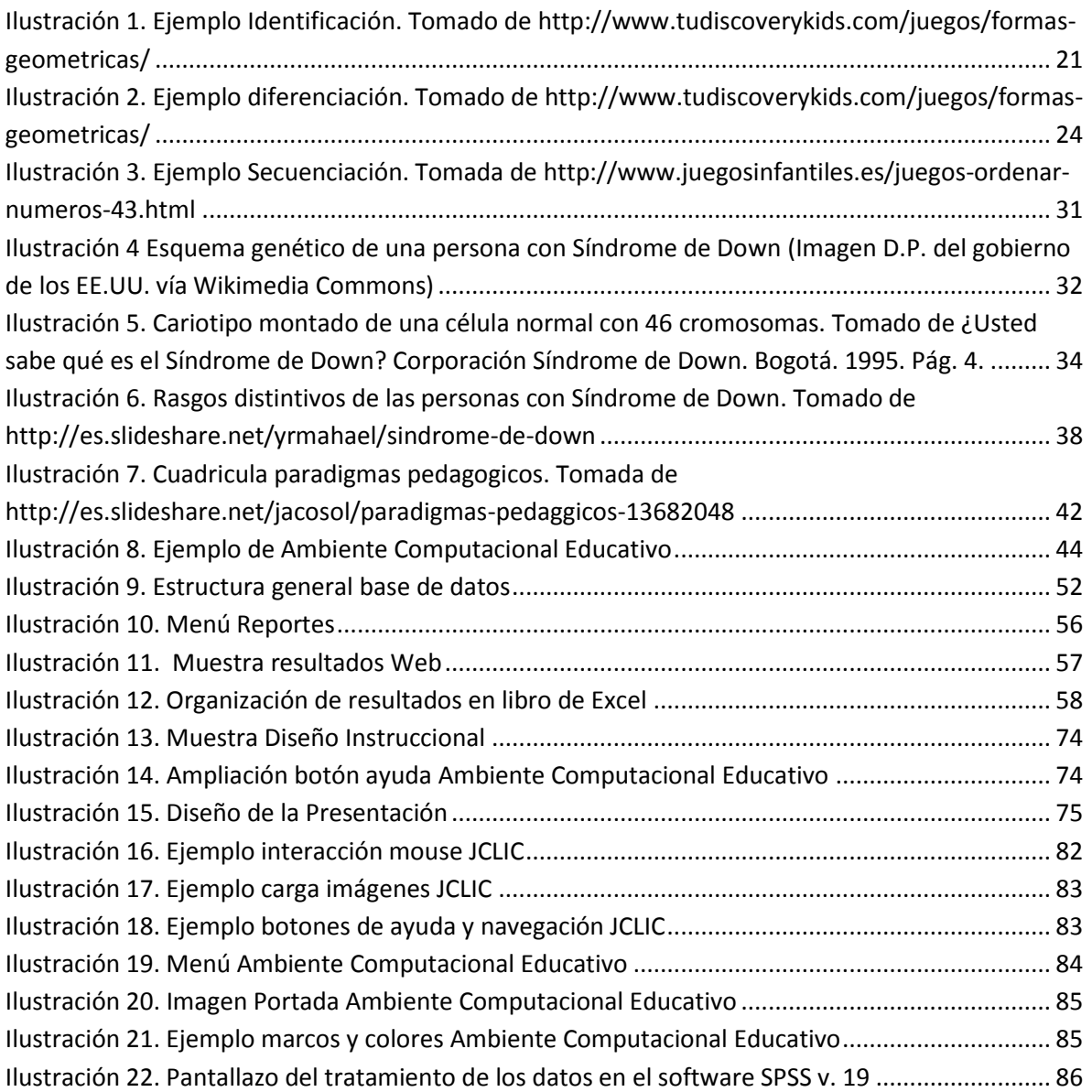

### **ÍNDICE DE TABLAS**

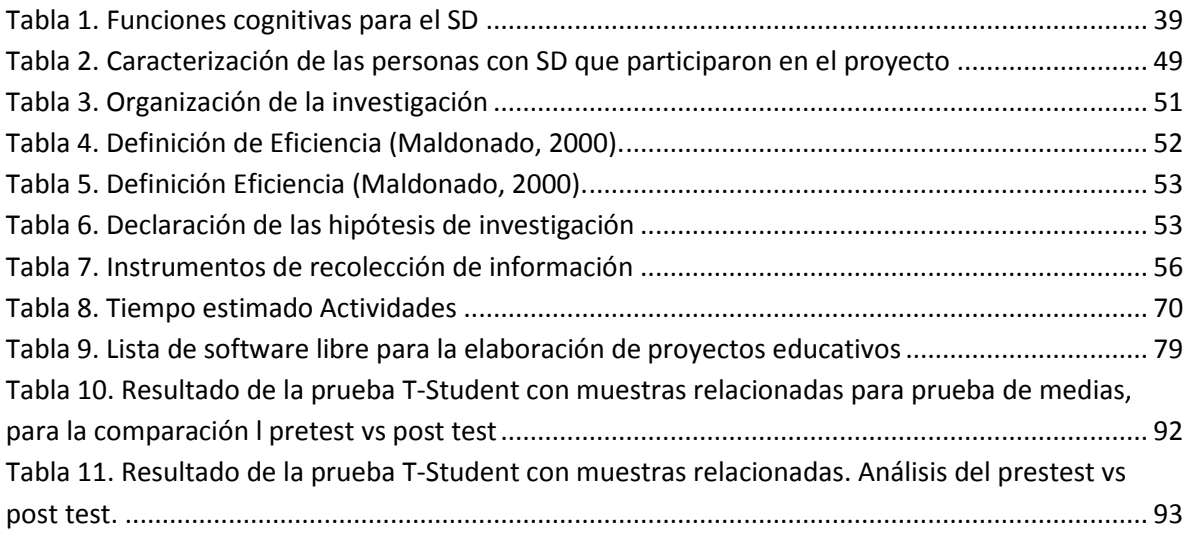

## **ÍNDICE DE GRÁFICOS**

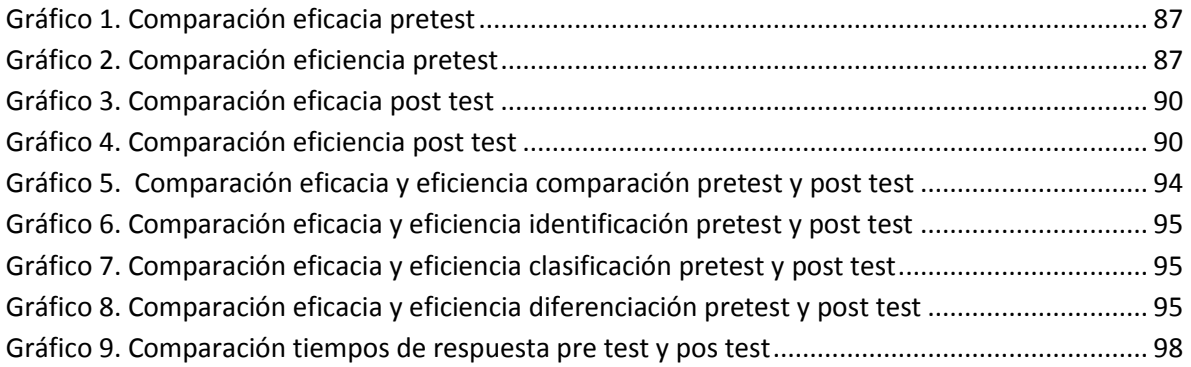

## **ÍNDICE DE FOTOGRAFÍAS**

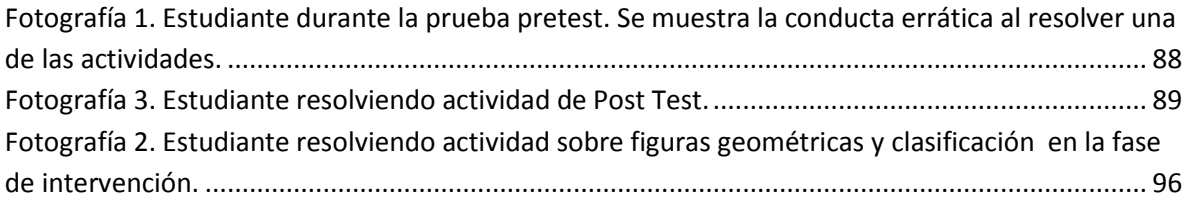

### **LISTADO DE ANEXOS**

- Anexo 1. Ambiente Computacional Educativo.
- Anexo 2. Base de datos
- Anexo 3. Manual de usuario
- Anexo 4. Manual de instalación JClic.
- Anexo 5. Videos uso ambiente computacional de aprendizaje

### **AGRADECIMIENTOS Y DEDICATORIA**

#### **LUZ HELENA HENAO VILLADA**

Primero a Dios por darme la oportunidad de culminar uno de mis grandes proyectos de vida, el cual es ser egresada de la Universidad Pedagógica Nacional, porque me da la tenacidad constancia y perseverancia y FE. De contar con él en todos los aspectos de mi vida Salmos 91- 4 "Con sus plumas te cubrirá, Y debajo de sus alas estarás seguro; Escudo y adarga es su verdad."

A el amor de mi vida mi esposo Camilo Guerrero el Ángel que Dios ha puesto en mi camino guiando, cuidando y sobretodo fortaleciendo y llevando a cabo cada uno de nuestros proyectos de vida

#### **CAMILO ANDRÉS GUERRERO MORA**

Dedicado a:

#### **Dios.**

Por darme la bendición y oportunidad de llegar a cumplir este objetivo, la salud para continuar en cada uno de los procesos, por su bondad y amor.

#### **Mi esposa**

Porque gracias al trabajo, el acompañamiento, los momentos difíciles durante la carrera, las ayudas mutuas y las metas que logramos juntos, podemos concluir una etapa más en nuestra vida, y continuar con nuestros logros propuestos.

#### **Nuestras familias**

Por su ayuda incondicional, consejos y acompañamientos que nos ayudaron en cada una de las etapas que tuvimos que atravesar.

#### **Profesor Carlos Merchán**

Gracias por los consejos, ayuda, acompañamiento, propuestas y continuidad en el proceso con la mejor disposición.

#### **Profesor Francisco Páez**

Por acompañarnos y darnos la oportunidad de trabajar con un grupo excelente, que nos permitió finalizar con éxito nuestro objetivo.

## <span id="page-13-0"></span>**1. PLANTEAMIENTO DEL PROBLEMA**

Las operaciones mentales FEUERSTEIN, R, (1980) son estrategias para manipular, organizar, transformar, representar, generar nuevos conocimientos a partir de nueva información, y reorganizar estructuras cognitivas formadas por sistemas organizados de conocimiento; se reconocen 18 operaciones mentales (Gómez et al., 1998, p.22); todas las personas las poseen y las desarrollan mediante procesos y actividades educativas que funcionan como mediadores entre el estudiante y el aprendizaje.

De la misma manera, el factor de la mediación es determinante pues impide que el individuo se limite a seleccionar únicamente lo que necesita para ese instante y procura crearle un desequilibrio que predisponga a enriquecer el esquema mental que posee.

Al modificar dicha estructura se logra promover un crecimiento continuo a medida de que se dé una adaptación a las exigencias de la vida y el medio ambiente como lo propone(Maclure Stuart, 2003). Esta modificación cognitiva es uno de los propósitos de la educación ya que sin el uso de las operaciones mentales la tarea de aprender sería más compleja. De acuerdo con (Belmonte Lorenzo, 2003)el estudiante no aprende contenidos, aprende operaciones mentales que le permiten mejorar o potenciar sus deficiencias sobre el dominio que debe lograr de los contenidos.

Las operaciones mentales básicas incluyen la identificación, la diferenciación, la comparación, clasificación y la secuenciación; y son básicas ya que la construcción de estas permiten la implementación de las más complejas y abstractas tales como la representación mental, codificación, descodificación, proyección de relaciones virtuales, análisis, síntesis, razonamiento analógico; un ejemplo de ello es que quien percibe puede diferenciar, quien diferencia puede comparar y quien compara puede clasificar, inferir, razonar entre otras

Gómez et al, (1998),Cedillo, (2010), Feurestein, (1970) han demostrado que las personas con discapacidad cognitiva o intelectual, también las poseen pero no están desarrolladas en todo su potencial por la ausencia de mediaciones y actividades mediadoras. La intención de la teoría de Feurestein es permitir que la persona aprenda a llegar a situaciones de aprendizaje en las cuales fácilmente modifique sus estructuras cognitivas, usando todo lo que ha aprendido por efecto de la actividad en la mediación. Ahora bien el mediador debe construir un proceso cognitivo donde se relacionen los procesos mentales.

Estos autores también demostraron que los efectos de la experiencia de aprendizaje, a través del mediador, introducen en el organismo una gran variedad de estrategias y procesos conducentes a la formación de comportamientos, que son a la vez prerrequisitos para el buen funcionamiento cognitivo.

Como lo indica Feurestein (1970) en su teoría, el mediador es el sujeto u objeto que crea las oportunidades para que el niño logre aprender de una manera más eficaz; este mediador tiene una doble connotación, por un lado se refiere a modificar específicamente una conducta, en este proceso no hay cambios de estructuras, por otro lado intenta cambiar las estructuras cognitivas puesto que la mediación traza pautas para el aprendizaje autónomo y funcional de no saber solamente cuanto a aprendido un estudiante sino cuanto puede llegar aprender en la medida en que son capaces de modificar su estructura cognitiva con lo que han aprendido.

Esta mediación y la adaptación a las exigencias de la vida y el medio ambiente no son ajenas a las personas con Síndrome de Down, quienes presentan deficiencias en el uso de las operaciones mentales generando dificultades en tareas de comprensión lectora tanto en memoria como procesos secuenciales, estas dificultades se encuentran relacionadas con la alteraciones cerebrales causadas por motivos tales como:

- 1. El descenso del número de neuronas de la corteza cerebral, estas neuronas están encargadas de asociar e integrar a información ocasionando algunos déficit en el proceso cognitivo.
- 2. La alteración en la estructura y el número de espinas dentricas que conforman el aparato receptor de la neurona
- 3. Disminución en la presencia y actividad de los neurotransmisores los cuales son los encargados de enviar los mensajes a las neuronas
- 4. Reducción del tamaño de ciertos núcleos cerebrales, concretamente del hipocampo, el tronco cerebral y el cerebelo.

Estas alteraciones influyen fundamentalmente en las funciones del cerebro y sus procesos de aprendizaje tales como: almacenar, recapitular, integrar y cohesionarla información, lo que les impide guardar y retener varias órdenes verbales de manera continua, como a la hora de utilizar sus metacomponentes o procesos de orden superior, generando aprendizajes con acciones repetitivas y el uso de algoritmos(Domínguez, Sánchez, Reche, & Díaz, n.d.).

(S Molina, 1993) encontró que, al comparar 30 personas que presentaban síndrome de Down (SD), contra 60 que poseían discapacidad intelectual ligera y 30 de inteligencia normal, las puntuaciones pre-test eran significativamente más bajas en el grupo SD que en el de discapacidad ligera e inteligencia normal, pero las diferencias disminuyeron al administrar la mediación en los 3 grupos, mostrando un mejor avance en el grupo de SD frente a los otros dos grupos; llegando a desaparecer la significación en tareas de planificación. Del mismo modo (García, Bello, & Martín, 2010) demostraron una mejoría mayor en el dominio en las operaciones mentales en personas con Síndrome de Down cuando se obtuvo la fase de intervención de la mediación, donde se introdujo un dialogo mediado entre el aprendiz y mediador, con el cual se trataba de instruir con señales verbales, modelado y feedback sobre la ejecución en la realización de una tarea, al compararlas (pre-test, post-test) con un grupo de preescolar que también lo empleaba.

No obstante, estas investigaciones han sido desarrolladas haciendo uso de actividades de lápiz y papel y mediaciones presenciales por parte del profesor. Por lo tanto nos preguntamos si, ¿las personas con Síndrome de Down mejoran la eficacia y eficiencia en sus operaciones mentales básicas identificación, diferenciación, comparación y clasificación (Gómez et al., 1998), al emplear un ambiente computacional educativo dispuesto para tal fin?

Esta pregunta obedece a que el uso de los Ambientes Computacionales Educativos se han mostrado útiles en el desarrollo de procesos educativos, porque le permiten a la persona trabajar a su ritmo, existe alto grado de personalización, individualización, retroalimentación inmediata, están asociados a los interés y motivaciones particulares y de una u otra manera se enfocan en el desarrollo cognitivo de la persona y no del grupo Melo, (2000); Patricia Avila, (2001); SHEREMETOV, n.d.).

De esta manera suponemos que el uso de Ambientes Computaciones Educativos para el desarrollo de las operaciones mentales básicas mejorara la eficiencia y la eficacia en personas con Síndrome de Down.

## <span id="page-16-0"></span>**2. OBJETIVOS**

### **2.1. OBJETIVO GENERAL**

<span id="page-16-1"></span>Determinar si las personas con Síndrome de Down del Instituto Pedagógico Nacional Nivel II mejoran su eficacia y eficiencia en el uso de sus operaciones mentales básicas, al emplear un ambiente computacional educativo dispuesto para tal fin.

### **2.2. OBJETIVOS ESPECÍFICOS**

- <span id="page-16-2"></span> Elaborar recomendaciones pedagógicas para el diseño de Ambientes computacionales educativos, para personas con discapacidad intelectual Síndrome de Down.
- Establecer recomendaciones para la evaluación de la eficacia y eficiencia de las Operaciones Mentales Básicas en Ambientes computacionales educativos.
- Realizar un ambiente computacional educativo que permita evaluar la eficacia y la eficiencia en las personas con Síndrome de Down.

## <span id="page-17-0"></span>**3. MARCO TEÓRICO**

*En este capítulo presenta los conceptos que soportan este estudio, y servirán como guía para comprenderlos procesos que se relacionaran en el cuerpo del escrito.*

### **3.1. ESTRUCTURA COGNITIVA**

<span id="page-17-1"></span>La cognición es una facultad humana del pensamiento que permite obtener, organizar e integrar la información en la producción y modificación del conocimiento y la información. La cognición es susceptible de adaptarse, adecuarse, modificarse y reestructurase en los ambientes educativos en los que está inmersa la persona; brinda los mecanismos para la construcción de conocimiento, representación de ideas (interna), expresión de ideas (representación exteriorizada), razonamientos y la posibilidad de construir divulgar discursos. El rótulo de cognitivo se aplica entonces a las estructuraciones y reestructuraciones cualitativas y cuantitativas del pensamiento y que son producto del procesamiento de la información, las condiciones biológicas (Piaget,

1934) y las implicaciones del medio y sus mediaciones VIGOTSKY (1984). De ésta manera la cognición opera como un sistema constituido por estructuras y procesos.

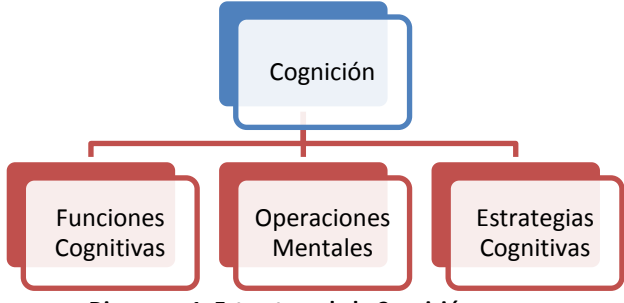

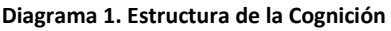

Las estructuras están conformadas por habilidades y procesos que se articulan de manera interdependiente, recíproca y organizada con el fin de adquirir, seleccionar, interpretar, elaborar, comprender, interiorizar, apropiarnos y explicitarlos principios presentes en los fenómenos propios del mundo de la vida, con el fin de convertirlos en conocimiento, resolver problemas, modificar nuestro entorno o diseñar nuevas realidades y procesar nueva información.

Las Funciones Cognitivas son el conjunto de actos mentales que la persona ejecuta como prerrequisito básico para adquirir, registrar, organizar, interiorización, autorregular, adaptar y procesar la información obtenida del entorno. Esta estructura está conformada por las funciones de entrada, transformación y salida, cada una de ellas posee un conjunto de procesos que permiten realizar cada acción en función de obtener la mejor información posible.

### **3.2. OPERACIONES MENTALES BÁSICAS**

<span id="page-18-0"></span>Una operación hace referencia a acción, ejecución o maniobra metódica y sistemática sobre algo, para lograr un determinado fin, por ejemplo una operación matemática es una acción ejecutada sobre datos que como resultado da un número.

Mental es un término que hace referencia a todo aquello que se relaciona con la mente humana, sus funciones, sus capacidades y sus alteraciones, pero esencialmente hace alusión a lo que sucede mediante actos cognitivos no percibidles pero susceptibles de inferirse.

Básica se define porque forma parte de los principios iniciales a partir de lo que se elabora, establece o crea una cosa, señala por otro lado un grado de complejidad relativamente bajo pero también una condición fundante , esencial y previa a otros elementos más complejos

De acuerdo a lo anterior una operación mental básica es una ejecución del pensamiento metódica y sistemática relacionada con la mente humana y las funciones que intervienen en el procesamiento de información para la producción de conocimiento, siendo fundamental para establecer las operaciones de mayor complejidad o abstractas

De acuerdo a Gomez, H; Cruz, R; Acosta, A; Martínez, (1998) las operaciones mentales son estrategias que emplea el sujeto para manipular, representar y reproducir nueva información y modificar estructuras cognitivas, por otra parte FEUERSTEIN, R, (1980) indica que las operaciones mentales son el conjunto de acciones interiorizadas, organizadas y coordinadas por las cuales se elabora la información procedente de las fuentes internas y externas de la estimulación.

Estas operaciones dan como resultado la estructura mental de la persona y se van construyendo poco a poco, emergiendo de unas básicas, elementales o concretas que dan paso a las más complejas y abstractas. Según Piaget la operación mental comienza cuando el niño se centra en la acción propia y sobre los aspectos figurativos de lo real; luego van descentrando la acción para fijarse en la coordinación general de la misma, hasta construir sistemas operatorios que liberan la presentación de lo real y le permiten llegar a las operaciones formales y abstractas.

Las operaciones mentales básicas incluyen la identificación, la diferenciación, la comparación, clasificación y secuenciación; son básicas ya que la construcción de estas permiten la implementación de las más complejas y abstractas un ejemplo de ello es que quien percibe puede diferenciar, quien diferencia puede comparar y quien compara puede clasificar, inferir, razonar entre otras.

A continuación explicamos brevemente cada una de ellas.

## **3.2.1.OPERACIÓN MENTAL IDENTIFICACIÓN**

<span id="page-19-0"></span>La identificación es la operación mental consistente en asignar o extraer el atributo excluyente de una realidad observada con el fin de señalar qué es; bien puede ser ejecutada sobre la realidad físico atómica o sobre lo digital electrónico o virtual Gomez, H; Cruz, R; Acosta, A; Martínez, (1998). De ahí la necesidad de observar con atención los detalles de la realidad.

La identificación puede caracterizarse como objetiva cuando los atributos asignados o extraídos reflejan la realidad tal y como es; o subjetiva en donde el observador emplea un sesgo para la asignación basado en sus sentimientos o emociones.

El proceso para realizar una identificación es:

- 1. Tener un objetivo de identificación.
- 2. Tener una noción o concepto sobre la realidad a identificar
- 3. Reconocer la realidad que se necesita observar/ identificar
- 4. Observar esa realidad a identificar
- 5. Asignar atributos a la realidad observada que se correspondan con la noción o concepto que se posee.
- 6. Enfocar la atención sobre la realidad de modo que los atributos se centren en la característica excluyente.
- 7. Asignar la característica excluyente y señalar qué es.

A continuación damos un ejemplo del proceso aplicado.

Se le pide a un estudiante que identifique la figura geométrica círculo e indique la cantidad, en una imagen que contiene diferentes tipos de figuras y formas establecidas en un paisaje como lo ilustra la figura.

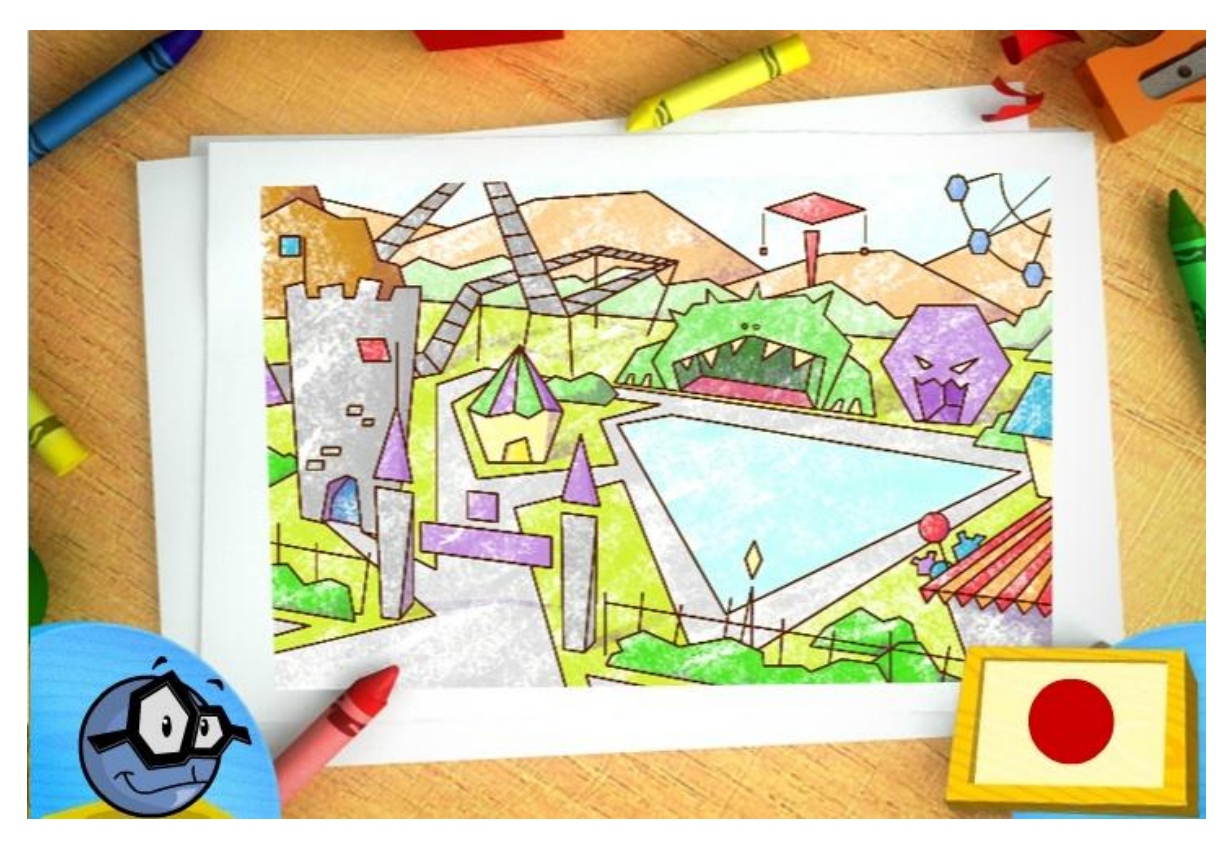

**Ilustración 1. Ejemplo Identificación. Tomado de http://www.tudiscoverykids.com/juegos/formas-geometricas/**

<span id="page-20-0"></span>El objetivo de identificación es que el estudiante reconozca las figuras geométricas que se encuentran en la imagen

El estudiante ya tiene un conocimiento previo o noción sobre la realidad que está visualizando, que en este caso se centra en el paisaje; ya que en las áreas que componen su formación se le ha mostrado de qué se compone.

Para el siguiente paso el estudiante debe observar la imagen con el fin de identificar sus componentes.

Para identificar los componentes se deben asignar atributos a cada uno de ellos, en este caso se deben asignar a todas las figuras que se encuentren dentro de la imagen, en la cual es posible reconocer figuras planas, retoricas, tridimensionales, espacios cerrados por líneas y superficies entre otros.

El siguiente paso se relaciona con el enfoque de la atención sobre la realidad bajo la característica excluyente. Para el ejemplo se toman las figuras que forman espacios cerrados compuestos por líneas y superficies en un plano o en el espacio.

Cuando se finaliza el proceso se asigna la característica excluyente, en este caso las figuras que forman una región del plano delimitada por una circunferencia y que posee un área delimitada

Los usos que proporciona esta operación son:

Obtener la información de las observaciones mediante los sentidos.

Ejemplo: cuando el estudiante por medio del tacto identifica la textura de un objeto determinando si es áspero, liso suave, rugoso entre otros en una caja que contiene diferentes elementos

 Permitir la transformación en imágenes o representaciones cuando ha pasado el contacto con el objeto concreto o abstracto.

Ejemplo en una actividad en la que el docente venda los ojos al estudiante, y le suministra un objeto, con el fin de que por medio de la asociación de imágenes generadas gracias al contacto y las propiedades como forma, tamaño entre otros, sea capaz de determinar que objeto es

Estimular la observación y la interpretación de lo observado

Ejemplo un profesor realiza una prueba matemática donde da los numero y resultados siendo el estudiante que identifique que operación matemática se está realizando encuentra

 Fijar la atención en las características de los objetos o situaciones que observa

Ejemplo El profesor da a sus estudiantes un rompecabezas donde deben Identificar la posición que las figuras ocupan en el espacio: adelante, atrás, a un lado, arriba, abajo, en medio

La difusión involucrada con la identificación se ve representada en la incapacidad para reconocer atributos, debido a la dificultad para fijar la atención. En nuestro ejemplo ocurre en el instante en el que el estudiante no logra fijar la atención en la figura que tiene el atributo excluyente, y selecciona una figura diferente al círculo

Algunos ejemplos que se pueden evaluar en la operación mental de identificación son observar, subrayar, enumerar, contar, sumar, describir, preguntar, buscar, entre otras

La función de la mediación sobre la identificación se ve relacionada con la orientación mediante ejemplos simples y comunes para que el sujeto logre obtener un objetivo de identificación, conozca el concepto sobre la realidad que está identificando, permita que el sujeto extraiga el atributo excluyente de los objetos identificados y centre su atención, logrando así que la observación de las características de algunos objetos pueda ser diferenciada entre una observación directa e indirecta, reflexionando frente a los mismos teniendo claro el procedimiento para llevarlo a la práctica.

### **3.1.2 OPERACIÓN MENTAL DIFERENCIACIÓN**

<span id="page-22-0"></span>La diferenciación es la operación mental consistente en aplicar el atributo excluyente de una realidad observada con el fin de señalar qué no es; bien puede ser ejecutada sobre la realidad físico atómica o sobre lo digital electrónico o virtual. Según (Gomez, H; Cruz, R; Acosta, A; Martínez, 1998) es el reconocer algo por sus características, distinguiendo las que son esenciales de las irrelevantes en cada situación de la que dependen, y Feurstein(1970) la define como el reconocimiento de la realidad por sus características, pero distinguiendo las relevantes y las irrelevantes, en cada momento. En esta operación se estudian las semejanzas y las diferencias entre objetos y hechos teniendo en cuenta que la percepción que se tiene de ellos debe ser clara y estable para poder comparar.

El proceso para realizar una diferenciación es:

- 1. Tener un objetivo de diferenciación.
- 2. Tener una noción o concepto sobre la realidad a diferenciar
- 3. Reconocer la realidad que se necesita observar/ diferenciar
- 4. Observar esa realidad a diferenciar
- 5. Asignar atributos a la realidad observada que se correspondan con la noción o concepto que se posee.
- 6. Utilizar la característica excluyente para señalar qué no es.

Para ejemplificar esta secuencia se tomara el mismo planteamiento hecho para la identificación.

Se le pide a un estudiante que haga una diferenciación de las figuras geométricas cuadrado, triangulo, círculo y rectángulo, con respecto a otras figuras expuestas en una imagen que están implícitas en un paisaje.

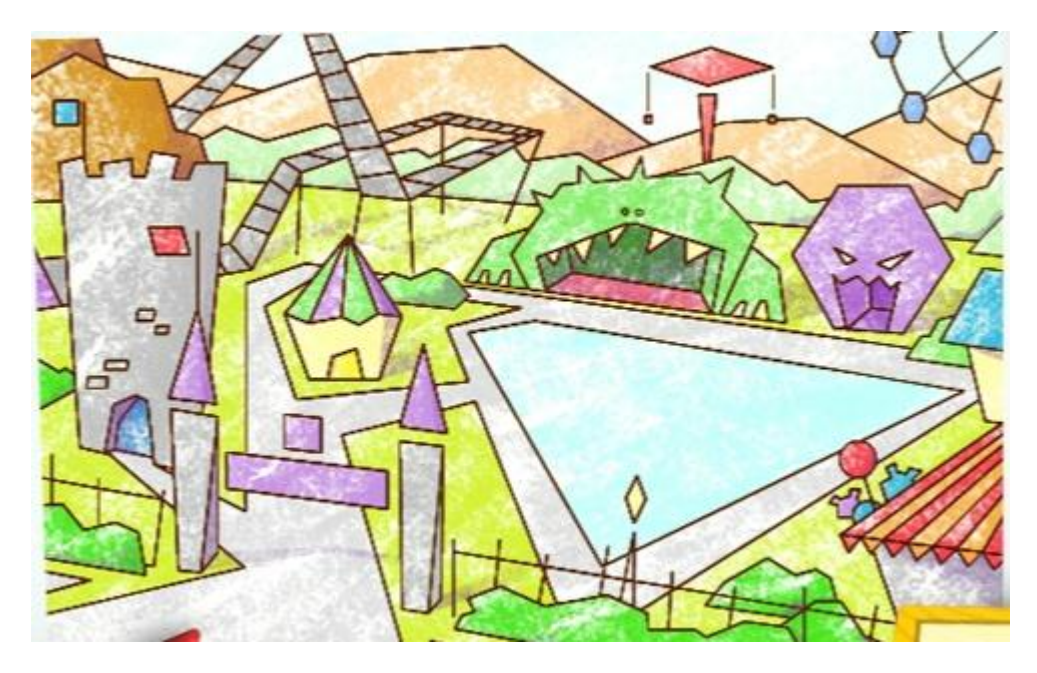

<span id="page-23-0"></span>**Ilustración 2. Ejemplo diferenciación. Tomado de http://www.tudiscoverykids.com/juegos/formas-geometricas/**

El objetivo de diferenciación es que el estudiante establezca diferencias entre las figuras que se relacionan o no con las figuras geométricas cuadrado, triangulo, círculo y rectángulo

El estudiante ya tiene un conocimiento previo o noción sobre la realidad que está visualizando, que en este caso se centra en la imagen del paisaje; ya que las áreas que conforman su formación se ha dado la definición del mismo.

Para el siguiente paso el estudiante debe observar la imagen con el fin de identificar sus componentes.

Para identificar los componentes se deben asignar atributos a cada uno de ellos, en este caso se deben asignar a todas las figuras que se encuentren dentro de la imagen, en la cual es posible reconocer figuras planas, retoricas, tridimensionales, espacios cerrados por líneas y superficies entre otros.

Ya se obtiene la característica excluyente, ahora se utiliza para indicar qué no es, en este caso todas las figuras de la imagen que no forman espacios cerrados compuestos por líneas y superficies en un plano o en el espacio

Los usos de esta operación son:

 Comprender el concepto de variable y utilizarlos para identificar y descubrir diferencias

Ejemplo: El profesor da a sus estudiantes una serie de objetos el estudiante debe diferenciarlos según su tamaño grande, pequeño y mediano

• Reconocer características específicas que diferencien dos o más objetos y situaciones

Ejemplo: Un profesor da una seria de palabras donde el estudiante debe diferenciar en cuanto a la duración cuando se pronuncian palabras de una, dos, tres y cuatro sílabas.

Observar y descubrir objetos o situaciones por sus características

Ejemplo: El profesor da a sus estudiantes una serie de imágenes donde debe diferenciar por medio de las características el tipo de clima

La disfunción involucrada con la diferenciación se ve representada en la incapacidad de percibir dos o más atributos de los elementos que conforman un todo.

Algunos ejemplos que se pueden evaluar en la operación mental diferenciación son discriminar, enfocar la atención, comparar, usar varios criterios, entre otros.

La función de la mediación sobre la diferenciación se ve relacionada con la orientación mediante ejemplos simples y comunes para que el sujeto logre obtener un objetivo de diferenciación adaptando pares de características correspondientes a la misma variable al momento de describir diferencias, conozca el concepto sobre la realidad que está identificando, valide que el sujeto ya tenga el atributo excluyente de los objetos identificados con el fin de que lo pueda aplicar indicando que no hace parte del conjunto de elementos visualizados. Reflexionando frente a los mismos teniendo claro el procedimiento para llevarlo a la práctica.

Esto es posible si se visualizan las relaciones y los procesos como figuras y diagramas de flujo tratando de pasar de la identificación concreta a la representación mental.

## **3.1.3 OPERACIÓN MENTAL COMPARACIÓN**

<span id="page-24-0"></span>La comparación es la operación mental consistente en extraer el atributo incluyente de una realidad observada con el fin de señalar las semejanzas o diferencias que hay, existen o se presentan entre los elementos que se están observando; bien puede ser ejecutada sobre la realidad físico atómica o sobre lo digital electrónico o virtual. De acuerdo a (Gomez, H; Cruz, R; Acosta, A; Martínez, 1998) la comparación es un proceso básico que constituye el paso previo para establecer relaciones entre pares de características de objetos o situaciones. En la comparación se establecen semejanzas o diferencias entre las características de dos objetos o situaciones.

El proceso para realizar una comparación es:

- 1. Tener una realidad a comparar
- 2. Establecer los criterios de comparación
- 3. Precisar el concepto de comparación
- 4. Identificar los elementos que se van a comparar
- 5. Establecer un propósito.
- 6. Identificar las semejanzas y diferencias de acuerdo a categorías o criterios
- 7. Sacar conclusiones

### Por Ejemplo

Se le pide a un estudiante que realice la comparación de las figuras geométricas cuadrado, triangulo, círculo y rectángulo, con respecto a otras figuras expuestas en una imagen que están implícitas en un paisaje

El primer paso es tener claro la definición de comparación, el cual conceptualizamos al iniciar la explicación de esta operación mental. Por ejemplo compara el rectángulo con el cuadrado teniendo en cuenta el tamaño o color.

El segundo paso precisa identificar los elementos que se van a comprar, para este proceso es indispensable una introducción que permita que el estudiante este informado sobre los términos que se van a comparar; en el ejemplo que estamos desarrollando, se debe indicar al estudiante que características tienen las figuras geométricas que las diferencian de los demás figuras tales como propiedades, definiciones como forma, espacio, línea, superficie, espacio.

El propósito de esta comparación es que el estudiante logre obtener las semejanzas, características y propiedades de los objetos que visualice, con el fin de asignarles propiedades que las permitan comparar.

En cuanto a la identificación de semejanzas y diferencias de los objetos de la imagen del paisaje, el estudiante debe realizar una descripción de cada una de las figuras que visualice, para ello podrá aludir al cuadrado, circulo, triangulo y rectángulo.

Para finalizar el proceso el estudiante debe generar una conclusión con un epílogo que permita relacionar las características, semejanzas y diferencias de cada objeto que puede ser comparado.

Los usos de esta operación son:

Adecuar la percepción de los objetos comparados

Ejemplo: El profesor de lenguaje da a sus estudiantes una seria de frases como por ejemplo "sus rizos eran dorados cual sol de verano" para que valide la relación de manera implícita

 Estudiar las características, semejanzas y diferencias bien sea entre objetos o entre hechos

Ejemplo: El profesor de español narra a sus estudiantes dos historias entre Aquiles y Héctor con el fin de contextualizarlos en los hechos

 Establecer diferencias existentes entre los procesos de comparación y relación

Ejemplo: El profesor de geografía da a sus estudiantes el mapamundi con el fin de que vean las diferencias geográficas, horarias y comparen que tiene en común

La disfunción involucrada con la comparación se ve representada en la incapacidad para establecer equivalencias entre las cosas que perciben como diferentes y la dificultad para agrupar objetos y acontecimiento en clases. Un ejemplo de ello es posible evidenciarlo al momento en el que el niño no relaciona las características, semejanzas y diferencias de forma correcta, indicando que el cuadrado es diferente del rectángulo por su color y no por el tamaño.

En la operación mental comparación, medir, superponer y transportar son acciones que permiten evaluar el proceso realizado.

La función de la mediación en la comparación se relaciona con la identificación y especificación de variable por variable de las características que hace que los pares de objetos o situaciones que se comparan sean semejantes o diferentes entre sí. Estos procesos se deben integrar con el fin de facilitar espacios donde el sujeto pueda establecer las características y relaciones entre pares de dos o más objetos o situaciones, permitiendo así que demuestre que ha adquirido la habilidad de utilizar la información en los dos niveles de abstracción que exigen los procesos de comparación y relación.

## **3.1.4 OPERACIÓN MENTAL CLASIFICACIÓN**

<span id="page-27-0"></span>La clasificación según (Gomez, H; Cruz, R; Acosta, A; Martínez, 1998) es el acto mental que permite a partir de categorías, reunir grupos de elementos de acuerdo a atributos definitorios tales como la diferenciación, identificación y comparación.

La clasificación permite realizar dos tipos de operaciones, la primera es la agrupación en categorías denominadas clases y la segunda es establecer categorías conceptuales.

El proceso para realizar una clasificación es:

- 1. Establecer los objetivos de la clasificación.
- 2. Identificar las semejanzas y diferencias de la realidad observada con el fin de agruparlas o separarlas
- 3. Asignar la característica excluyente a la realidad para indicar qué no es
- 4. Clasificar de forma jerárquica de acuerdo al grado de importancia y categorizar
- 5. Ordenar de acuerdo a la clasificación generada con antelación

#### Por ejemplo

Se le pide a un estudiante que clasifique las figuras expuestas en una imagen que contiene diferentes figuras y formas establecidas en un paisaje en:

"geométricas $\rightarrow$  cuadrado, triangulo, círculo y rectángulo, y otras"

El objetivo de la clasificación es que el estudiante perciba las cualidades de las figuras que se encuentran en la imagen y pueda indicar si hace parte de las figuras geométricas enunciadas o no

El estudiante distingue las semejanzas y diferencias y las agrupa o separa

Para el siguiente paso el estudiante debe elegir cuales figuras hacen parte delas figuras geométricas enunciadas y excluir las que no

El estudiante clasifica de forma jerárquica de acuerdo al grado de importancia y categoriza

Por ultimo ordena y comprende para facilitar el aprendizaje

Los usos que proporciona esta operación son:

 Facilitar la comprensión de los hechos y fenómenos que ocurren alrededor de las personas y permitir predecir las características de eventos, objetos o situaciones a partir de la clasificación en determinadas categorías

Ejemplo: La profesora de ciencias naturales da a sus estudiantes una serie de imágenes donde los estudiantes deben clasificar por tipo de invertebrados los seis grupos al cual pertenece

• Identificar las características esenciales de un concepto y distinguir ejemplos y contra ejemplos del mismo

Ejemplo La profesora de ciencias naturales hace un proyecto en el colegio donde los estudiantes debe clasifica las basuras por pasticos, residuos orgánicos y vidrio

Facilitar la memorización y aprendizaje significativo

Ejemplo la profesora de química les pide a sus estudiantes aprender la tabla periódica los cuales están organizados por los elementos químicos y sus características

 Permitir la clasificación jerárquica como punto de partida para desarrollar procesos de alto nivel cognoscitivo

Ejemplos el rector del colegio les pide a los profesores mostrar a sus estudiantes el orden jerárquico por medio de una presentación

La disfunción involucrada con la clasificación se ve representada en la incapacidad para establecer clases supra ordenadas como un todo. Es la no integración de las partes en categorías.

Algunos ejemplos que se pueden evaluar en la clasificación son elegir variables, seleccionar principios, esquemas y matrices

La función de la mediación en la clasificación se establece en el momento en el que el mediador permite que el sujeto demuestre que ha adquirido la habilidad de utilizar información en los dos nivele de abstracción que exigen los procesos de comparación y relación, agrupando los conjuntos de objetos en categorías llamadas clases. Estas agrupaciones se deben llevar acabo estableciendo las categorías conceptuales o denominaciones abstractas de objetos o eventos, teniendo en cuenta sus características y no a los objetos directamente.

Lo anterior es posible si se organiza el entorno del sujeto en categorías reconociendo la utilidad de los procesos de clasificación y dividiendo los conjuntos o subconjuntos que comparten las mismas características esenciales.

## **3.1.5 OPERACIÓN MENTAL SECUENCIACIÓN**

<span id="page-29-0"></span>La secuenciación según (Molina, 2014) es la operación mental que permite a la persona organizar las ideas, eventos, fenómenos o conceptos, atendiendo a los criterios establecidos para su ordenamiento. La secuenciación se realiza con base en las normas definidas de acuerdo a un orden lógico, que puede ser de diferente naturaleza por ejemplo, alfabético, procedimental, cronológico, entre otros.

Esta operación mental es fundamental para el uso de otras tales como la de comparación y contraste, resolución de problemas, evaluación y en general el pensamiento crítico, ya que permite amortizar las ideas o los elementos que integran una situación, facilitando así, atender las prioridades.

El proceso para realizar una secuenciación es:

- 1. Establecer los una situación o evento en el entorno de la realidad.
- 2. Describir cómo se inicia la situación, considerando los diversos aspectos que influyen en la situación abordada
- 3. Describir como se desenvuelve la situación abordada
- 4. Identificar los elementos más representativos de la situación o evento para cada momento( inicio, desarrollo, fin)
- 5. Organizar los elementos considerando los criterios y orden establecidos.

### Por ejemplo

Se le pide a un estudiante que organice los números del 1 al 15 en orden ascendente

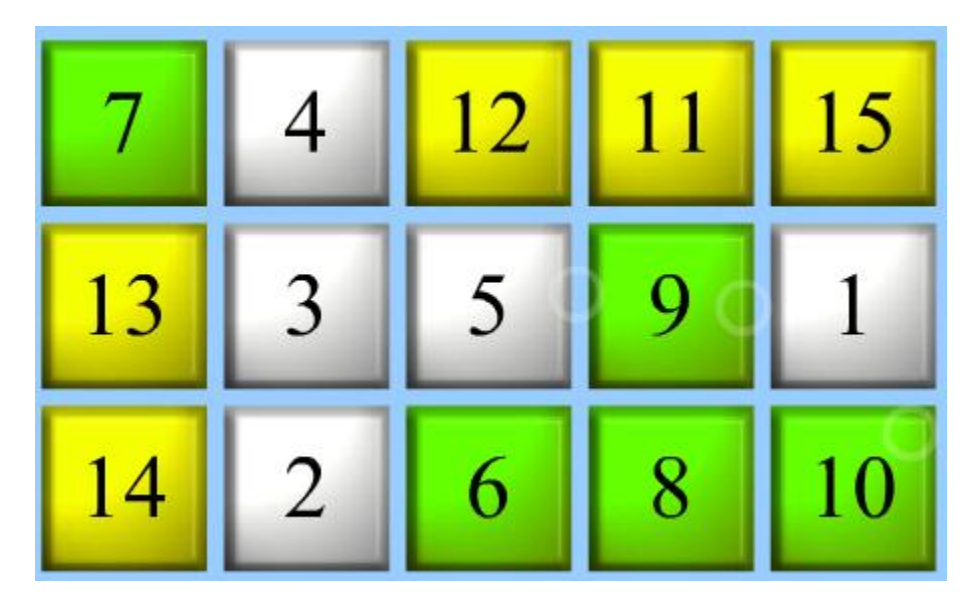

<span id="page-30-0"></span>**Ilustración 3. Ejemplo Secuenciación. Tomada de http://www.juegosinfantiles.es/juegos-ordenar-numeros-43.html**

Se establece la situación visualizando la problemática, en este caso el orden en el que se encuentran ubicados los números

Se da inicio a la situación relacionando la ubicación inicial del número teniendo en cuenta los espacios ofrecidos por la aplicación para realizar la secuencia

Después de visualizar la condición inicial el estudiante inicia ubicando uno a uno los números en los espacios asignados para cada número.

Organiza jerárquicamente los números de acuerdo a la estructura establecida de ordenamiento ascendente.

Los usos que proporciona esta operación son:

- Contribuye al reconocimiento de patrones, elementos comunes, semejanzas y diferencias en una situación concreta
- Facilita el acceso a información relevante y significativa para enfrentar desafíos y dificultades en el entorno de la persona
- Permite acceder de manera ágil y efectiva a os conocimientos requeridos para resolver problemas concretos o enfrentar situaciones específicas en forma productiva y competente
- Posibilita identificar vías de acción a rutas a seguir en la ejecución de tareas que realiza en su ambiente de actuación

## **3.2 SÍNDROME DE DOWN**

<span id="page-31-0"></span>Un síndrome significa la existencia de un conjunto de síntomas que definen o caracterizan a una determinada condición patológica.

El médico inglés John Langdon Down, describió en 1866 que las personas con Síndrome de Down, presentan una alteración genética la cual consiste en que las células del bebé poseen en su núcleo un cromosoma de más o cromosoma extra, es decir, 47 cromosomas en lugar de 46. De esos 46 cromosomas, 23 los recibimos en el momento en que se conciben del espermatozoide (la célula germinal del padre) y 23 del óvulo (la célula germinal de la madre). De esos 46 cromosomas, 44 son denominados regulares o autosomas y forman parejas (de la 1 a la 22), y los otros dos constituyen la pareja de cromosomas sexuales, llamados XX si el bebé es niña y XY si es varón PUESCHEL, (1997). Para el síndrome de Down se determina en la pareja numero 21 ya que se aporta un cromosoma de más, ya sea por la mamá o el papá, a esta anomalía se le determina trisomía 21, generando limitaciones significativas en el funcionamiento o capacidad intelectual, en la conducta y adaptación.

La siguiente imagen relaciona el esquema genético de una persona con Síndrome de Down.

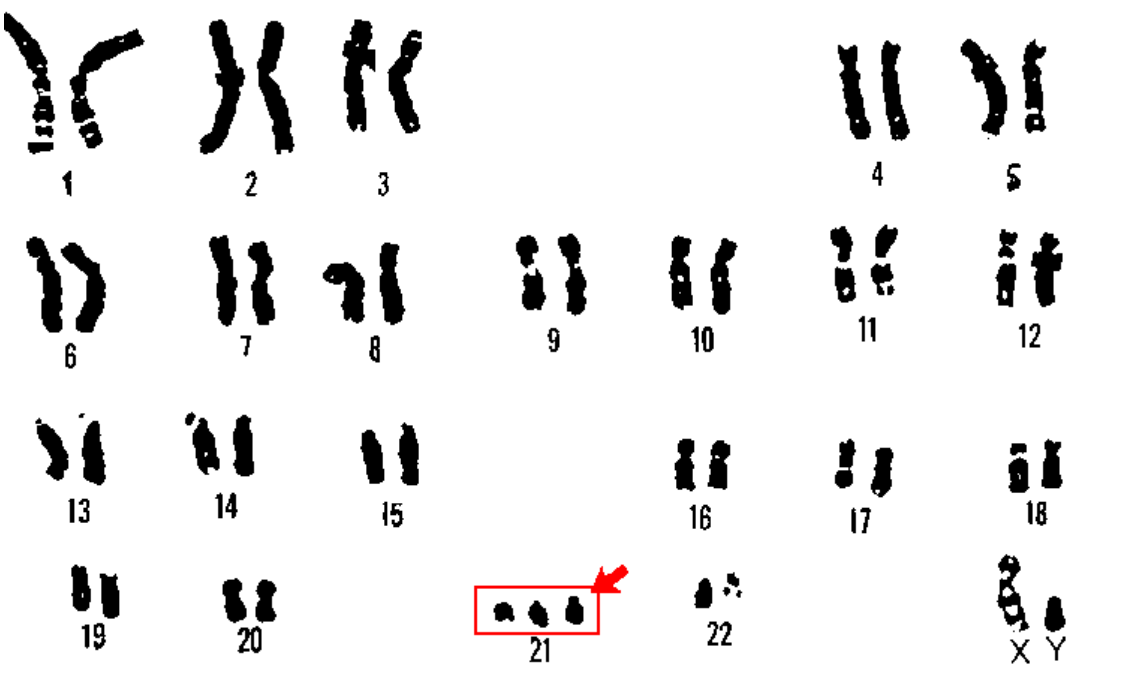

<span id="page-31-1"></span>**Ilustración 4 Esquema genético de una persona con Síndrome de Down (Imagen D.P. del gobierno de los EE.UU. vía Wikimedia Commons)**

Una vez definido lo que es en esencia el síndrome de Down, enunciaremos cómo ocurre esa peculiar circunstancia por la que el óvulo o el espermatozoide poseen 24cromosomas (2 de ellos del par 21), en lugar de 23. Y vamos a nombrar tres circunstancias o formas en las que ese cromosoma extra hace su presencia.

### **3.2.1 Trisomía libre o simple**

<span id="page-32-0"></span>Cuando se forman los óvulos y los espermatozoides, lo hacen a partir de células originarias en las que, al dividirse, sus 46 cromosomas se separan: 23 van a una célula y sus correspondientes parejas se van a otra; por eso cada una tiene 23cromosomas. Pero a veces ocurre que esta división y separación de las parejas de cromosomas no se realizan correctamente; es decir, una de las parejas de cromosomas (en nuestro caso la pareja 21) no se separa sino que los dos cromosomas 21 permanecen unidos y se quedan en una de las células (óvulo o espermatozoide) divididas. Ha ocurrido lo que los técnicos llaman "no-disyunción" o "no-separación". Con lo cual esa célula tiene ya 24 cromosomas, dos de ellos de la pareja 21; al unirse con la otra célula germinal normal que aporta sus 23cromosomas, la nueva célula resultante de la fusión en el momento de la concepción tendrá 47 cromosomas, tres de los cuales serán 21, y a partir de ella se originarán todas las demás células del nuevo organismo que poseerán también los47 cromosomas. Esta circunstancia es la más frecuente en el síndrome de Down. El 95 % de las personas con síndrome de Down poseen esta trisomía simple.

### **3.2.2 Translocación**

<span id="page-32-1"></span>Alrededor de un 3,5 % de personas con síndrome de Down presentan 2cromosomas del par 21 completos (lo normal) más un trozo más o menos grande de un tercer cromosoma 21 que generalmente se encuentra pegado o adherido a otro cromosoma de otro par (el 14, el 22 o algún otro, aunque generalmente es el14).

Esto se debe a que el padre o la madre poseen en las células de su organismo, en lugar de dos cromosomas 21 completos que es lo normal, un cromosoma 21 completo más un trozo de otro cromosoma 21 que se desprendió y se adosó a otro cromosoma. De esta manera, el padre o la madre tienen un cromosoma 14, un cromosoma 14 con un trozo de 21 adherido, y un cromosoma 21: por eso son normales. Cuando se forman sus óvulos o sus espermatozoides, la pareja 14 se separa: el cromosoma 14 entero irá a una célula, el cromosoma "mixto" (14 + trozo de 21) irá a otra, y el 21 que no tenía pareja irá a una de las dos. De este modo, a algún óvulo o espermatozoide le tocará el tener un cromosoma 14 + trozo de 21, y otro 21 completo, con lo cual ya tiene dos elementos 21; al unirse con la pareja en la concepción, esa pareja aporta su cromosoma 21 normal con lo cual el resultado será 2 cromosomas 21 completos más un trozo del tercero adosado (translocado es el término correcto) al otro cromosoma

Generalmente, las consecuencias orgánicas de la translocación suelen ser similares a las de la trisomía simple y aparece el síndrome de Down con todas sus manifestaciones (a menos que el trozo translocado sea muy pequeño y de una zona de cromosoma poco rica en genes.

Pero lo más importante de la trisomía por translocación es que el padre o la madre se comportan como portadores: ellos no presentan la trisomía porque sólo tienen 2unidades 21; pero dado que una se encuentra pegada a otro cromosoma, es posible que los fenómenos que hemos descrito se puedan repetir en más óvulos o espermatozoides y, por una parte, transmitir esa anomalía a otros hijos que también serían portadores, y por otra, tener más hijos con síndrome de Down. Por eso es importante que si el cariotipo del bebé con síndrome de Down demuestra tener una translocación, los papás y los hermanos se hagan también cariotipo para comprobar si alguien es portador.

La siguiente imagen demuestra el esquema genético de un padre portador de una translocación.

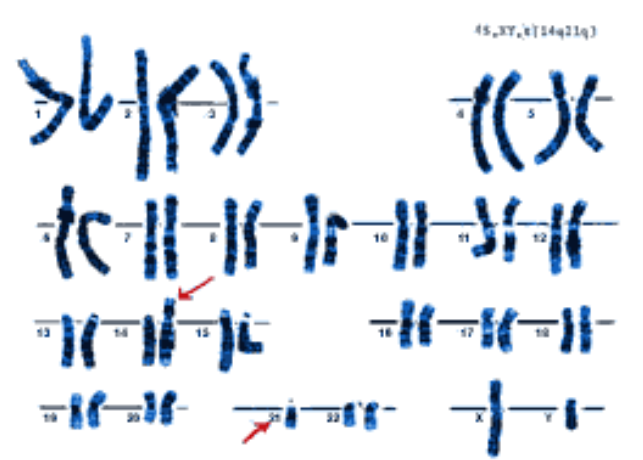

<span id="page-33-0"></span>**Ilustración 5. Cariotipo montado de una célula normal con 46 cromosomas. Tomado de ¿Usted sabe qué es el Síndrome de Down? Corporación Síndrome de Down. Bogotá. 1995. Pág. 4.**

### **3.2.3 Mosaicismo**

<span id="page-34-0"></span>Aparece en el 1,5 % de los niños con síndrome de Down. Corresponde a la situación en que óvulo y espermatozoide poseen los 23 cromosomas normales, y por tanto la primera célula que se forma de la fusión de ambos es normal y posee sus 46 cromosomas. Pero a lo largo de las primeras divisiones de esa célula y de sus hijas surge en alguna de ellas el mismo fenómeno de la no-disyunción o no separación de la pareja de cromosomas 21 que antes comentábamos, de modo que una célula tendrá 47 cromosomas, tres de los cuales serán del par 21. A partir de ahí, todos los millones de células quede deriven de esa célula anómala tendrán 47cromosomas (serán trisómicas), mientras que los demás millones de células que se deriven de las células normales tendrán 46, serán también normales.

Dependiendo de cuándo haya aparecido la no-disyunción en el curso de divisiones sucesivas, así será el porcentaje final de células trisómicas y normales que el individuo posea. Cuanto más inicialmente aparezca la anomalía, mayor será el porcentaje de trisómicas y viceversa. Como se entiende fácilmente, si las trisómicas están en escasa proporción, la afectación patológica resultante será menos intensa.

Estas formas de trisomía, generan el biotipo común de las personas con Síndrome de Down, y se ve reflejado en manos, pies, rostro, lengua y cerebro de la persona Down; aunque presentes de manera general, estos atributos, considerados como distintivos, tienen un amplísimo grado de variabilidad entre ellos, tanto que niños y niñas se parecen más físicamente a sus familiares que a otros niños Down.

### <span id="page-34-1"></span>**3.2.4 Descripción de los fenotipos específicos de las personas con Síndrome de Down (SD)**

Pueschel, (1994)Realiza una descripción de los fenotipos específicos de las personas con SD, indicando que no se pretende ofrecer una relación completa y exhaustiva centrándose sobre las características que se pueden identificar en la exploración física.

**El cráneo:** EL cráneo del niño con SD es por lo general pequeño, con el diámetro anteroposterior acortado. En el recién nacido es frecuente que la fontanela anterior se encuentre ampliamente abierta con una sutura metópica que a veces se extiende hasta a región frontal, hay retraso en el cierre de las suturas y fontanelas; los niños de 2 a 5 años, presentan hipoplastia de los huesos de la línea media de la cara, los ojos, la nariz y la boca no solo son pequeños sino que están agrupados más juntos en el centro de la cara, los maxilares poco desarrollados y el ángulo de la mandíbula puede ser algo obtuso.

**Los ojos:** En los ojos las fisuras palpebrales suelen ser oblicuas y con frecuencia existen pliegues epicánticos "piel en el borde del parpado", y una depresión del puente nasal. Estos pliegues de la piel del ángulo interno pueden ser predominantes en el nacimiento, pero conforme crece el niño se hacen menos evidentes e incluso a veces desaparecen. La posición oblicua de las fisuras palpebrales es un hallazgo frecuente, habiéndose observado en el 97% de los niños pequeños con SD; se ha descrito tanto la presencia de hipertelorismo como de potelorismo (respectivamente, aumento o disminución de la distancia entre los ojos), sugiriendo que este hiperteleorismo se debe a la presencia de un puente nasal plana con marcados pliegues epicánticos que cubren los ángulos internos. La parte exterior del iris puede tener unas machas ligeramente coloreadas llamadas (de Brushchifield).

Las orejas: Con frecuencia se hace aprecia una estructura anormal y una disminución en el tamaño de la oreja, pueden ser cortas o tener una implantación más baja y oblicua de forma unilateral o bilateral; el rasgo más destacado es el enrollamiento o plegamiento del hélix, es interesante señalar que este ligero ensanchamiento y flexión ocurre también con frecuencia en recién nacidos <<<normales>>>. Se aprecian otras anomalías en la estructura, como un antihélix prominente, ausencia de lóbulos o que se encuentren pegados, y orejas en una posición más perpendicular, es frecuente que produzca el estrechamiento del conducto auditivo. Se han descrito también algunas anomalías estructurales del oído medio y de la cadena de huesecillos.

**Los labios:** En el periodo neonatal no se aprecian anomalías en los labios de niños con SD, conforme crece el niños los labios se hacen más prominentes, gruesos y se agrietan, estos modificaciones con forme avanza la edad se deben probablemente a una combinación de factores, como la frecuencia con que la boca queda abierta, la protrusión de la lengua y la humedad excesiva de los labios. Las comisuras de la boca están por lo general inclinadas hacia abajo.

**La lengua:** Como se ha mencionado, algunas personas con SD mantienen abierta la boca con la lengua fuera y colgando, esta protrusión es más frecuente en los varones de raza blanca. Con el fin de explicar la protrusión se ha postulado que existe un aumento del tamaño en términos absolutos y que al menor desarrollo de los maxilares superiores, la estrechez del paladar y el ensanchamiento de los bordes alveolares hacen que la cavidad oral tenga un tamaño menor.
**El cuello:** El niño con SD y sobre todo en el recién nacido, el cuello aparece corto y ancho. En ocasiones hay un exceso de piel y de tejido subcutáneo en la región posterior del cuello del recién nacido. La base del cuello seguirá ensanchada, pero este aumento de tejido ira desapareciendo conforme el niño crezca. Por lo general el cuello es flexible y tiene plena movilidad. En los niños que tienen dislocación atlantoaxoidea sintomática serán rasgos comunes el torticolis, la inclinación de la cabeza y una limitación ene l grado de movilización del cuello.

**El tórax:** Por lo general tiene una forma normal. La caja torácica puede parecer algo más cortas porque algunos niños tienen11 costillas en lugar de 12. Se ha observado pectusexcavatum en el 18% de los niños con SD, y pectuscarinatum en el 11%. Hay que señalar que ninguna de estas deformaciones del esternón suelen interferir en las funciones respiratorias y cardiovasculares, no se indica la cirugía en general, ya que en la mayoría de los casos se trata de un pequeño defecto de carácter simplemente estético.

**El abdomen:** Con frecuencia aparece distendido y saliente como consecuencia, según se cree, de la disminución del tono muscular. Asimismo, se observa con frecuencia en el niño pequeño diastasis del recto.

**Las extremidades:** Con frecuencia son cortas, sobre todo en su porción distal, los huesos metacarpianos y las falanges son 10-30 % más cortos, suelen describirse los pies y las manos como anchos y regordetes. Se observa clinodactilina y braquiclinodactilia en aproximadamente la mitad de personas con SD, se cree que esta anomalía se debe a que la falange intermedia del dedo es hipoplásica, pequeña y ligeramente en forma de cuña.

Rasgos distintivos de las personas con Síndrome de Down

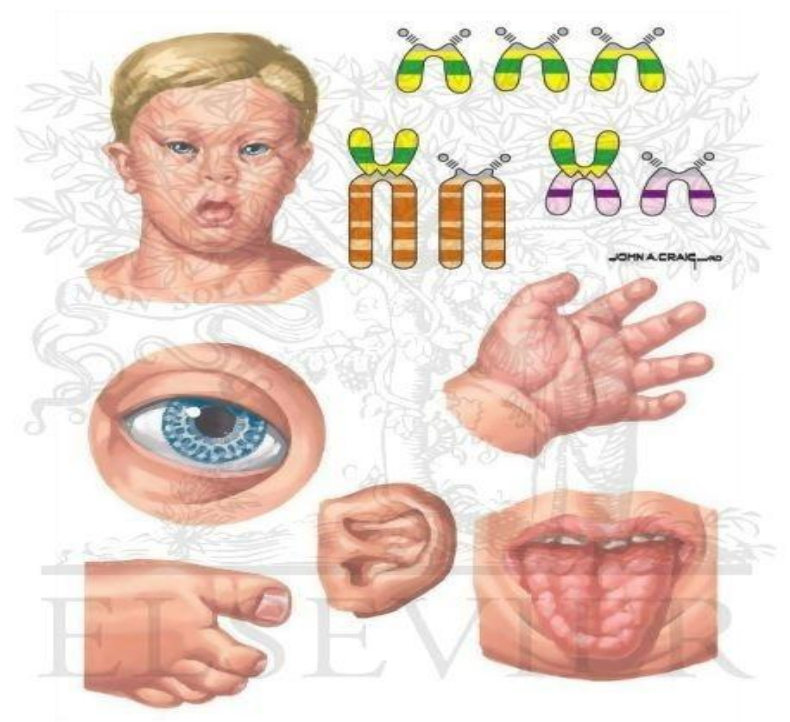

© ELSEVIER, INC. - NETTERIMAGES.COM **Ilustración 6. Rasgos distintivos de las personas con Síndrome de Down. Tomado de http://es.slideshare.net/yrmahael/sindrome-de-down**

### **3.2.5 Actividad Cognitiva en las personas con Síndrome de Down**

Las dificultades que presentan las personas con síndrome de Down en el procesamiento de información fueron identificadas por Florez, (2008),(Melero Lopez, (1999), Merchan, Murcia (2014), ellos presentan dificultad al leer y comprender textos, a causa de su memoria secuencial no retiene la información debido a su escaso nivel de su concentración, de hecho en los problemas a nivel numérico, presentan dificultades al realizar procesos de abstracción.

En la actualizada existen programas de atención temprana en los que se dedica una parte importante al desarrollo cognitivo de un modo sistemático, ordenado y eficaz, les ayuda a desarrollar las capacidades de atender, percibir, comprender y saber.

Los primeros programas de estimulación precoz dedicaron un gran esfuerzo al desarrollo de la motricidad; lo cual es importante y necesario, aunque insuficiente. El objetivo es ofrecer el máximo de oportunidades y de asistencia para el desarrollo de sus capacidades cognitivas y sociales específicas hasta el más alto grado que sea posible.

Claro que esto no lo explica todo, la inteligencia va cambiando de forma cualitativa y cuantitativa dependiendo de su edad cronológica y su entorno, Feurestein(1970) desarrolla la teoría de la Modificabilidad Cognitiva Estructural (MCE), partiendo del bajo rendimiento, y en ciertos casos extremadamente bajo, llega a ser capaz de modificarse mediante procesos cognoscitivos para adaptarse a las exigencias de la sociedad, de este modo se utilizan herramientas cognitivas que van orientadas por medio de procesos, transformando la habilidad de razonar y siendo evaluadas a través de la modificabilidad, los cuales son medidos a través de los ambientes de aprendizaje. A su vez va acompañado del Programa de Enriquecimiento Instrumental, el cual promueve el aprendizaje a través de un mediador (docente, profesional de apoyo, padre de familia, etc.) que sea capaz de organizar y elaborar la información partiendo de hechos del medio ambiente y de las características del estudiante con discapacidad cognitiva que recibe la mediación. El mediador debe seleccionar, ordenar, estructurar y transmitir, con un significado e intención específica, la información pertinente con el fin de seleccionar las estrategias pedagógicas y didácticas apropiadas para hacer la mediación dependiendo de las características especiales e individuales de quien aprende. Este trabajo es individualizado ya que el repertorio del funcionamiento intelectual se modifica constantemente en la misma persona y difiere de una a otra.

Florez, (2008) plantea que la discapacidad cognitiva se da por las limitaciones significativas en el funcionamiento o capacidad intelectual, los principales problemas es la tendencia a la distracción, escasa diferenciación entre estímulos antiguos y nuevos a causa de procesar de forma específica la información sensorial.

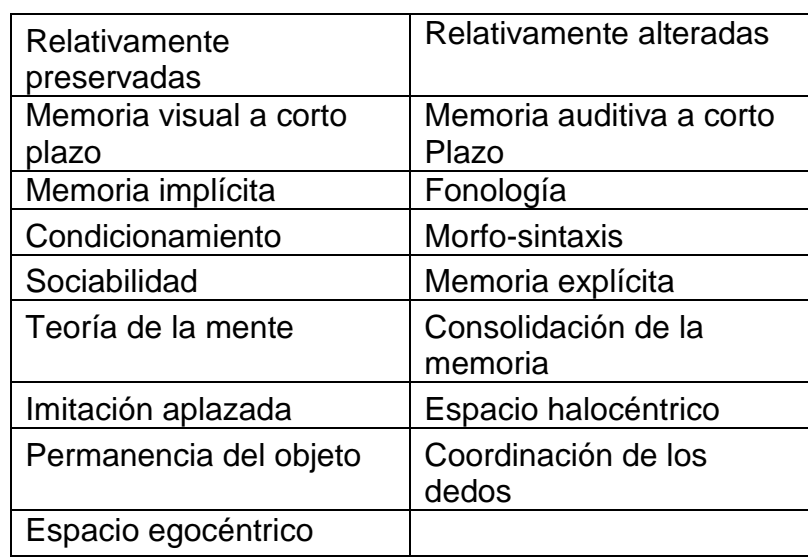

Las funciones cognitivas para el SD de acuerdo con Florez (2008) se pueden clasificar en:

**Tabla 1. Funciones cognitivas para el SD**

De acuerdo con Troncoso, M; Del Cerro, M; Ruiz, E (2014) Las características cognitivas del SD más comunes son:

- **a)** Ausencia de un patrón estable o sincronizado en algunos ítems del desarrollo.
- **b)** Retraso en la adquisición de las diversas etapas.
- **c)** Suele haber retraso en la adquisición del concepto de permanencia del objeto; una vez adquirido, puede manifestarse de modo inestable.
- **d)** La sonrisa de placer por la tarea realizada aparece con frecuencia; pero no suele guardar relación con el grado de dificultad que han superado, como si no supieran valorarla.
- **e)** En la resolución de problemas, hacen menos intentos y muestran menos organización
- **f)** En su lenguaje expresivo, manifiestan poco sus demandas concretas aunque tengan ya la capacidad de mantener un cierto nivel de conversación.
- **g)** Pueden verse episodios de resistencia creciente al esfuerzo en la realización de una tarea, expresiones que revelan poca motivación en su ejecución, e inconstancia en la ejecución, no por ignorancia sino por falta de interés, o rechazo, o miedo al fracaso.
- **h)** Presenta ciertos problemas de motricidad gruesa (equilibrio, tono, movimientos de músculos anti gravitatorios) y fina (manejo del lápiz, las tijeras).
- **i)** No acepta los cambios rápidos o bruscos de tareas; no comprende que haya que dejar una tarea si no la ha terminado; o que haya que interrumpirla si se encuentra con ella a gusto.
- **j)** La concentración dura tiempos cortos. Se nota a veces en la mirada superficial, que se pasea sin fijarse. El problema no es siempre de pérdida de concentración sino de cansancio.

## **3.3 AMBIENTE COMPUTACIONAL EDUCATIVO**

Un ambiente computacional educativo es un sistema de relaciones pedagógicas, el cual integra agentes, contenidos, actividades, recursos, medios y servicios de comunicación Merchán (2000), que tienen lugar en un entorno digital o aplicación informática diseñada para facilitar la comunicación pedagógica entre los participantes en un proceso educativo, sea este completamente a distancia, presencial o de una naturaleza mixta que combine ambas modalidades en

diversas proporciones Tecnologias (2004). De acuerdo con Patricia Avila (2001) un ambiente computacional educativo es un espacio donde las nuevas tecnologías tales como los sistemas satelitales, el internet, la multimedia y la televisión interactiva entre otros, se han potencializado rebasando el entorno escolar tradicional que favorece el conocimiento y la apropiación de contenidos, experiencias y procesos pedagógico-comunicacionales, están conformados por el espacio, el estudiante, el asesor, los contenidos educativos, la evaluación y los medios de información y comunicación.

La UNESCO (1998) en su informe mundial de la educación señala que los entornos de aprendizaje virtuales constituyen una forma totalmente nueva de tecnología educativa y ofrece una completa serie de oportunidades y tareas a las instituciones de enseñanza de todo el mundo, el entorno de aprendizaje virtual lo define como un programa informático interactivo de carácter pedagógico que posee una capacidad de comunicación integrada, es decir, que está asociado a nuevas tecnologías.

Estos ambientes sirven para distribuir materiales educativos en formato digital multimedia, y acceder a ellos con el fin de realizar debates y discusiones en línea sobre aspectos del programa de una o varias asignaturas integrando los contenidos relevantes de la red o para tener la posibilidad de que expertos participen ofreciendo una mejor experiencia en los debates.

En un ambiente computacional educativo se combinan herramientas para la comunicación síncrona y asíncrona, para la gestión de los materiales de aprendizaje, poseen un modelo pedagógico, didáctico, tecnológico y comunicativo, la gestión de las personas participantes incluidos sistemas de seguimiento y evaluación del progreso de los estudiantes, ofreciendo desde el punto de vista didáctico un soporte tecnológico para los profesores y estudiantes optimizando así las distintas fases del procesos de enseñanza aprendizaje.

Esta gestión de actividades y resultados de acuerdo con Coomey(2001), se relaciona en una cuadricula de paradigmas pedagógicas estructuradas bajo la relación entre control de procesos de aprendizaje y control sobre tareas y actividades relacionadas en la siguiente ilustración.

|                                             | Contenido y Tareas controladas por el profesor   |           |                                             |
|---------------------------------------------|--------------------------------------------------|-----------|---------------------------------------------|
| Proceso de<br>aprendizaje<br>controlado por | <b>NO</b>                                        | <b>NE</b> | Proceso de<br>aprendizaje<br>controlado por |
| el profesor                                 | SO.                                              | <b>SE</b> | el estudiante                               |
|                                             | Contenido y Tareas controladas por el estudiante |           |                                             |

**Ilustración 7. Cuadricula paradigmas pedagogicos. Tomada d[e http://es.s](http://es/)lideshare.net/jacosol/paradigmaspedaggicos-13682048**

Donde el cuadrante NO, se caracteriza porque el profesor especifica rigurosamente las actividades y los resultados, fechas de entrega, tiempo, frecuencia y calidad de las intervenciones. El contenido está totalmente preparado y el dialogo es definido por el profesor centrándolo en una tarea específica; en este cuadrante no hay implicación del estudiante sobre el contenido, las actividades ni recursos, siendo el apoyo y control principal el docente.

En el cuadrante NE, por el contrario las tareas y los objetivos de aprendizaje están especificados, pero los estudiantes controlan como trabajar y lograr los objetivos establecidos. El contenido y el uso del dialogo no es determinado por el maestro logrando así que los grupos sean auto gestionados y centrados en los trabajos.

Finalmente, las actividades de aprendizaje en el cuadrante SO son abiertas y estratégicas, el profesor establece la dirección, los resultados, el objetivo, el campo y el alcance, por su lado el estudiante puede explorar y acceder a cualquier material.

Nuestro ambiente se encuentra diseñado bajo el cuadrante SO, donde el mediador establece la dirección, los resultados, el objetivo y el alcance; estableciendo la dirección hacia la mejora de la eficacia y la eficiencia de las operaciones mentales básicas, generando la opción al estudiante de acceder a las diferentes temáticas que proporciona el ambiente

Los ambientes de aprendizaje, no se dan de manera automática, no surgen como generación espontánea ni son tampoco resultado de las nuevas tecnologías, el diseño pedagógico es decisivo para que realmente surjan comunidades virtuales. Cuando se diseñan ambientes de aprendizaje se debe tomar en cuenta la necesidad de modificar actitudes, ideas y mecanismos tradicionales entre

docentes y estudiantes, esto implica la modificación de la imagen de autoridad y del saber, hasta la forma de uso de los medios y las tecnologías.

Para llevar a cabo la construcción de un Ambiente Computacional Educativo Patricia Mendoza (1999) plantea una metodología basada en 5 pasos compuestos por el análisis, diseño, desarrollo, evaluación y administración, planteando una serie de factores claves en cada una de ellos con el fin de tener los resultados esperados.

#### **Análisis**

Para el diseño de un Ambiente Computacional Educativo es indispensable llevar a cabo un análisis extensivo de las diferentes necesidades que posibiliten estructurar un sistema de aprendizaje basado en tecnologías web con fundamentos pedagógicos que lo apoyen, ya que si el ambiente ignora los requerimientos de los posibles estudiantes, instructores y de los medios que apoyarían el proceso, es muy probable que fracase.

Es esta etapa del proceso se busca aclarar el propósito del sistema, los objetivos, contenidos variables y medios que lo apoyen, quienes y como son los aprendices y los instructores, como es el ambiente de trabajo de los aprendices y como son los recursos tecnológicos de las personas involucradas en el sistema.

Los elementos que intervienen en el análisis se ven relacionados con los análisis de los objetos, análisis de los contenidos y medios para obtenerla, análisis de los aprendices, análisis de los instructores, análisis del ambiente de trabajo y el análisis de la infraestructura tecnológica.

Al finalizar esta etapa se debe obtener un documento con los requerimientos del sistema claramente establecidos teniendo en cuenta los objetivos pedagógicos, que contenidos serán empleados, los medios que apoyaran dichos contenidos, las necesidades de los aprendices e instructores y cuáles son las condiciones actuales de la infraestructura tecnológica y su ambiente laboral de estudio

#### **Diseño**

Teniendo en cuenta los requerimientos del sistema que han sido extraídos a partir del análisis inicial, se procede a llevar a cabo el diseño del mismo. El diseño del ambiente debe llevarse a cabo puesto que de lo contrario, el desarrollo del sistema se vuelve más complejo y el mantenimiento del sistema se convierte en una tarea casi imposible, llevando a la progresiva degeneración.

En esta etapa se especifica el diseño instrucciones del sistema, el sistema de evaluación, la estructura de navegación y de presentación y el diseño de la interfaz.

El fin de esta etapa es la elaboración de un documento con el diseño detallado del sistema de aprendizaje basado en tecnologías de la información y la comunicación, donde se precisa el diseño instruccional con las actividades y los medios a ser utilizados, el sistema de evaluaciones que será implementado, el sistema de presentación y de navegación de acuerdo con los requerimientos del ambiente que se desea lograr y el modelo de interfaz que se usara.

#### **Desarrollo**

De acuerdo con el diseño que se ha realizado y observando los lineamientos planteados en la fase de análisis, se continua con la fase de desarrollo en el cual se lleva a cabo la elaboración del producto final.

Los elementos que intervienen en el análisis se ven relacionados con el lenguaje de programación o software utilizado, multimedia y realidad virtual.

Al finalizar esta etapa se espera haber creado el sistema de aprendizaje el cual ya se encuentra preparado para la fase de evaluación.

Por ejemplo:

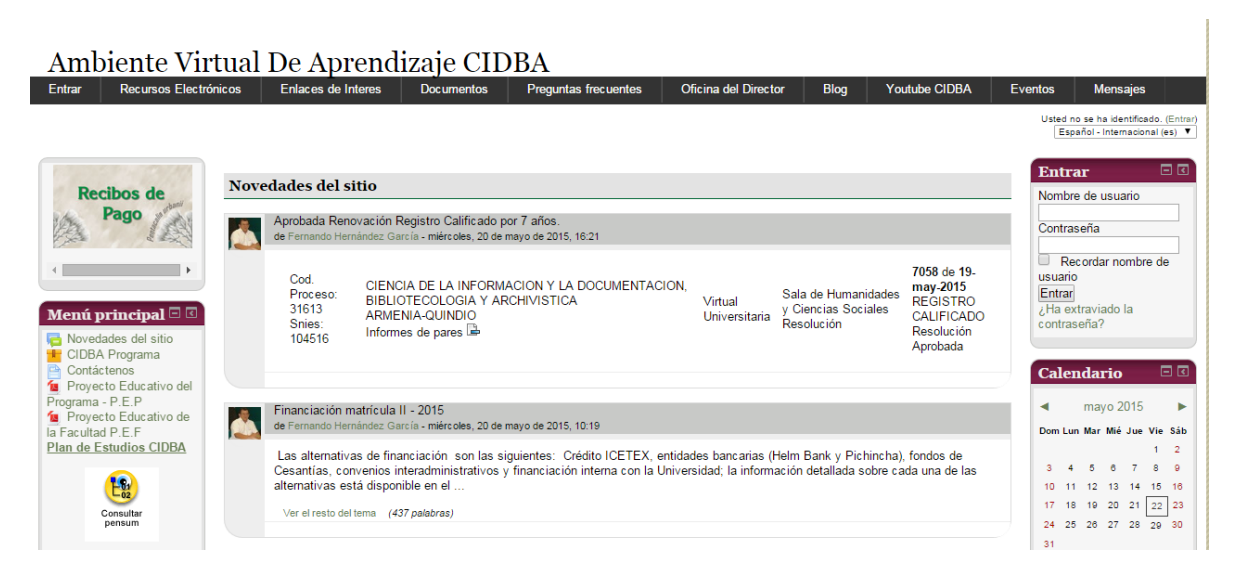

**Ilustración 8. Ejemplo de Ambiente Computacional Educativo**

#### **Evaluación**

El proceso de evaluación es de gran importancia ya que el diseño de gráficos, programación y creación de segmentos interactivos requieren una buena cantidad de recursos humanos y de tiempo; por esto, antes de invertir dichos recursos es aconsejable revisar el sistema para asegurar que será efectivo, ya que es posible que lo que aparentemente estaba correctamente diseñado y parecía tener sentido puede no serlo en el producto final. Con la evaluación se quiere determinar cuáles son las fallas a nivel de análisis, diseño y desarrollo.

Esta evaluación es posible evidenciarla con una prueba de factibilidad en la cual se deben tener en cuenta tres ítems, operativo, técnico y económico; para nuestra investigación estudiaremos los ítems sobre el Instituto Pedagógico Nacional.

La factibilidad técnica relacionada con la disponibilidad de tecnología que satisfaga nuestras necesidades, en el IPN contamos con una sala de informática compuesta por 40 equipos y conexiones de red local e internet, lo cual nos permite utilizar un equipo por estudiante, obteniendo los registros por medio de la conexión de red a un equipo en el que instalaremos la base de datos y host local.

En la factibilidad económica intervienen el tiempo del analista, el costo de estudio, el costo del tiempo del personal y el costo del desarrollo; todos los costos se encuentran relacionados con el tiempo, ya que el desarrollo se ejecutara sobre software libre y el será realizado por los investigadores; el tiempo de los analistas o investigadores y el tiempo del persona en nuestro caso los estudiantes del nivel II, es proporcionado por el docente del área de informática del programa de educación especial del IPN, una hora a la semana para generar las intervenciones necesarias, el tiempo de desarrollo será establecido por los investigadores teniendo en cuenta los procesos académicos que se desenvuelven en este nivel.

Finalmente en la factibilidad operativa interviene el uso y la operación garantizada; gracias al tiempo proporcionado por el IPN, la intervención será realizada por los investigadores generando un uso garantizado del ambiente teniendo en cuenta los eventos extracurriculares de la institución.

Los elementos que intervienen en esta fase se ven relacionados con la evaluación del prototipo, los contenidos, la efectividad de los cambios relacionados y el desarrollo del sistema con el instructor.

Esta etapa dará como resultado los errores, fallas, carencias de las fases de análisis, diseño y desarrollo, entre ellas pueden presentarse enlaces errados, gráficas muy pesadas, un diseño instruccional no acorde con la tecnología. A partir de estas conclusiones, se regresarán a las fases pertinentes para seguir nuevamente con el proceso.

#### **Administración**

Esta etapa incluye todo aquello que puede asegurar un funcionamiento correcto del sistema con el mínimo de problemas y un máximo de satisfacción de los participantes.

Los elementos que intervienen en esta fase se ven relacionados con la instalación y configuración del sistema, la administración antes del curso, administración durante el curso y la administración después del curso; requerimientos técnicos sobre el software y las bases de datos.

Al finalizar esta etapa se espera obtener los registros de rendimiento, los sistemas de almacenamiento, copias de seguridad y los paquetes con los cursos para almacenamiento.

Para la construcción de un ambiente computacional educativo para personas con Síndrome de Down Bohman, Hill, & Anderson (2005) proponen un marco conceptual en el que los diseñadores de herramientas pueden abordar el reto de identificar y reparar las barreras de accesibilidad de discapacidad cognitiva. El marco está compuesto por 6 ítems los cuales son

- 1. Categorías de discapacidades cognitivas funcionales (procesamiento, memoria, aprendizaje, lenguaje, habilidad motora y la técnica).
- 2. Principios de accesibilidad discapacidad cognitiva.
- 3. Unidades de análisis de contenido Web.
- 4. Aspectos de análisis (Propósito, objetivos, contenidos variables y medios que lo apoyen, quienes y como son los aprendices e instructores, ambiente de trabajo de usuario, recursos tecnológicos de las personas involucradas del sistema).
- 5. Etapas de análisis (análisis de los objetivos, análisis de los contenidos y medios para obtenerlo, análisis de los estudiantes, análisis de los mediadores, análisis del ambiente de trabajo y análisis de la infraestructura tecnológica).
- 6. Ámbitos de responsabilidad (Como se manejaran los mensajes y la información dentro del ambiente, de tal manera que estén claras las responsabilidades promoviendo la autonomía).

Con respecto a estas categorías existen principios generales que se pueden aplicar en todas las categorías de discapacidades cognitivas funcionales al momento de crear un Ambiente computacional educativo. Estos principios adaptados por Bohman (2004) afirman que el contenido web debe ser:

1. Simple

- 2. Consistente
- 3. Limpio
- 4. Uso múltiple
- 5. Tolerante al error
- 6. Centra el foco en la atención

Cabe señalar que definir cada uno de estos procesos es una tarea que lleva consigo diferentes factores de evaluación, un ejemplo de ello es la variación que existe en algo simple sin llegar a ser incoherente, por otra parte ¿Cuáles son los mejores métodos para hacer el contenido lo suficientemente claro?, este tipo de preguntas pueden determinar las herramientas y contenidos con el fin de elaborar una herramienta más accesible para las personas con Síndrome de Down

# **4. METODOLOGÍA**

*El presente capitulo presenta los aspectos metodológicos del trabajo, se explica el método y el diseño de investigación, la caracterización de la población seleccionada para el estudio y los modos e instrumentos de recolección de información el capítulo finaliza, presentando las hipótesis y la manera en se organiza la información recolectada.*

### **4.1 Diseño de la investigación**

Determinar si las personas con Síndrome de Down mejoran la eficacia y la eficiencia en el uso de sus operaciones mentales básicas, luego de emplear un ambiente computacional educativo dispuesto para tal fin, es el objetivo principal de ésta investigación. Para comprobarlo, se seleccionó una metodología preexperimental con un diseño pretes-postest sin grupo control. Se diseñó un ambiente computacional que da cumplimiento a las condiciones experimentales. El ambiente computacional está orientado al reconocimiento de números, figuras geométricas, colores y cuidado personal, ya que son las bases fundamentales establecidas por el Instituto Pedagógico Nacional para el nivel II, por medio de actividades de identificación, comparación, sopa de letras, puzles, juegos de memoria y crucigramas.

Éste diseño de investigación fue seleccionado porque nos permite evaluar el estado inicial de los sujetos antes del uso del ambiente computacional, y compararlo con el estado final obtenido y validar la incidencia del ambiente en la eficacia y eficiencia sobre las operaciones mentales básicas establecidas con anterioridad.

Es económico en tiempos y actividades de trabajo para la muestra estudiada, así como para las acciones de investigación; permite un análisis estadístico pertinente para demostrar los cambios, asegura el control de un buen número de variables extrañas, se logra el control de aspectos como el tiempo de exposición de los sujetos al ambiente computacional, el grado escolar en que se hallan, la variabilidad en edad mental de la población, las actividades a realizar y el apoyo ofrecido.

De otro lado, el método se ajusta a tres condiciones que son esenciales para la investigación: la disponibilidad de la población y la muestra, la posibilidad de un solo tipo de estudiantes para la muestra y el tiempo de trabajo, ya que reduce al máximo las dificultades para las personas con Síndrome de Down durante la investigación. En lo que sigue presentamos

## **4.2 Caracterización de la muestra**

La muestra de investigación estuvo conformada por 11 personas con Síndrome de Down, estudiantes pertenecientes al nivel II del Instituto Pedagógico Nacional, ubicado en Prados del Country Bogotá Cundinamarca, El instituto proporciona un espacio de formación integral para la población con necesidades educativas especiales, donde la Facultad de Educación de la Universidad Pedagógica propicia la población de docentes y docentes en formación para la realización de proyectos de innovación e investigación.

En el IPN el programa de educación especial establece cuatro niveles fundamentales para el mejor desarrollo de los procesos de enseñanza aprendizaje, de acuerdo a las necesidades educativas especiales que demanda la población que acude a las aulas del IPN de la siguiente manera:

Nivel  $I \rightarrow$  Preescolar; en este nivel se tiene como objetivo principal la adaptación a la vida escolar y social, buscando la autonomía del estudiante, dándole el tiempo necesario para que el niño aprenda. Las edades cronológicas presentadas en este nivel son de 6 a 8 años durando 3 o 4 años en este nivel, de acuerdo a su desarrollo personal.

Nivel II  $\rightarrow$  Académico; en este nivel se tiene como objetivo mejorar los procesos de pensamiento, hacer un acercamiento a las actividades académicas y una exploración al medio vocacional, ejerciendo pautas de comportamiento,

alimentación, autocontrol y disciplina. Para poder acceder al siguiente nivel se tiene en cuenta la edad cronológica y los avances académicos de cada estudiante.

Nivel III  $\rightarrow$  Pre – Taller; en este nivel inician el proceso laboral, buscando desarrollar las actividades motrices que le permiten desempeñarse en un trabajo en específico, haciendo énfasis en las tareas del hogar y panadería

Nivel IV  $\rightarrow$  Taller laboral especializado; en este nivel el objetivo es integrar a los estudiantes a la sociedad, desarrollando las destrezas laborales haciendo énfasis en marquetería y papelería.

Las 10 personas pertenecen al nivel II, presentan Síndrome de Down mosaicismo moderado, en la siguiente tabla se presentan los datos de la edad cronológica y mental de cada uno de ellos.

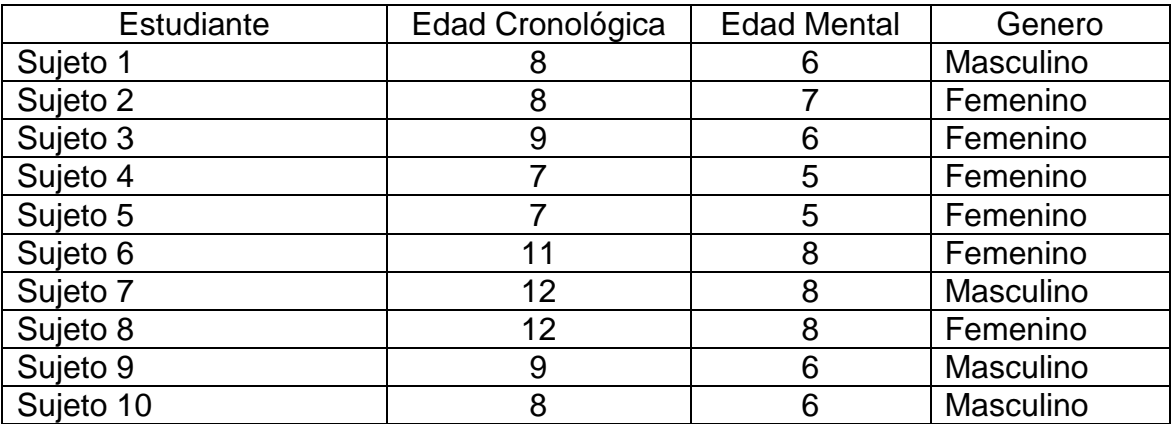

**Tabla 2. Caracterización de las personas con SD que participaron en el proyecto**

# **4.3 ORGANIZACIÓN DE LA INVESTIGACIÓN**

Las 10 personas seleccionadas están involucradas en los procesos escolares en el instituto pertenecientes al nivel II. Fueron seleccionados ya que el objetivo de este nivel es mejorar los procesos de pensamiento haciendo un acercamiento a las actividades académicas y una exploración al medio vocacional, reforzando las pautas de comportamiento, autocuidado, reconocimiento de números, figuras geométricas y conocimiento de colores. Todos los estudiantes fueron expuestos al ambiente computacional realizando las actividades establecidas para el mejoramiento de la eficacia y la eficiencia de las operaciones mentales básicas, teniendo en cuenta las pautas anteriormente nombradas.

La siguiente tabla presenta las fases de investigación previstas:

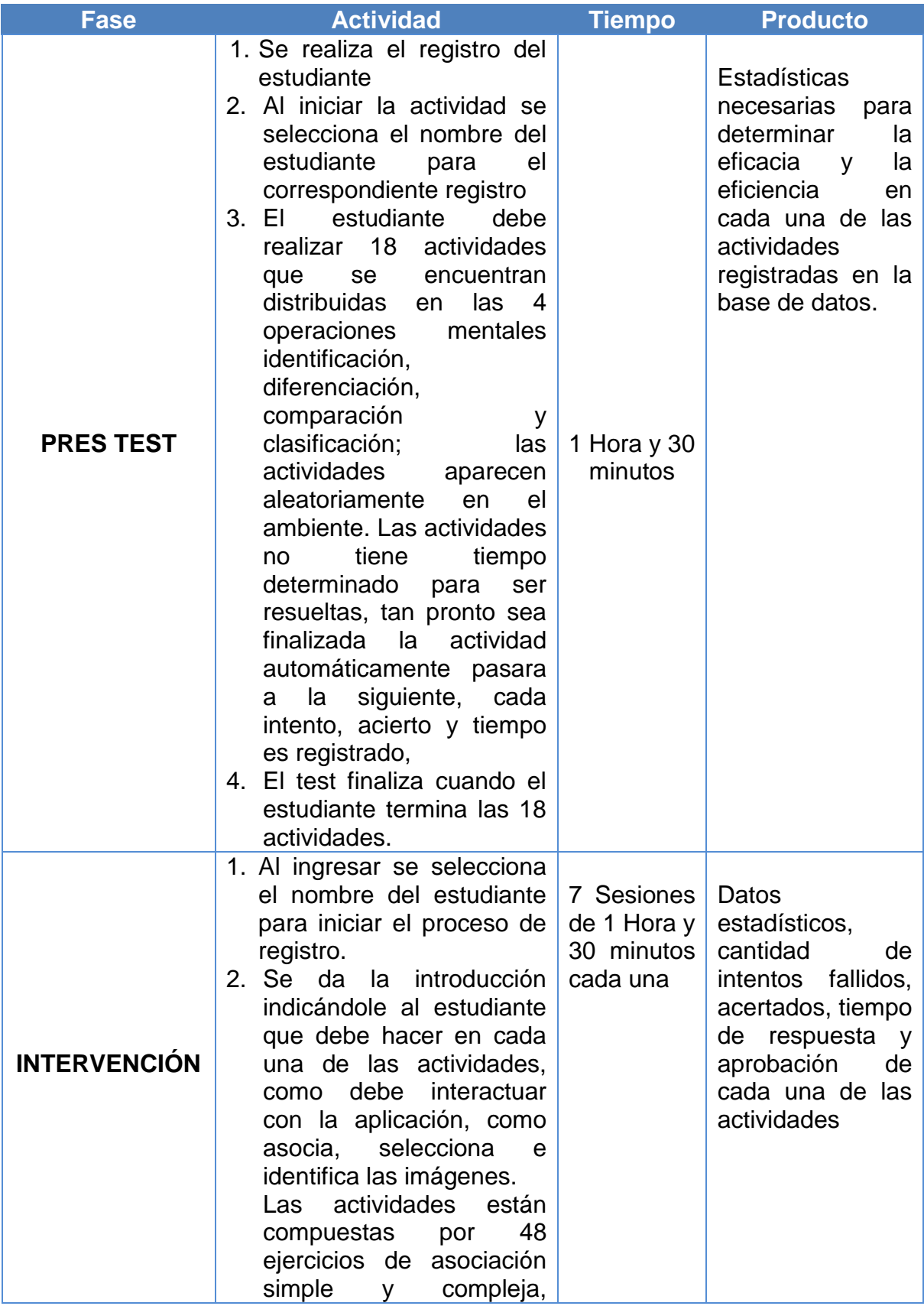

|                  | identificación, puzles,<br>sopa de<br>letras,<br>crucigramas y pruebas de<br>memoria<br>3. Se finaliza el pre test                                                                                                    |                          |                                                                                                    |
|------------------|----------------------------------------------------------------------------------------------------|--------------------------|----------------------------------------------------------------------------------------------------|
| <b>POST TEST</b> | 1. Se realiza la selección del<br>nombre del estudiante<br>para iniciar el proceso de<br>registro.<br>2. Cada estudiante realiza<br>18 actividades<br>las<br>propuestas relacionadas<br>con las operaciones<br>mentales básicas y las<br>temáticas establecidas<br>para el Niel II<br>3. Las actividades no tienen<br>tiempo establecido para<br>dar solución<br>4. Tan pronto se finaliza una<br>actividad<br>automáticamente inicia la<br>otra<br>5. Finaliza el post test<br>cuando el estudiante<br>finalice las 18 actividades<br>propuestas | 1 Hora $y$ 30<br>minutos | Se espera medir<br>tiempo,<br>el<br>cantidad<br>de<br>intentos<br>y<br>aciertos,<br>con<br>estos datos<br>se<br>evaluara<br>la<br>eficacia<br>y.<br>la<br>eficiencia. |

**Tabla 3. Organización de la investigación**

Para efectos del control de la experimentación, el trabajo sobre el ambiente computacional se realiza en la sala de informática del instituto Pedagógico Nacional, los equipos iniciales poseen procesador Pentium, 2 Gb de memoria ram, sistema operativo Windows XP, pantalla CRT de 14 pulgadas, mouse, teclado y parlantes, este espacio nos permitió que todos los estudiantes realizaran las actividades al mismo tiempo; el ambiente se encuentra guardado en el disco duro de cada máquina o en el Anexo 1.

Para el registro de información se diseñó una base de datos estructurada en MySql, un host local de código abierto con EasyPhp (Apache, Mysql, PHP, PhpmyAdmin) y el módulo JReport del software JCLIC, con el fin de registrar el tiempo que tarda el estudiante en realizar cada actividad, la cantidad de intentos fallidos y los aciertos mientras realiza el pretest, soluciona los problemas del ambiente y resuelve el pos test. Ello con el fin de realizar un análisis cuantitativo de los datos. El investigador no podrá prestar asesoría, ni prestar apoyo pedagógico al sujeto, mientras éste realiza el trabajo señalado.

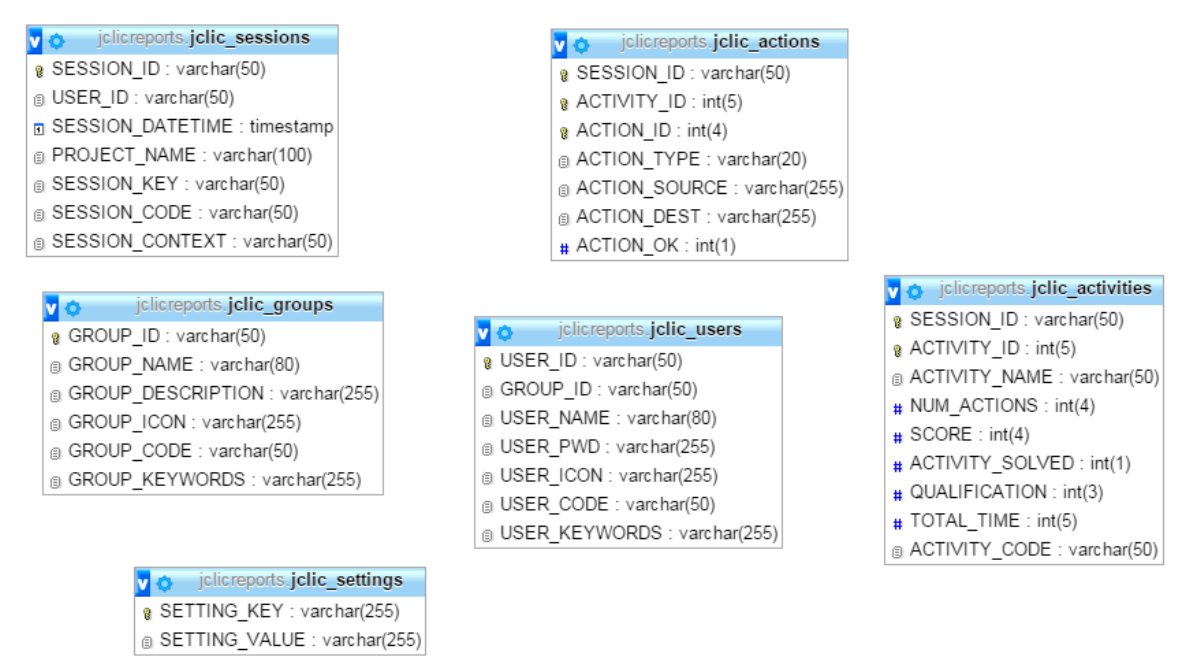

**Ilustración 9. Estructura general base de datos**

# **4.4 VARIABLES E HIPÓTESIS DE LA INVESTIGACIÓN**

Las variables de estudio son la eficacia y la eficiencia.

## **4.4.1 VARIABLES EFICACIA Y EFICIENCIA**

Diaz, (1999); MERCHÁN & SALAMANCA, (2014),Maldonado, (2000); Definen la eficacia como el grado de consecución de los objetivos propuestos, es decir, la relación que se da entre lo que se ha hecho y lo que se pretendía hacer. Por ejemplo un jugador de balonmano es eficaz en el tiro a puerta si consigue gol en muchos de sus intentos.

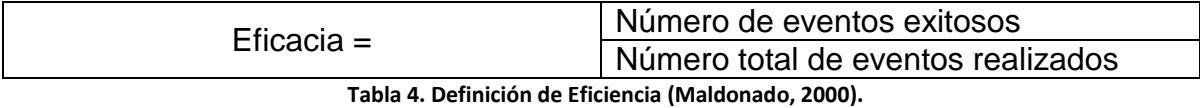

La eficiencia la define como la relación al coste de la eficacia, es decir, al nivel del esfuerzo requerido para ser eficaz. Así, un sujeto es más eficiente si consigue los resultados previstos con menos esfuerzo, con menor coste. Este coste puede ser expresado en términos energéticos (energía gastada en la ejecución), en términos mentales (el grado de esfuerzo cognitivo necesario para tal respuesta) y también en términos temporales (¿Cuánto tiempo ha costado?)

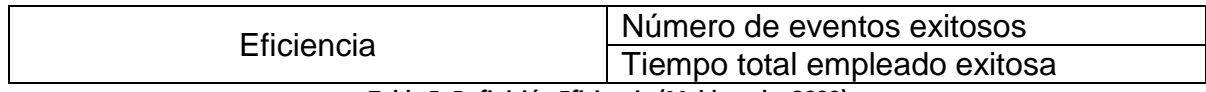

**Tabla 5. Definición Eficiencia (Maldonado, 2000).**

Los problemas propuestos para evaluar la eficiencia y la eficacia están dispuestos en el ambiente computacional y son actividades de asociación, puzle, sopa de letras, identificación y memoria, con el mismo nivel de complejidad. A continuación explicamos el concepto de complejidad.

# **4.1.2 DEFINICIÓN DE COMPLEJIDAD**

Entendemos la complejidad como el grado de incertidumbre que existe entre una situación problema y su solución; a mayor grado de incertidumbre mayor es la complejidad del problema. La complejidad está caracterizada por el número de variables o datos desconocidos y necesarios para alcanzar la meta Maldonado e (2000), MERCHÁN & SALAMANCA (2014) o incertidumbre sobre la información y el número de tareas que deben realizarse para resolver el problema.

Por ejemplo: ¿Ira a la ruta de la autopista a través de la ciudad o alrededor?, ¿Cómo tratar el problema de la violencia en las escuelas?, ¿Qué hacer cuando se agoten los recursos del petróleo?.

# **4.1.3 HIPÓTESIS**

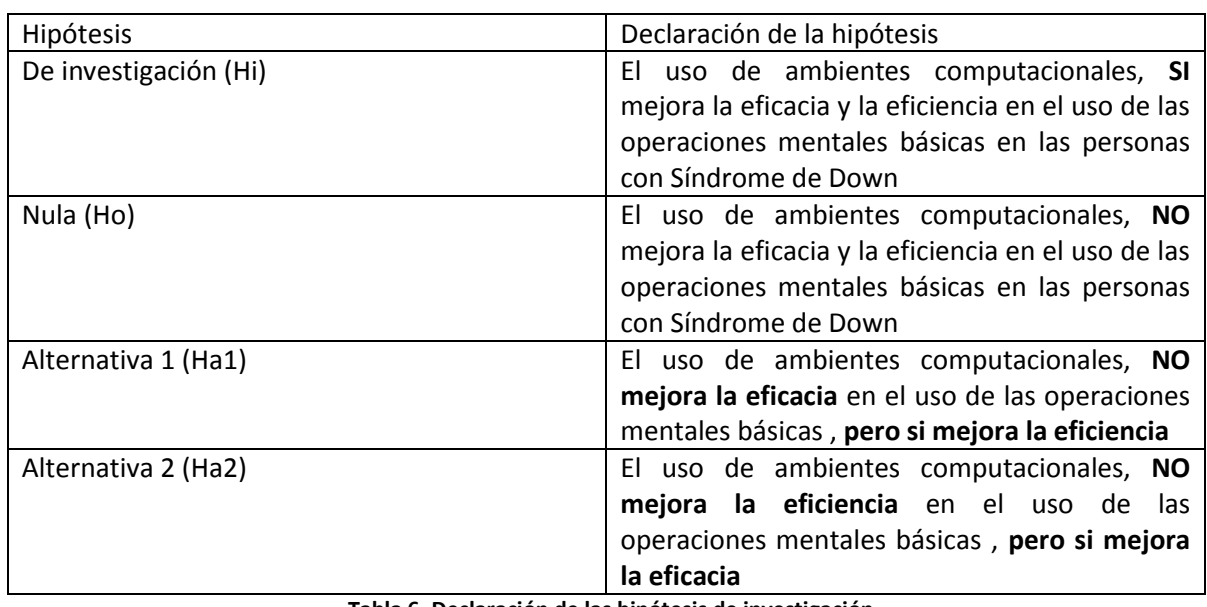

Con lo cual tenemos cuatro hipótesis:

**Tabla 6. Declaración de las hipótesis de investigación**

### **4.5 INSTRUMENTOS PARA LA RECOLECCIÓN DE LA INFORMACIÓN**

Los instrumentos de investigación pueden ser clasificados en instrumentos activos e instrumentos pasivos (Merchán, 1999). Son activos aquellos instrumentos que implican la participación del sujeto en su diligenciamiento y pasivos aquellos que son diligenciados por el investigador para registrar la actividad o acciones del sujeto quien no sabe, no detecta o no reconoce que está siendo registrada sus acciones.

Para esta investigación hemos empleado los siguientes instrumentos:

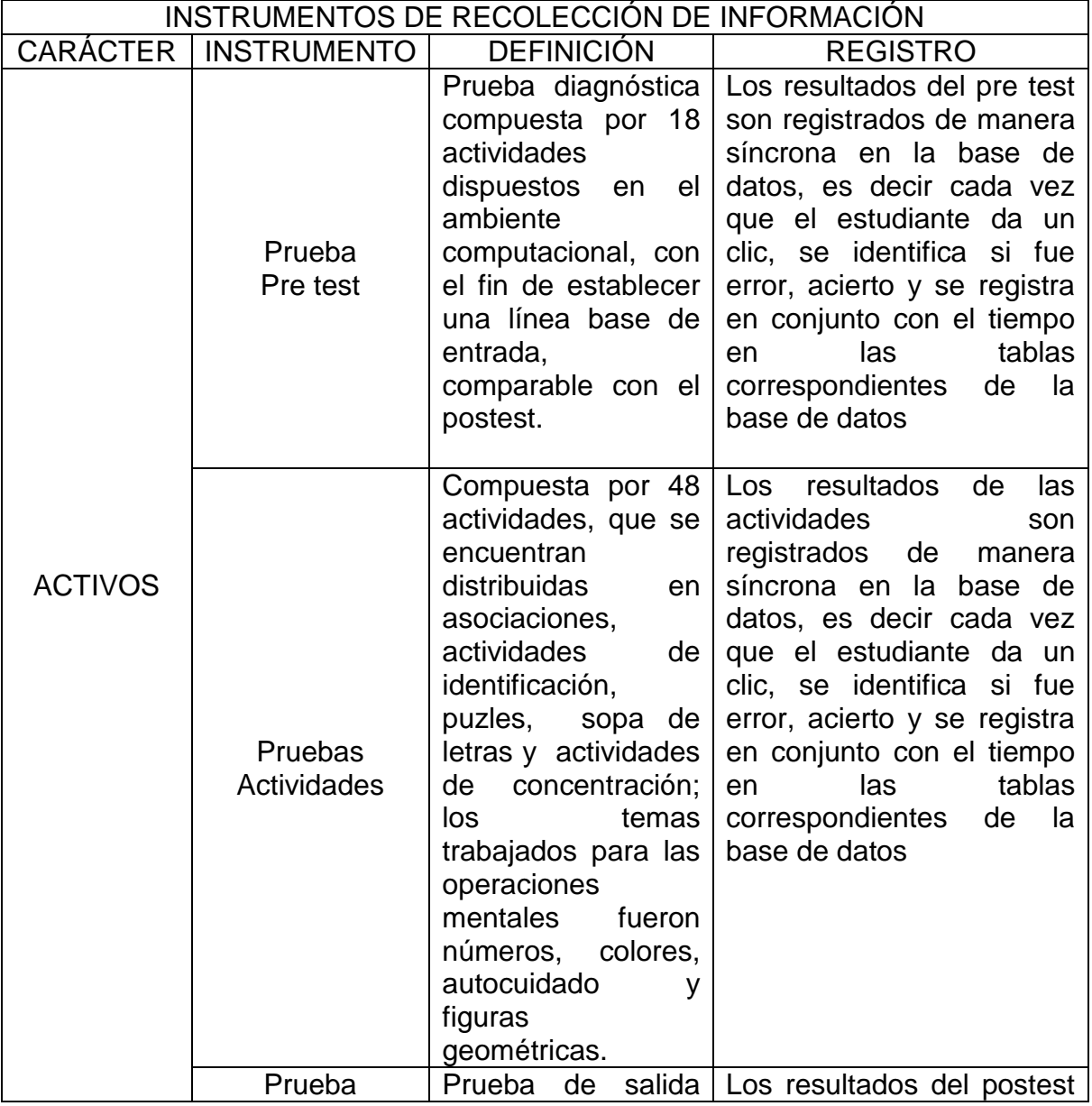

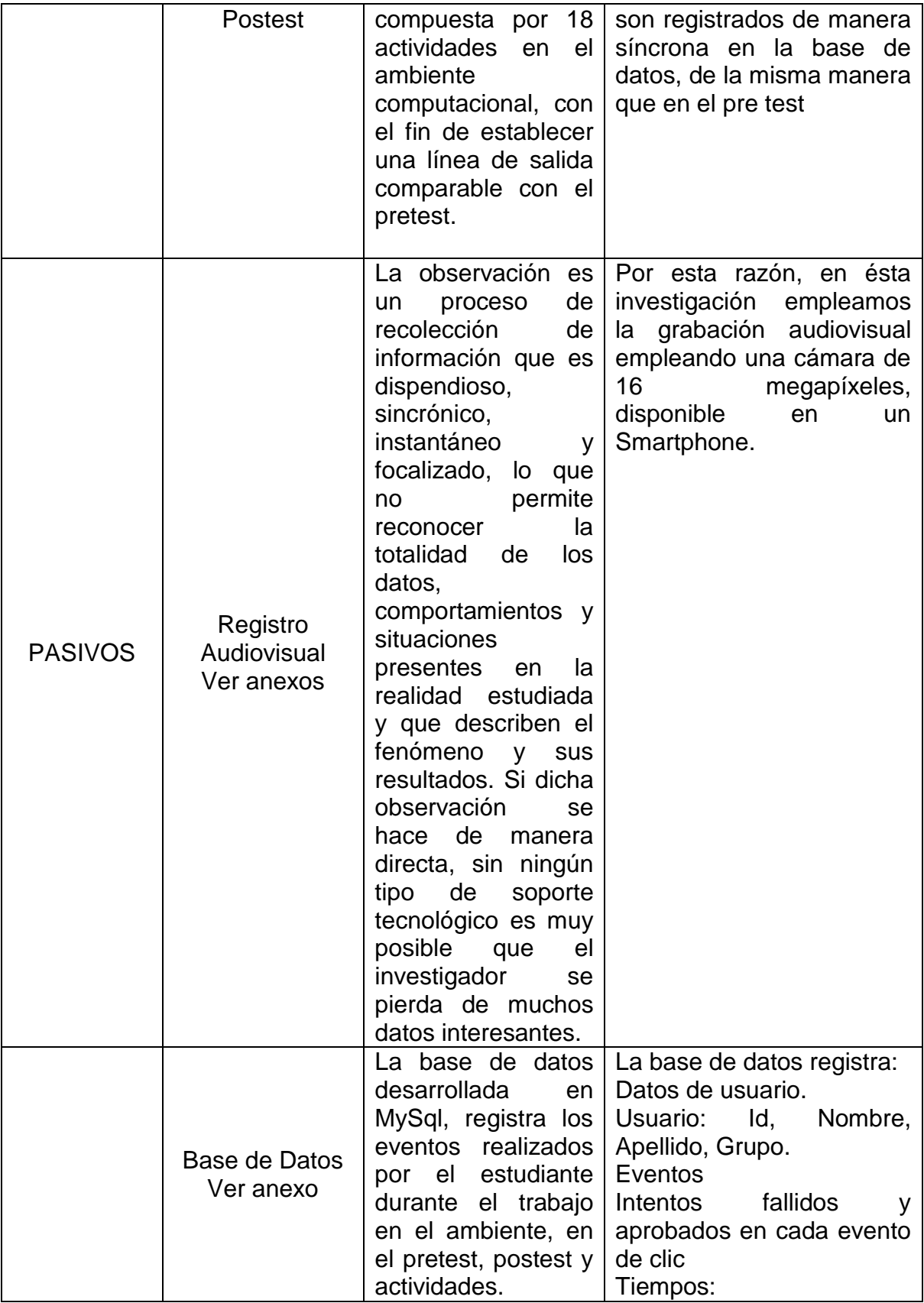

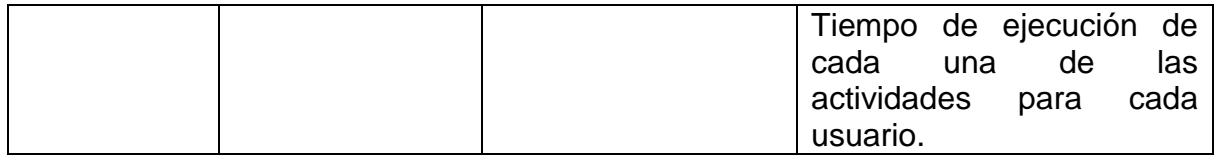

**Tabla 7. Instrumentos de recolección de información**

## **4.6 ORGANIZACIÓN DE LA INFORMACIÓN**

La información es recolectada y organizada en la base de datos alojada en la siguiente URL: [http://Servidor:9000/main](http://servidor:9000/main)

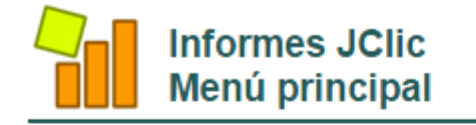

- · Administración de grupos
- Informes de grupo
- Informes de usuario/a
- Informes de actividad
- · Administración de la base de datos

#### **Ilustración 10. Menú Reportes**

En esta URL se encuentran la administración e informes de los grupos, y usuarios registrados en las bases de datos.

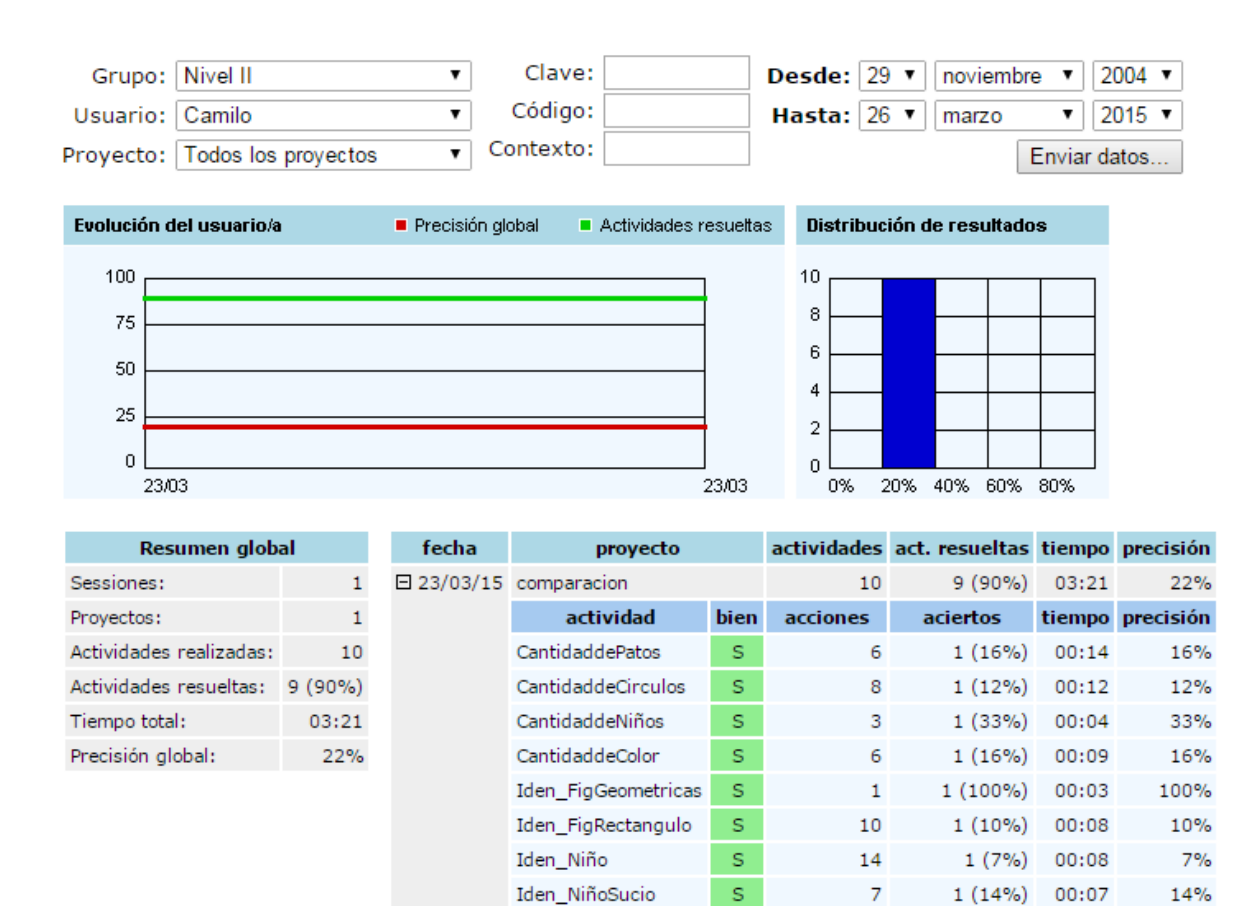

**Ilustración 11. Muestra resultados Web**

s

N.

16

 $\circ$ 

Iden\_Ropaniña

Clasif\_Animales

La imagen permite visualizar el informe de los registros de cada actividad de uno de los estudiantes, la cual contiene los datos del pretest con las variables de registro indicadas anteriormente (acciones, aciertos, tiempo y precisión). Esta información será posteriormente organizada en un libro de Excel que nos permitirá realizar las fórmulas adecuadas.

En el libro la información fue organizada de la siguiente manera: Nombre de usuario, actividad, finalización carácter informativo S para sí, y N para no, acciones, aciertos, tiempo en formato hora minuto, precisión en porcentaje, eficacia formato porcentaje y eficiencia formato porcentaje.

01:42

00:34

18%

 $0\%$ 

 $3(18%)$ 

 $0(0\%)$ 

| Nombre Usuario   | Tema            | Actividad           | <b>Finalizacion Acciones</b> | Aciertos |          | Tiempo | Eficiencia | Eficacia |
|------------------|-----------------|---------------------|------------------------------|----------|----------|--------|------------|----------|
| Santiago Bonilla | Pre-Test        | antidaddePatos      | s                            |          |          | 00:25  | 100%       | 100%     |
| Santiago Bonilla | Pre-Test        | CantidaddeCirculos  | N                            | 8        | 0        | 00:35  | $0\%$      | 0%       |
| Santiago Bonilla | <b>Pre-Test</b> | CantidaddeCirculos  | N                            | 0        | 0        | 00:01  | $0\%$      | $0\%$    |
| Santiago Bonilla | Pre-Test        | CantidaddeCirculos  | N                            | $\Omega$ | $\Omega$ | 00:10  | $0\%$      | 0%       |
| Santiago Bonilla | Pre-Test        | CantidaddeCirculos  | N                            | $\Omega$ | $\Omega$ | 00:00  | $0\%$      | 0%       |
| Santiago Bonilla | Pre-Test        | CantidaddeCirculos  | s                            | 5.       |          | 00:29  | 20%        | 20%      |
| Santiago Bonilla | Pre-Test        | CantidaddeNiños     | s                            | 6        |          | 01:05  | 16%        | 16%      |
| Santiago Bonilla | Pre-Test        | CantidaddeColor     | s                            | з        |          | 00:23  | 33%        | 33%      |
| Santiago Bonilla | Pre-Test        | Iden FigGeometricas | s                            | 3        |          | 00:17  | 33%        | 33%      |
| Santiago Bonilla | Pre-Test        | Iden FigRectangulo  | s                            | 6        |          | 00:13  | 16%        | 16%      |
| Santiago Bonilla | Pre-Test        | Iden Niño           | s                            | 8        |          | 00:27  | 12%        | 12%      |
| Santiago Bonilla | Pre-Test        | Iden NiñoSucio      | s                            |          |          | 00:11  | 100%       | 100%     |
| Santiago Bonilla | Pre-Test        | Iden Ropaniña       | s                            |          | 3        | 01:06  | 42%        | 42%      |
| Santiago Bonilla | Pre-Test        | Clasif_Animales     | s                            | 6        | 6        | 00:46  | 100%       | 100%     |
| Santiago Bonilla | Pre-Test        | Clasif_Conjunta     | N                            |          |          | 01:19  | 3%         | 14%      |
| Santiago Bonilla | Pre-Test        | Clasif_Conjunta     | N                            | o        | 0        | 00:02  | $0\%$      | 0%       |
| Santiago Bonilla | Pre-Test        | Clasif_Conjunta     | N                            | 0        | 0        | 00:01  | $0\%$      | 0%       |

**Ilustración 12. Organización de resultados en libro de Excel**

La base de datos conserva el modelo explicado anteriormente. Esta base fue empleada para el análisis cuantitativo.

El análisis de la información se realizó siguiendo la metodología de Axten, Newell, & Simon, (1973), y se realizó sobre sobre los datos de aquellos sujetos que concluyeron la totalidad del trabajo en el ambiente computacional.

# **5. RESULTADOS**

Los resultados de la investigación han sido organizados en función del objetivo general y los objetivos específicos, con el fin de evidenciar la incidencia que tiene el uso del Ambiente Computacional Educativo en la mejora de la eficacia y la eficiencia conforme a las operaciones mentales mínimas y los estudiantes con Necesidades Educativas Especiales Síndrome de Down.

## **5.1. FRENTE AL AMBIENTE COMPUTACIONAL**

El ambiente computacional está diseñado y programado para que los estudiantes con Síndrome de Down, realicen el pre test, la fase de intervención y el post test. La fase de intervención presenta actividades de memoria, puzles, sopa de letras, asociación simple y compleja y crucigramas. La siguiente imagen representa un diagrama de flujo del ambiente.

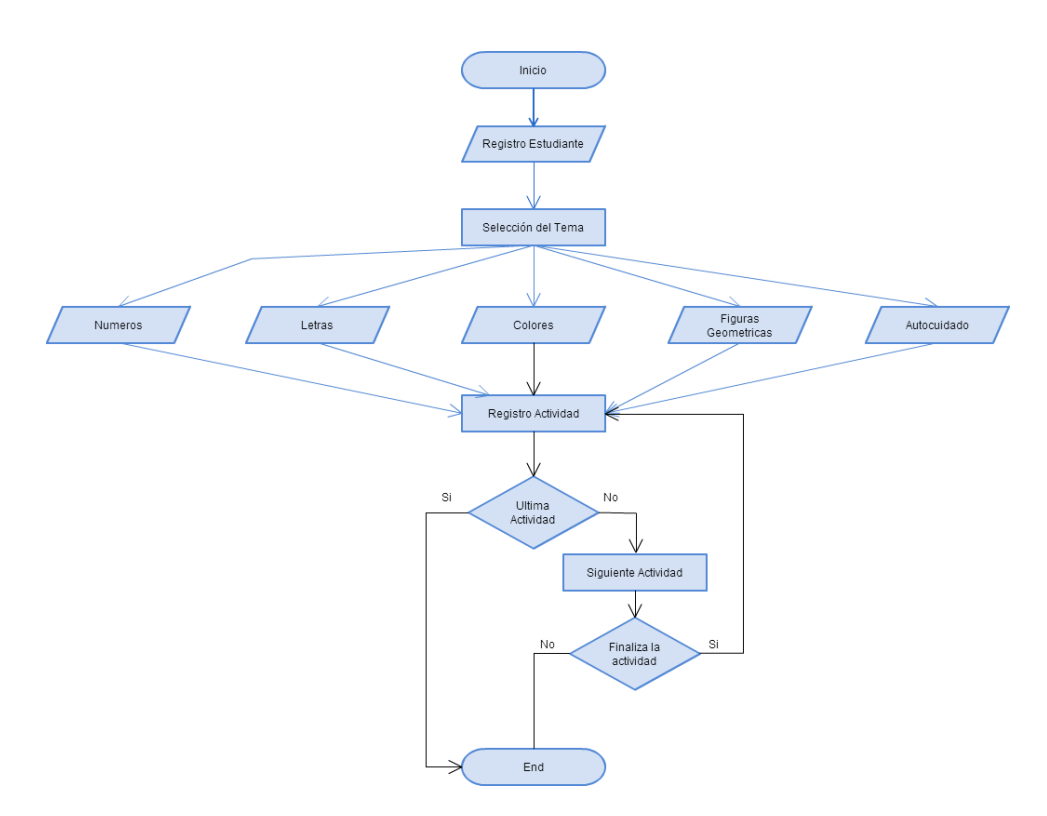

**Diagrama 2. Diagrama de flujo de la ambiente computacional educativo.**

### **5.2. DISEÑO PEDAGÓGICO DEL AMBIENTE COMPUTACIONAL**

El diseño pedagógico del ambiente se centra en las interacciones de las tres teorías del aprendizaje, el asociacionismo, el procesamiento de la información y el cognitivismo, adecuado a las intenciones del proyecto de investigación y que sea consecuente con las posibilidades cognitivas de las personas con Síndrome de Down.

Los modelos asumidos son, en apariencia, disimiles; no obstante, los asumimos como puntos del continuo denominado aprendizaje y por ende, complementarios entre sí. De modo que en este apartado se explican los referentes que se toman de cada teoría y el modo en que se emplearán el diseño pedagógico del ambiente

# **5.2.1.MODELO PEDAGÓGICO**

Aristóteles señaló que las personas pueden aprender en virtud a cuatro mecanismos de aprendizaje:

• **Contigüidad temporal y espacial.** Espacial: Cuando existe la posibilidad de obtener una asociación fuerte, gracias a la proximidad espacial (lugar) que existe entre el estímulo (la realidad) y la conducta condicionada.

Temporal: cuando existe la posibilidad de obtener una asociación fuerte gracias a la proximidad temporal en que el estímulo se asocia con una conducta condicionada por la realidad externa. Es decir, la asociación se da cerca en el tiempo o al mismo tiempo. Por ejemplo, cuando recordamos algo por el lugar en que lo aprendimos estamos en contigüidad espacial, cuando lo recordamos por la asociación con algún evento, es temporal.

• **Causalidad.** Efecto que tiene el estímulo contingente sobre el organismo, por ejemplo, asociamos algo por el hecho de que nos gusta o nos genera placer con lo cual generamos la misma conducta en presencia de estímulos similares. La causalidad genera la asociación.

• **Semejanza**. Cuando existe la posibilidad de obtener una asociación fuerte gracias al parecido que un estímulo nuevo tiene con una respuesta fuerte ya adquirida, condicionada. Este mismo sirve de mecanismo de discriminación por lo cual algunos autores lo han señalado como mecanismo de contrastación (diferenciación-semejanza).

Estos mecanismos fueron asumidos como núcleo central de la teoría asociacionista del aprendizaje Pozo, (1994) y dio origen a diversa experiencias de enseñanza aprendizaje. Entre las más destacadas están el conexionismo de Edward Thorndike (1911), el condicionamiento clásico de Iván Pavlov (19) y el condicionamiento operante o instrumental de B.F. Skinner (1938). Las tres corrientes amplían el núcleo básico, especializan sus tareas, estrategias y recursos de manera que la teoría asociacionista se fortalece.

Los asociacionistas, en términos generales, conciben el aprendizaje como la asociación generada entre las impresiones de los sentidos y las ideas e "impulsos para la acción" creadas en la memoria (1938).

Las representaciones internas o impresiones son equivalentes a la realidad externa y se conciben como copias idénticas de la misma, se producen por conexión entre la impresión de los sentidos y las conductas para la acción (en Thorndike); mientras que las ideas son asociaciones complejas que se dan entre impresiones y en virtud de las características extraídas de la realidad externa; estas asociaciones suceden al interior del pensamiento entre las ideas y las conductas para actuar que son externas al sujeto (en Pavlov). Las ideas son las características incluyentes y excluyentes abstraídas de la realidad. La distinción entre conexión (Thorndike) y asociación (Pavlov) señala una actividad funcional distinta.

En Thorndike (1911, 1913 y 1918) por ejemplo, la conexión en virtud a cuatro leyes de aprendizaje:

• **Ley del ensayo-error**. El aprendizaje se alcanza en virtud a la capacidad de discriminar los errores que se dan durante una serie de ensayos, aumentando la probabilidad de asumir una conducta adecuada o acierto en situaciones similares. Un ensayo es un intento realizado en la unidad de tiempo que propende por la solución del problema y que puede generar una cierto o un error. Un error es un intento no exitoso en la búsqueda de la solución a un problema o meta esperada. Un acierto es una conducta favorable que aumentará en virtud al éxito logrado.

• **Ley del ejercicio**. Una conexión se fortalece mediante la práctica repetitiva y constante de un ensayo exitoso, con lo que se genera un hábito o conducta para la acción que tiene mayor probabilidad de aparecer en presencia de estímulos similares. La práctica constante tiene a generar además, una **Propagación del efecto** (Thorndike, 1933a y 1933b) es decir, la conducta (hábito) tiende a propagarse a situaciones similares en contextos diferentes. La conducta para la acción alcanzada por el ejercicio se fortalece además por la presencia de la **recompensa** y la **retroalimentación**.

Una recompensa genera una influencia automática en las conexión es temporalmente adyacentes que se presentan antes o después de la conexión recompensada. La Retroalimentación mejora el aprendizaje al brindarle información a la persona sobre el éxito o no de su conducta durante una pauta para la acción. La retroalimentación puede ser interna o externa según la relación con el sujeto que la suministra; o retardada o inmediata según la relación con el tiempo de suministro.

Por ejemplo, la retroalimentación es externa cuando la brinda un agente que observa la conducta del que realiza el intento. Es retardada cuando la retroalimentación se brinda momento después de ejecutada la conducta para la acción. Ambas, retroalimentación y recompensa fortalecen las conexiones entre impresiones y realidad y las asociaciones entre las ideas y las conductas para la acción.

• **Ley del efecto**. El fortalecimiento o debilitamiento de una conexión se da en propiedad de sus resultados y de sus consecuencias. En suma la conexión se genera mediante recompensas o castigos; donde una recompensa es un estado satisfactorio que aumente la probabilidad de que una conducta esperada se presente nuevamente y se asocia con la respuesta correcta o esperada; es aquello que el animal o el ser humano no intenta evitar Thorndike, (1913). Mientras que el castigo es un estado desagradable o insatisfactorio que reduce la probabilidad de que una conducta esperada se presente nuevamente. Es aquello que el animal o el ser humano no desea preservar o intenta evitar a toda costa Thorndike, (1913); se asocia con la respuesta incorrecta o no esperada.

El efecto causal que señala la ley del efecto se da por el efecto de **Pertenencia.**  Una conexión entre dos o más unidades o ideas se establece con más prontitud si el sujeto percibe que ambas se corresponden entre sí (idea) o sí se pertenecen o dan juntas.

De otro lado, Thorndike (1938) advierte que las conexiones actúan con más facilidad en la dirección en la cual se formaron que en el sentido opuesto, es decir la persona recupera la información en la misma dirección que la aprendió lo cual no es garantía de que la repita de modo contrario. Esto dio origen al **principio de polaridad asociativa**. Un ejemplo de polaridad asociativa lo constituye el aprendizaje de las tablas de multiplicar, donde la persona aprende y da el resultado correcto de la operación 3X5 pero es incapaz de decirlo cuando se le pregunta por el resultado de 5X3.

Estas leyes que se suman y complementan los postulados de Aristóteles, arriba explicados. En el caso de la teoría asociacionista de Pavlov (1927, 1941, 1957) se asumen varios postulados. El primero es que un estímulo incondicionado (por ejemplo, no querer aprender porque es costoso, doloroso y exige tiempo en vez de estar jugando) que genera una conducta incondicionada (no querer estudiar, por las mismas razones) se puede asociar a un estímulo condicionado (un premio, una bicicleta o una buena nota si se estudia y aprende) para generar una conducta deseada o condicionada (estudiar y aprender).

Pavlov descubrió que las conexiones pueden ser asociadas a un conjunto de estímulos condicionados es decir, no connaturales sino modelados. De manera que se puede lograr que alguien demuestre una conducta para la acción deseada, si es debidamente condicionado. Por tanto, la conducta puede ser modelada. Es a esto que lo que se le denomino en los años cuarenta y cincuenta, tecnología educativa; a la capacidad de modelar de manera anticipada la conducta deseable de una persona mediante un conjunto de estímulos debidamente suministrados.

Pavlov aumento el núcleo teórico propuesto por Thorndike al demostrar la efectividad de las leyes de la ejercitación, el ensayo y error y la propagación primaria y secundaria; y al incluir la formulación de nuevos aspectos como el reforzamiento, la extinción y la recuperación espontanea Bower y Hilgard, (1989).

El reforzamiento hace uso de la teoría de la ejercitación pues una asociación conductual repetida veces suministrada tenderá a generar un vínculo mayor entre las ideas (configuraciones mentales de la conducta a realizar) y la pauta para la acción deseada (conducta condicionada). El reforzamiento se da por la práctica reiterada. La recompensa y el castigo fueron implementados por Pavlov siguiendo los postulados de Thorndike para la propagación del efecto.

Los resultados que produzca la práctica pueden ser asociados al reforzador (tipo recompensa o tipo castigo) que valiéndose de los postulados de Thorndike sobre la ley del efecto, aumentan la probabilidad de que la conducta condicionada aparezca en situaciones similares –generalización y transferencia- BoweryHilgard, (1989). Los reforzadores tipo castigo tienden a generar extinción e inhibición de una conducta no deseada por efecto del decrecimiento o perdida de una conexión o un reflejo incondicionado (extinción) o por efecto de querer suprimir de modo consciente una conexión o una conducta incondicionada(inhibición). Los reforzadores tipo recompensa producen el efecto contrario.

Una recompensa puede ser una nota buena a la conducta de presentar tareas y una nota mala por no hacerlo, será un castigo. En el caso de los ambientes computacionales pasar de un nivel a otro luego de las actividades de aprendizaje y la evaluación puede ser considerada una recompensa, como lo es recibir felicitaciones luego de terminar la evaluación. Aunque en este último caso la felicitación puede operar como retroalimentación.

Otro aporte significativo de Pavlov está en la inclusión de nuevos métodos de estudio del aprendizaje. Resumimos estos en las siguientes líneas:

• Estableció el concepto y la práctica de investigación "línea base" para determinar y demostrar con datos los cambios producidos por la intervención. Hoy en día este concepto puede asumirse como diagnóstico (en la tradición pedagógica) o pretest en la tradición investigativa).

• Señaló tres formas de trabajar el condicionamiento o modelar la conducta. Para entenderlas primero mostraremos cómo funciona la asociación natural.

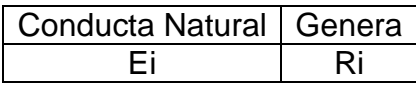

Donde Ei es el estímulo incondicionado y Ri la respuesta incondicionada.

La conducta o respuesta condicionada (Rc) se genera modelando esta forma básica de alguna de las siguientes formas:

#### Forma uno.

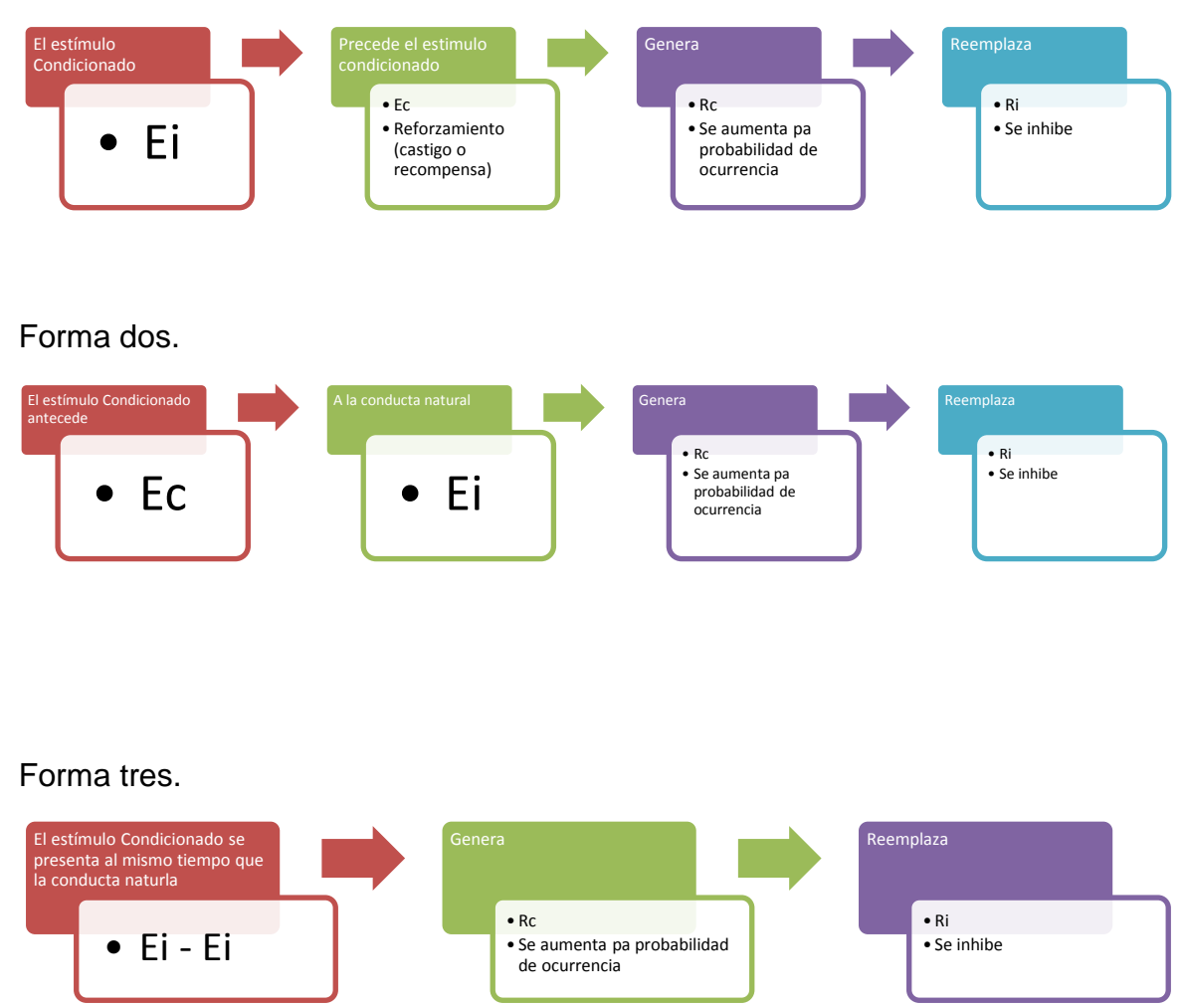

Finalmente, el condicionamiento operante o instrumental de Skinner (1938, 1953, 1968, 1974) distinguirá entre conducta operante (asociada a la conducta incondicionada de tipo Ei-Ec-Rc) y conducta condicionada (asociada a la respuesta conocida de tipo Ei-Ri-Rc). Para Skinner lo importante no es asociar la conducta operante al estímulo condicionado sino asociar la respuesta incondicionada a la respuesta condicionada esperada, es decir, los reforzadores son los que generan la asociación fuerte y coligen la conducta deseada.

De manera que para Skinner el condicionamiento se da de la siguiente manera:

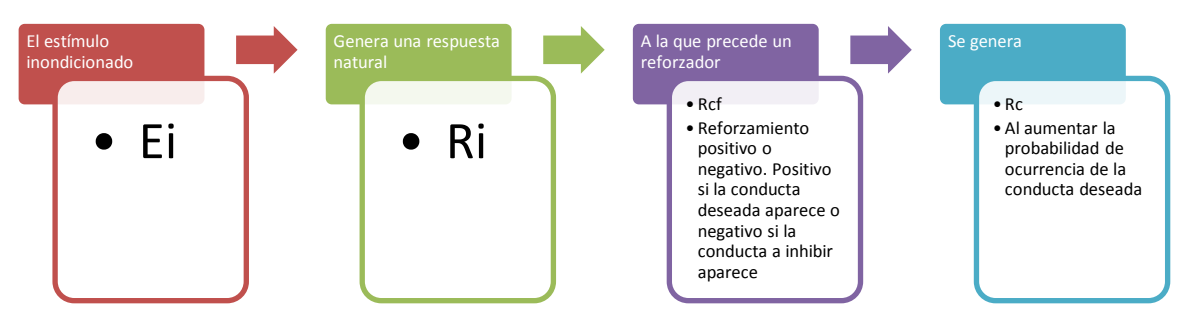

Ei-Ri-Rfc-Rc donde Rfc es un tipo de refuerzo que puede ser positivo o negativo. Si a la ocurrencia de una operante sigue a la presentación de un estímulo reforzante, su fuerza se incrementará, el reforzador aparece si la respuesta aparece Skinner, (1953).

Skinner demuestra con ello que la conducta humana o animal puede ser rápidamente modelada si se emplean los reforzadores como instrumental de cambio y no los condicionantes. Pero para ello es necesario cumplir con dos principios Bower y Hilgard, (1989):

1. Es necesario **identificar** las acciones o cadenas de respuesta que se realizan en **la conducta a condicionar.**

2. Es necesario **separar tales acciones en unidades manejables; eslabones de respuesta,** de manera que se reconozcan los eventos necesarios para aprender y dominar la conducta (un tema, una habilidad, una conducta).

Skinner (1950) advierte que los reforzadores positivos o negativos no se pueden asociar con castigo o recompensa como se lo propuso Pavlov, ya que un reforzador positivo puede ser en sí un castigo para generar una conducta positiva deseada, en tanto esta aumenta o favorece la tasa o probabilidad de respuesta por unidad de tiempo. Un reforzador negativo opera de la misma manera al aumentar la tasa de probabilidad de respuesta por unidad de tiempo; aunque generalmente los estímulos negativos se emplean para eliminar un estímulo aversivo.

Por ejemplo, pedirle a un niño que se porte bien (reforzador positivo) durante una visita (castigo); quitarle la pelota (castigo) para que deje de jugar en la sala pues no es el lugar indicado (reforzador positivo). Dejar que se caiga en el parque(reforzador negativo) para darle más autonomía en su tiempo libre (recompensa).

En el caso de los ambientes computacionales un reforzador positivo puedes ser que el estudiante vuelva a leer el texto de la evaluación que no aprobó (castigo).

Skinner propone además, un tipo de reforzador nuevo, los condicionados. Un reforzador condicionado es una respuesta asociada a otro estímulo condicionado distinto del que lo genera (efecto de propagación y condicionamiento secundario de Thorndike).

Otro de los aportes significativos de Skinner son los asociados con los programas de condicionamiento que implementó en su "máquina para enseñar". Una máquina de enseñar es un artefacto tecnológico autónomo, en tanto no requiere del maestro para ser operado, en la que "la secuencia de instrucción programada es acertada cuando un aprendiz no comete errores al responder preguntas durante el aprendizaje" Skinner, (1969).

Para modelar la conducta con el uso de una máquina de enseñar es necesario sumar seis pasos más a los dos principios arriba mencionados. Los retomamos aquí para mostrar por completo el modelo pedagógico asociacionista propuesto por Skinner.

1. Es necesario **identificar** las acciones o cadenas de respuesta que se realizan en **la conducta a condicionar.** De manera que se defina, de la manera más detallada posible, lo que se debe conocer del tema.

2. Es necesario **separar tales acciones en unidades manejables; eslabones de respuesta,** de manera que se reconozcan los eventos necesarios para aprender y dominar la conducta (un tema, una habilidad, una conducta) con lo cual se debe generar una lista detallada de conexiones de estímulos y respuestas formuladas en términos de pregunta.

Al agregar más eslabones o retirarlos se modela la conducta Bower, (1989)

3. Realizar un cuadro de Estímulo (pregunta) Respuesta (contestación). De manera que se defina y gradúe la complejidad de las preguntas y respuestas en forma creciente. Es necesario definir preguntas que evalúenla conducta con diversos puntos de vista.

4. Es necesario definir los momentos y modos de retroalimentación, la cual debe ser inmediata.

5. Es necesario programar la probabilidad de que la respuesta correcta se dé o aparezca

6. Una vez definido esto se presenta al aprendiz la máquina para su interacción y aprendizaje. Ello supone considerar al estudiante como un sujeto activo. De manera que es capaz de interactuar con la máquina por si sólo y aprender por sí sólo, siguiendo el plan de modelamiento. El estudiante participa entonces de la construcción del conocimiento. Es de anotar que éste aspecto es el qué más se ha controvertido de las teorías asociacionistas ya que siempre se ha considerado que tomaban al sujeto como un agente pasivo que recibía antes que construir. Es de advertir que aquí la participación del sujeto no significa constructivismo en el sentido de Piaget, Vygostky o Ausubel el cual supone que la participación es actividad cognitiva preexistente, antes que actividad corporal, que es el sentido que aquí se alude.

7. Permitir que el estudiante avance a su ritmo

8. Ante la aparición de la respuesta positiva o negativa se deben proporcionar diversos reforzadores de apoyo (elogio, fichas, regresar, repetir, perder) que condicionen la conducta perseguida.

9. La máquina debe exigir y aumentar la rapidez de respuesta por parte del aprendiz (ejercitación) lo cual generará hábito, aumentando la probabilidad de que la respuesta correcta aparezca.

Skinner (1974) propuso cuatro tipos de programas de reforzamiento; dos centrados en el intervalo de tiempo en el que se presentan los reforzadores (intervalo fijo o intervalo variable) y dos centrados en el número de intentos o acciones para presentan los reforzadores (de razón fija o razón variable).

Un programa de intervalo fijo consiste en presentar luego de un intervalo de tiempo fijo los reforzadores una vez se haya presentado la respuesta deseada. Por ejemplo, el intervalo deseado es cinco minutos; lo que indica que cada luego delos cinco minutos o en su ocurrencia, si se presenta la respuesta deseada, se introducirá el reforzador (positivo o negativo) según se haya definido previamente. El próximo reforzador se presentará nuevamente luego de cinco minutos una vez aparezca la conducta deseada.

Un programa de intervalo variable por el contrario presentará los reforzadores en tiempos disimiles y al aparecer la respuesta deseada. Por ejemplo, los intervalos escogidos son reforzamiento al minuto de actividad, luego a los cinco minutos (es decir a los seis de haber empezado) y a los dos minutos de la última vez y así sucesivamente; es de recordar que los reforzadores se introducen una vez se haya presentado la conducta esperada. Los reforzadores podrán ser positivos o negativos según se haya definido previamente.

En este tipo de reforzamiento (intervalo variable y fijo) la persona no sabrá en qué momento está generando la conducta apropiada y para descubrirlo deberá emplear una estadística inferencial propia basada en la discriminación de conductas deseables y su aparición; deberá por tanto asociar el reforzamiento a la conducta: ¿Por qué recibo recompensa o castigo? ¿Qué es lo que estoy haciendo mal o bien que me premian o castigan? Esta discriminación fortalece la asociación y funciona como retroalimentación interna Pavlov, (1927). Los intervalos se extienden de pocos segundos hasta los diez minutos.

Un programa de razón fija consiste en presentar los reforzadores acordados cada tanto número de respuestas positivas o negativas (razón, que pueden ir de 10 a200 respuestas) según sea la conducta a modelar. Por ejemplo, la razón definida es cinco aciertos; lo que indica que cada cinco aciertos se presentarán los reforzadores positivos o negativos según se haya definido previamente.

Un programa de razón variable por el contrario presentará los reforzadores según un número variable de actividades exitosas. Por ejemplo, los intervalos escogidos son una actividad exitosa, luego a los cinco y luego dos y así sucesivamente. Los reforzadores positivos o negativos se presentarán según se haya definido previamente.

El programa de reforzamiento de razón fija se presenta como el menos exitoso delos programas (Skinner, 1938; 1950; 1953; Brenland y Brenland, 1951; Bower y Hilgard, 1989). Mientras que los demás programas generan una tasa estable de respuesta de la conducta modelada.

Las combinaciones entre los programas son casi ilimitadas. Logan (1960, citado por Bower y Hilgard, 1989) realizó un programa tándem que empleaba momentos de razón fija con intervalos variables seguido de razón variable con intervalo fijo. A estas posibles combinaciones, podemos sumar el cambio o juego con los reforzadores.

En el caso del ambiente computacional que diseñamos estamos siguiendo un programa de razón fija para la presentación de los activadores metacognitivos, basado en las leyes de Thorndike y los apareamientos entre Ei y Rc propuestos por Skinner.

La teoría asociacionista genera programas de enseñanza de orden algorítmico que son, según o reportan las investigaciones de Das (1999), López Melero (1989), Flórez (2005) los ideales para la enseñanza de las personas con Síndrome de Down.

## **5.3 METODOLOGÍA DE DESARROLLO**

El proceso de diseño propuesto pretende crear las condiciones para los estudiantes que harán parte del proceso, puedan desarrollar las actividades y test propuestos en la investigación. A continuación se describen las etapas generales del proceso.

## **5.3.1 Diagnostico preliminar**

En esta etapa elaboramos una descripción general de la idea del usuario, con el fin de iniciar la ruta continua del trabajo.

- El programa trabajado será el Nivel II del Instituto Pedagógico Nacional, explicado anteriormente, trabajando los contenidos relacionados para este nivel, números, letras, cuidado personal, figuras geométricas y colores.
- Las horas trabajadas por sesión se relacionan con las horas de clase para el nivel, la cual se compone por 1 hora y 30 minutos, 1 día a la semana.
- Se realiza en un ambiente computacional teniendo en cuenta el objetivo principal de la investigación.
- El estado actual de las actividades es realizado con materiales físicos en el salón de clase, con la intervención del docente encargado, esperamos realizar un cambio en la forma en la cual se abordan los conceptos desde el área de informática.
- Los estudiantes del Instituto Pedagógico Nacional, ya han tenido experiencias con actividades realizadas con el software JCLIC y la sala de informática.

## **5.3.2 Fases del proyecto**

### **5.3.2.1 Análisis**

En esta fase presentamos la información que servirá de base para el desarrollo de las actividades.

- 1. La información que se obtendrá del usuario será:
- Nombre y apellido
- Nivel
- Código
- 2. El tiempo total estimado para la solución de las actividades propuestas en el ambiente será dividido en 3:

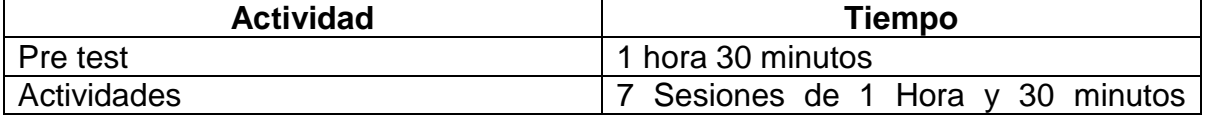

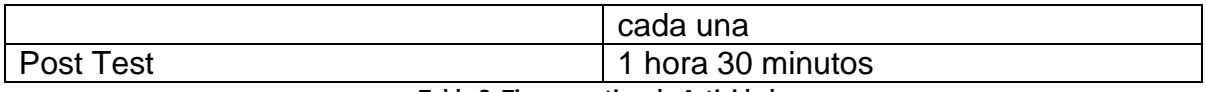

#### **Tabla 8. Tiempo estimado Actividades**

- 3. El impacto formativo se relaciona con las operaciones mentales básicas explicadas en el documento, teniendo en cuentas las áreas trabajadas para el nivel trabajado.
- 4. El papel del docente será servir como mediador entre las actividades generadas en el ambiente y el estudiante. El papel del estudiante será realizar el pre test, actividades y pos test que se incluyen en el ambiente.
- 5. Una interacción es un comportamiento que incluye un conjunto de mensajes que intercambian entre si un conjunto de objetos dentro de un contexto, para lograr un propósito. Las interacciones son un mecanismo común para la descripción de un sistema a todos los niveles, pueden ser utilizadas tanto por el desarrollador como por el usuario (Lopez & Ruiz, 2006).

Atendiendo a como el usuario puede interactuar con una interfaz, es posible encontrar tres tipos de interacción

- $\bullet$  Interfaz alfanumérica $\rightarrow$  Son intérpretes de comandos que solo presentan texto.
- $\bullet$  Interfaz gráfica de usuario (GUI) $\rightarrow$  Son interfaces que permiten comunicarse con el ordenador de una forma muy rápida e intuitiva representando gráficamente los elementos de control y medida.
- $\bullet$  Interfaz Táctil  $\rightarrow$  Representan gráficamente un panel de control en una pantalla sensible, que permite interactuar con el dedo accionando un control físico

El tipo de interacción será por medio de una interfaz gráfica de usuario (GUI), la cual nos permitirá la comunicación de forma rápida e intuitiva, representando gráficamente los elementos de control y medida.

6. El espacio donde se llevaran a cabo las interacciones será en la sala de informática del Instituto pedagógico Nacional, en los horarios establecidos para el Nivel II.

- 7. El estado de los contenidos será divido en tres secciones.
	- La selección de los objetos de contenido se establecerá por el plan de estudio diseñado para el en nivel II del Instituto Pedagógico Nacional.
	- La estrategia de presentación, se realizara en conjunto con el docente encargado del área de informática del programa de educación especial del Instituto Pedagógico Nacional.
	- El mecanismo de entrega se diseñara con la ayuda del complemento del software JCLIC para la realización de reportes.

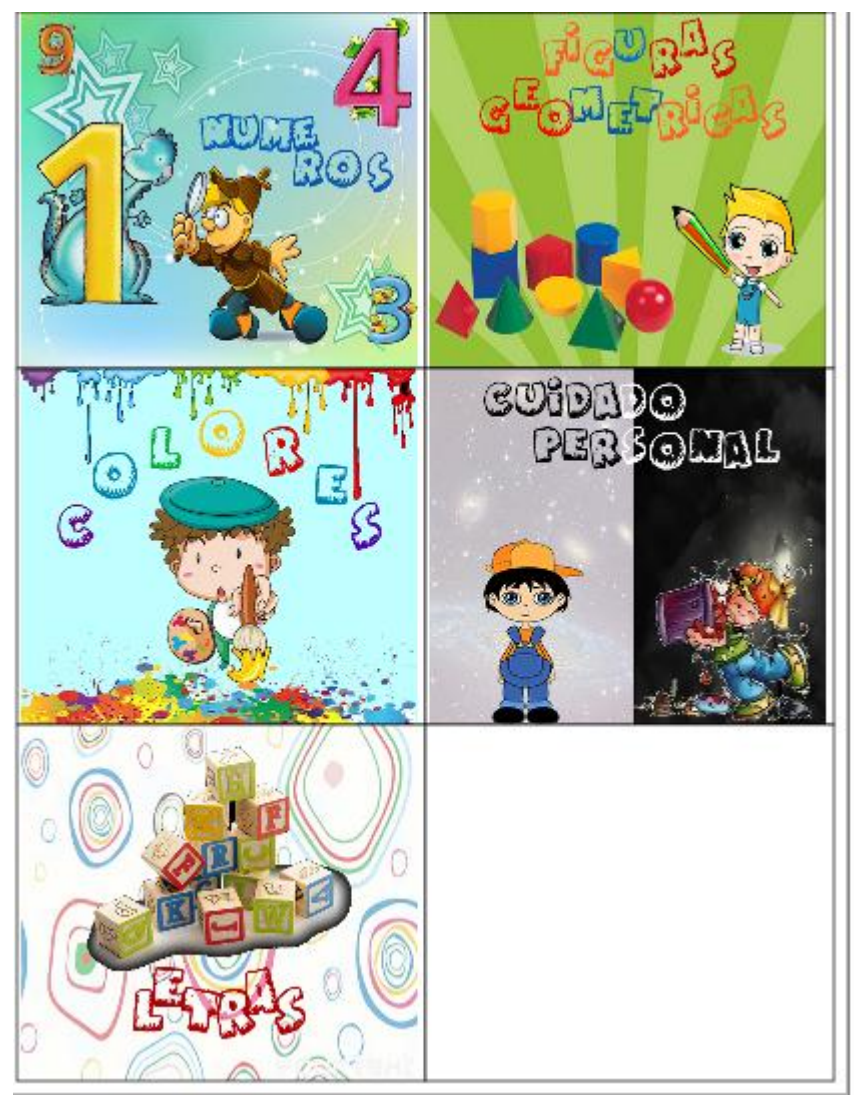

8. La estructura de navegación será jerárquica, ya que es una estructura de árbol, en la que la raíz es una vista de bienvenida, seguida de un menú y luego la interacción con las actividades ver diagrama 2. Esta estructura permite que el usuario siempre este ubicado y pueda moverse fácilmente en el ambiente.

- 9. El mecanismo empleado para evidenciar el progreso del estudiante será realizado mediante una base de datos estructurada en MySql y el Gestor de reportes ofrecido por JCLIC, en el cual será posible registrar la cantidad de intentos fallidos, intentos aprobados, tiempo de ejecución y validación de finalización de cada actividad como es posible evidenciarlo en la ilustración. Ver ilustración 11.
- 10.La evaluación, entendida como proceso interactivo nos plantea la necesidad de hacer explícitos los aprendizajes que se viven, sus recorridos, sus dificultades y sus alcances. Los esquemas de evaluación se ajustarán a la dinámica y el diseño académico propuesto por el docente y la institución. teniendo en cuenta dos variables, la eficacia y la eficiencia explicadas anteriormente en el documento.
- 11. El seguimiento comprendido como aquellas acciones a través de las cuales se busca observar la experiencia que vive cada uno de los actores en el ambientes, es una de las necesidades de mayor prioridad en el ambiente, ya que los resultados pueden ser de gran utilidad en el acompañamiento y soporte al aprendizaje o como complemento a las acciones evaluativas. Este seguimiento será realizado teniendo en cuenta el progreso registrado en cada actividad por el sistema, realizando un comparativo por cada interacción, validando las mejoras y deficiencias de cada estudiante.
- 12.La orientación, haciendo referencia a todos los elementos que contribuyen a la fiabilidad y transparencia en el funcionamiento del ambiente para el administrador, docente y estudiante. buscando obtener una buena interacción con el ambiente teniendo en cuenta que las TIC utilizadas no permitan que se pierda el foco del estudiante en el proceso.
- 13.Análisis del ambiente de trabajo e infraestructura tecnológica. La red soporta 40 equipos core dos duo, 2 GB de RAM, pantalla de 14 pulgadas con sonido incluido y tarjeta de red, permitiendo un equipo por cada estudiante, se encuentra disponible un servidor con las siguientes especificaciones: procesador core i7, 8 GB de RAM y tarjeta de red, en el cual se ha habilitado un host local por medio de easyphp, y una base de datos generada en el motor de base de datos mysql.
## **5.3.3.2. Diseño**

Teniendo en cuenta los requerimientos del sistema que han sido extraídos a partir del análisis inicial, procedemos a llevar a cabo el diseño del mismo, para ello relacionaremos 4 aspectos, el diseño instrucciones del sistema, el sistema de evaluación, la estructura de navegación y presentación y el diseño de la interfaz.

## **5.3.3.2.1 Diseño instruccional**

Teniendo en cuenta la necesidad educativa de los estudiantes con Síndrome de Down, el diseño debe incluir elementos de instrucción que permitan llevar a cabo cada una de las actividades del ambiente, proveer guías y retroalimentación durante el proceso, evaluar la comprensión de los estudiantes y enriquecer o corregirlos en las habilidades que el docente considere.

Para llevar a cabo esta fase del diseño, cada actividad presenta:

- 1. Lo que se debe realizar.
- 2. Proporciona una retroalimentación de los eventos realizados por el estudiante, indicando si la acción realizada es acertada o no, y el tiempo que lleva durante la interacción. Esta retroalimentación se presenta en una tabla con los correspondientes indicadores
- 3. Proporciona un botón de ayuda el cual ofrece una vista rápida del objetivo de la actividad.

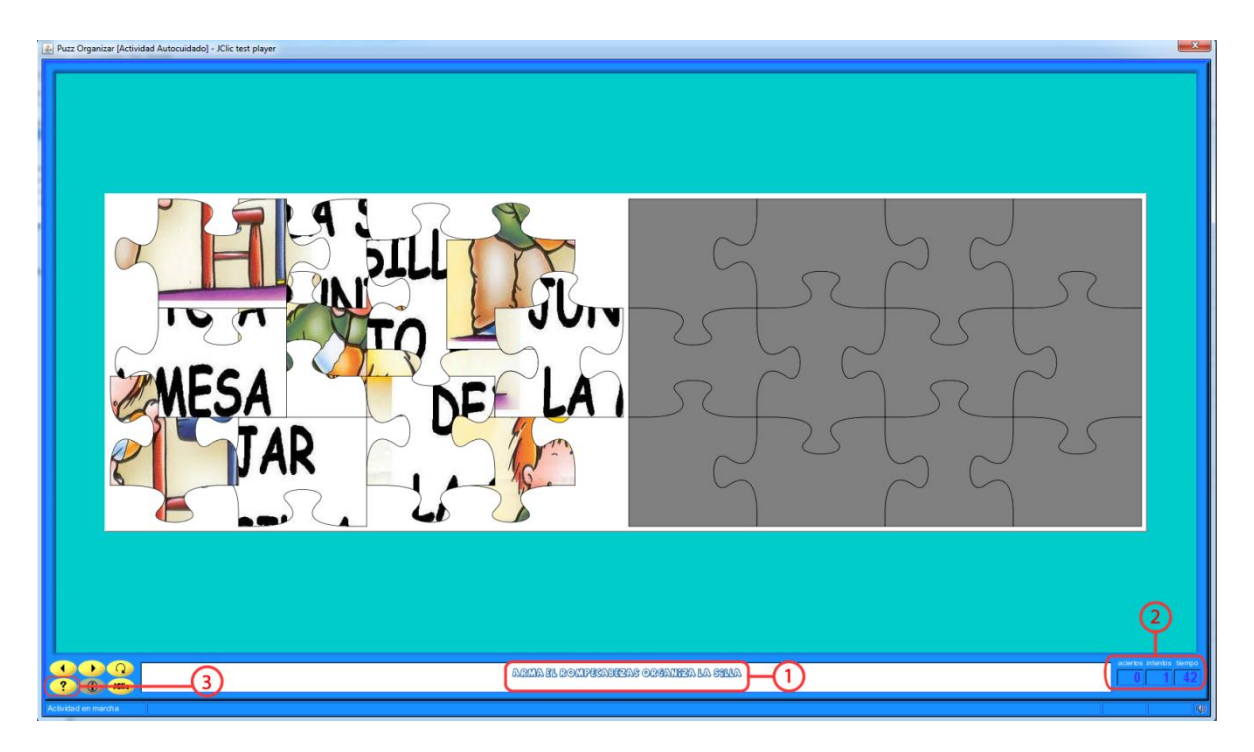

**Ilustración 13. Muestra Diseño Instruccional**

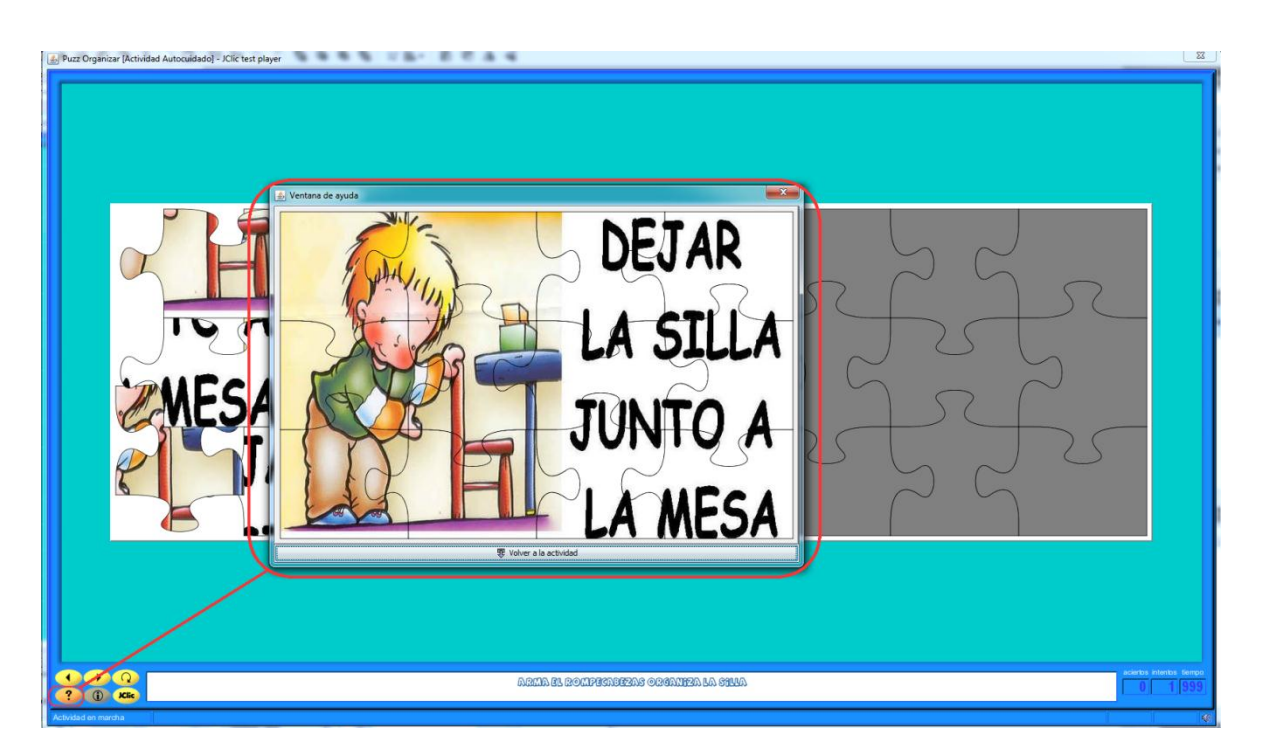

**Ilustración 14. Ampliación botón ayuda Ambiente Computacional Educativo**

## **5.3.3.2.2 Diseño de la presentación**

En esta fase relacionaremos la estructura o diseño de la presentación, el cual será representado como el modelo mental de la estructura de la clase en línea que hacen los estudiantes de la misma, a medida que navegan a través de ella. La estructura es jerárquica como lo muestra la ilustración 12.

Siendo el orden de navegación el siguiente:

- 1. Selección del estudiante
- 2. Menú de bienvenida
- 3. Selección del tema
- 4. Ejecución de las actividades
- 5. Fin

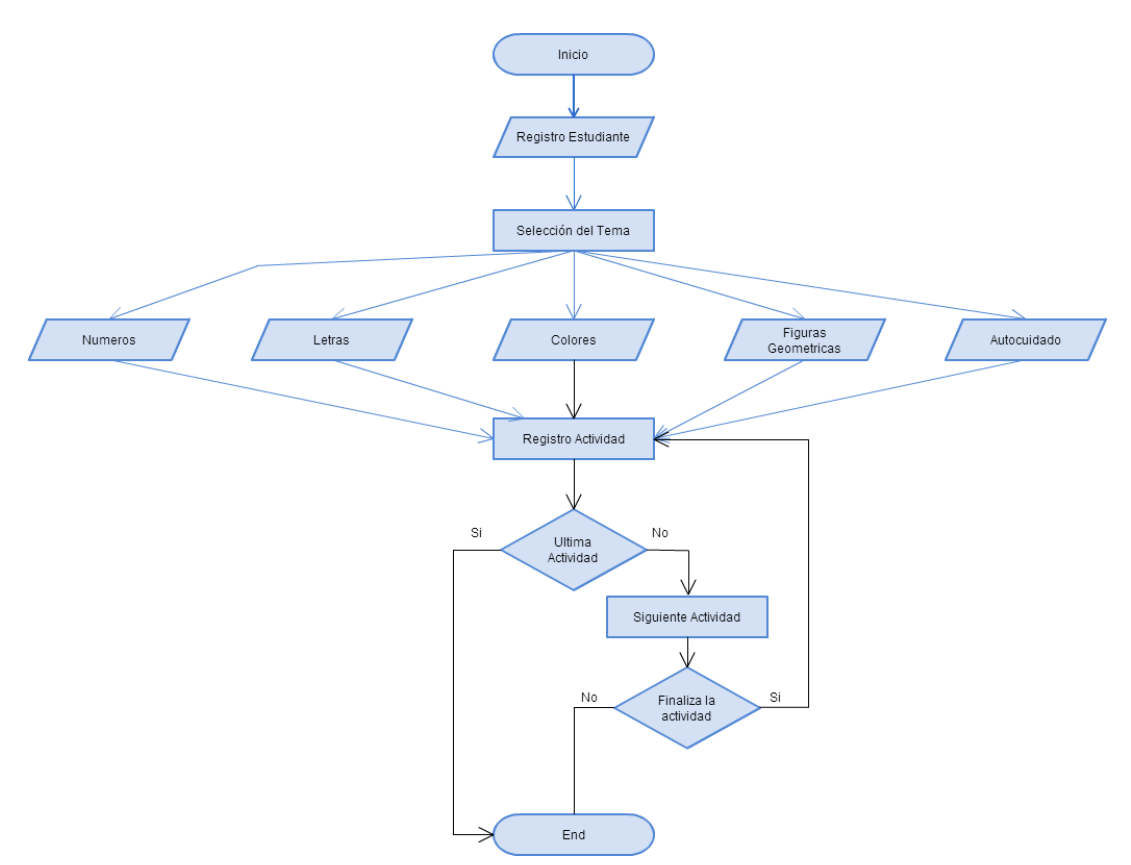

**Ilustración 15. Diseño de la Presentación**

#### **5.3.3.2.3 Diseño de apariencia o interfaz**

El objetivo de esta fase es lograr que la interacción con el usuario sea lo más intuitiva posible, teniendo en cuenta los principios relevantes para el diseño y la implementación de la Interfaz de Usuario, los cuales hacen referencia a la familiaridad del usuario, la consistencia, mínimas sorpresas, recuperabilidad y guía del usuario.

En esta fase del diseño se encontrara un desglose de la interfaz con la cual los estudiantes, docentes y administradores interactuaran con el sistema, explicando las consideraciones para el prototipo de implementación, la interacción, el color, el software utilizado, los lenguajes y motores utilizados para el diseño.

#### **5.3.3.2.3.1 Software**

El software en el cual se implementara el Ambiente Computacional Educativo es JCLIC, teniendo en cuenta los siguientes aspectos:

- Costos de producción y distribución, debe ser software libre. Como lo indica Stallman & Stallman, (2004), un software es libre cuando como usuario particular se tenga:
	- 1. La libertad de ejecutar el programa sea cual sea el propósito.
	- 2. La libertad de modificar el programa para ajustarlo a las necesidades (Para que se trate de libertad efectiva en la práctica, se debe tener acceso al código fuente, dado que sin él la tarea de incorporar cambios en un programa es extremadamente difícil).
	- 3. La libertad de distribuir copias, ya sea de forma gratuita o a cambio de pago por un precio.
	- 4. La libertad de distribuir versiones modificadas del programa, de tal forma que la comunidad pueda aprovechar las mejoras introducidas.
	- 5. Aseguramiento de la participación del estudiante, docente y administradores.
	- 6. Registro de los eventos realizados por el estudiante.
	- 7. Antecedentes de uso sobre los estudiantes con Síndrome de Down.
	- 8. Complejidad de uso y familiarización.
	- 9. Seguridad.
	- 10.Búsqueda de información resultante.
	- 11.Administración.

A continuación se presentara una tabla de los posibles software libres que nos permitirán crear los recursos y actividades educativas teniendo en cuenta nuestro objetivo principal.

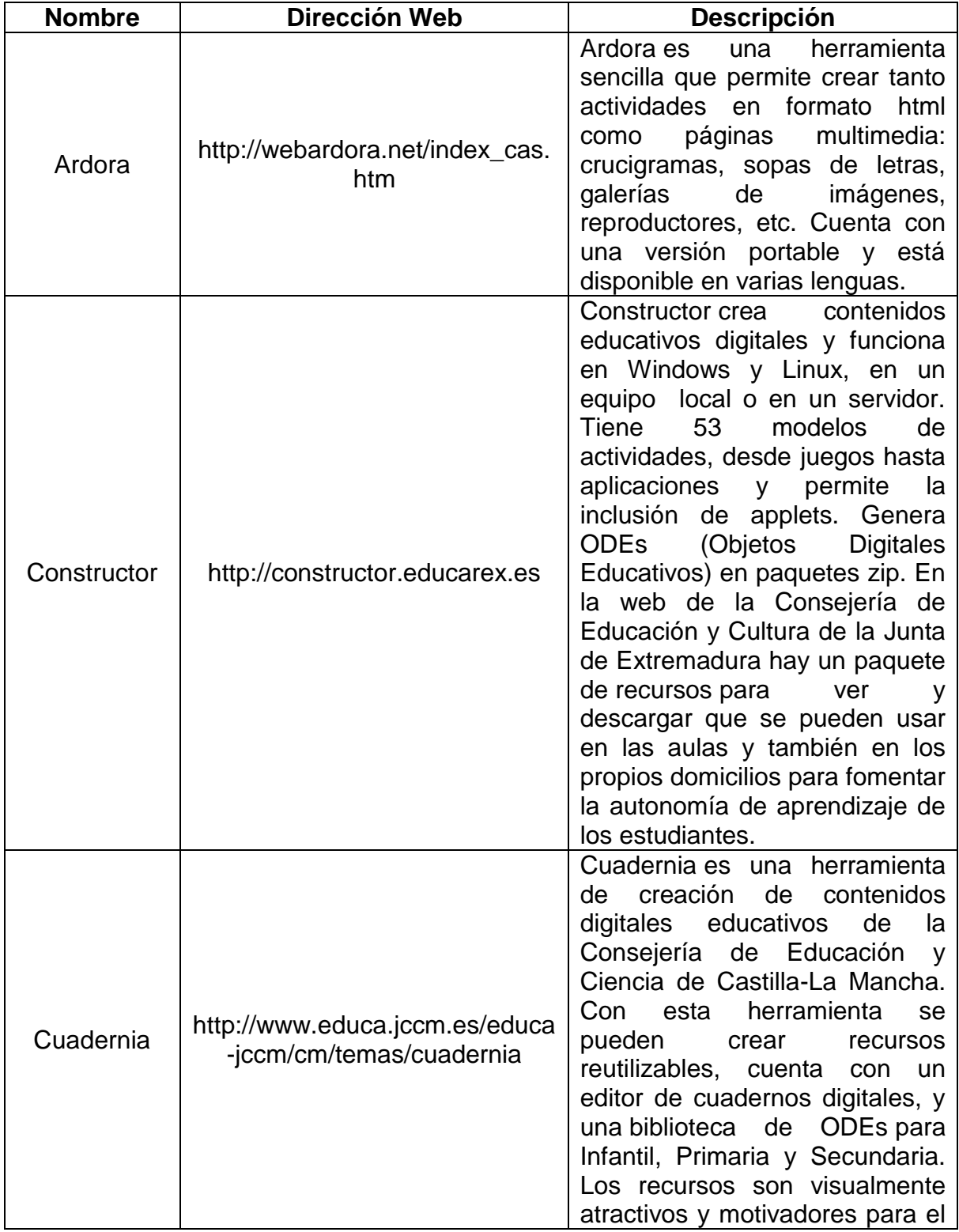

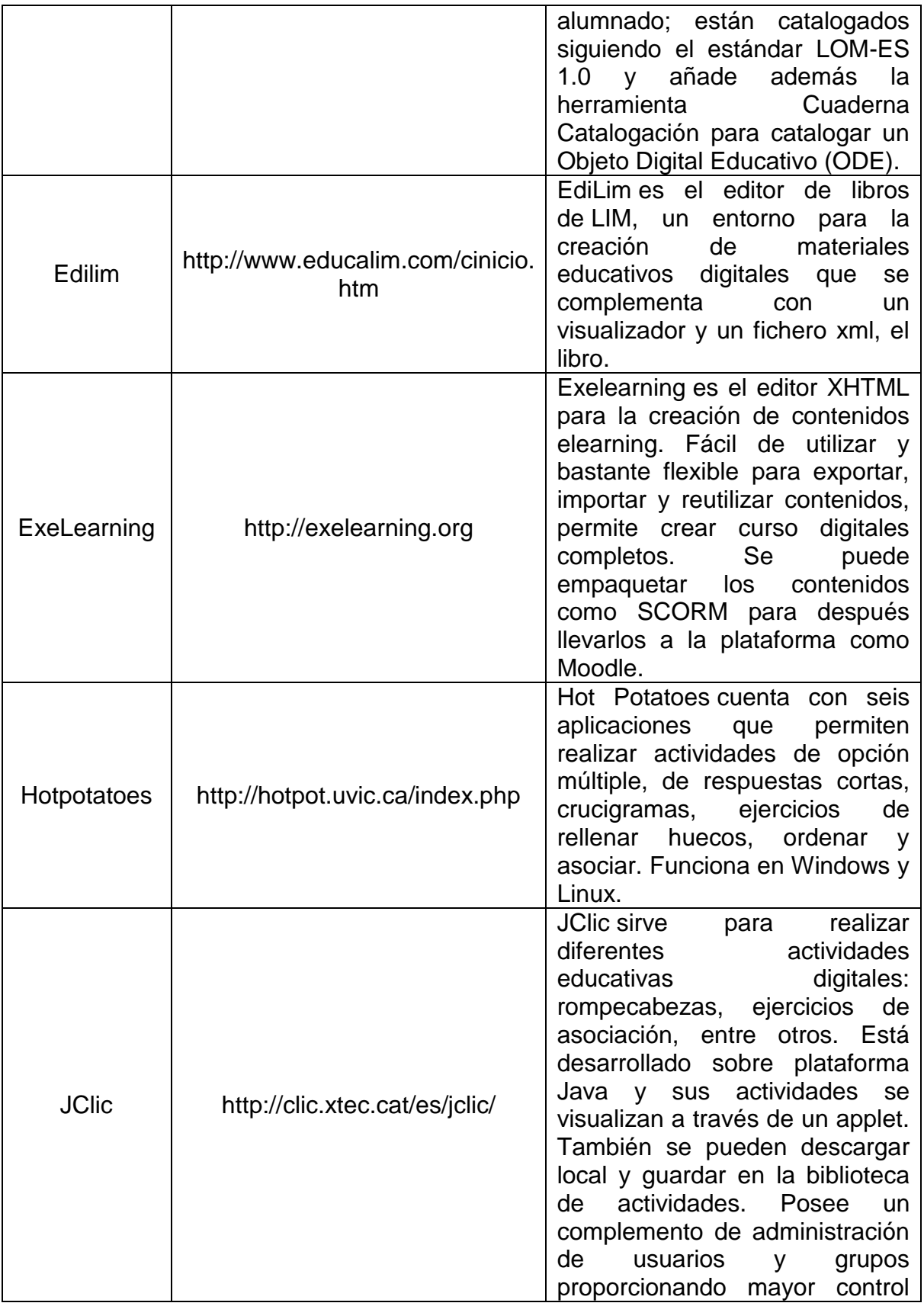

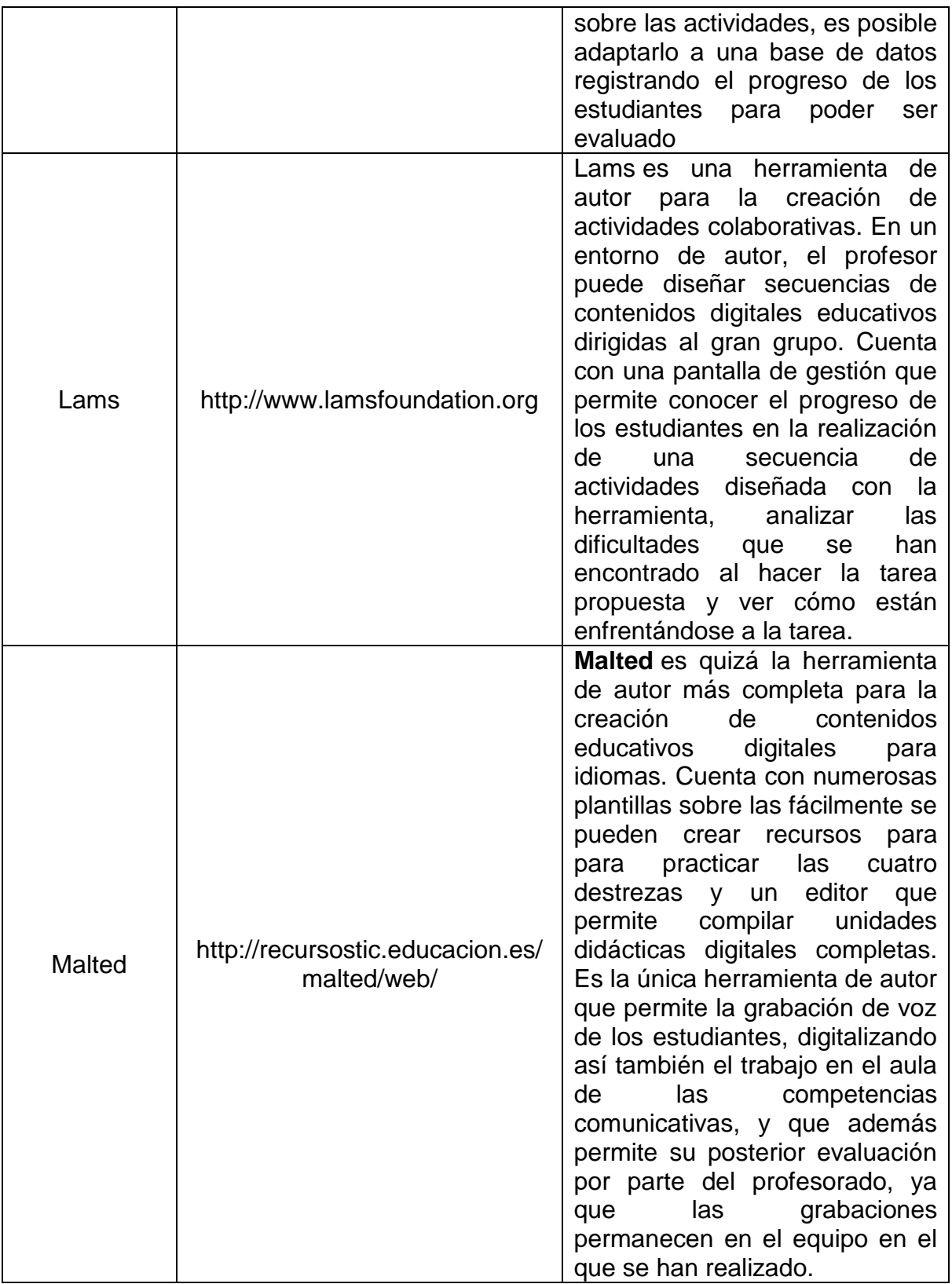

**Tabla 9. Lista de software libre para la elaboración de proyectos educativos**

Después de realizar la exploración de cada uno de los software nombrados, tomamos la decisión de usar JCLIC, ya que este software nos permitirá cumplir con los objetivos planteados.

Aseguramos la participación de los tres roles involucrados (estudiantes, docente y administradores), ya que se encuentra dividido en tres partes, JCLIC Author para la creación y edición de las actividades, JCLIC para interactuar con cada una de ellas solo con permisos de ejecución y JCLIC Reports para la administración y registro de eventos.

Los estudiantes del Instituto Pedagógico Nacional de Nivel II, con los cuales se está realizando esta investigación ya han tenido un acercamiento al software permitiéndonos un mejor resultado en las fases de familiarización y antecedentes de uso.

#### **5.3.3.2.3.2 Motor base de datos**

JCLIC posee una estructura basada en el lenguaje de programación JAVA, y el formato para almacenar los datos de las actividades es XML, esto permite una integración en bancos de estructuras complejas, así como la reutilización de los proyectos en otras aplicaciones.

Teniendo en cuenta su estructura, el motor de base de datos seleccionado para el registro de las interacciones del estudiante es MySQL.

MySql es un motor de base de datos relacional y multiusuario, con un esquema de licenciamiento de software libre.

## **5.3.3.2.3.3 Prototipo de implementación**

En el proceso de diseño es posible implementar tres posibles prototipos:

- 1. **Prototipos Estáticos:** Estos prototipos no permiten la alteración de sus componentes, pero sirven para identificar y resolver problemas de diseño.
- 2. **Prototipos Dinámicos:** Estos prototipos permiten la evaluación de un modelo del sistema sobre una estación de trabajo o una terminal. Estos prototipos involucran aspectos de diseño más detallados que los prototipos estáticos, incluyendo la validación del diseño del sistema en términos de requerimientos no funcionales, por ejemplo de performance.

3. **Prototipos Robustos:** Estos prototipos deben ser relativamente completos en la simulación de las características dinámicas de la interfaz (presentación de mensajes de error, entrada y edición de datos, etc).

El prototipo utilizado para el ambiente es robusto ya que nos permite tener un control sobre los mensajes y presentaciones de retroalimentación, registro de datos y administración de la información con los motores y complementos anteriormente nombrados.

## **5.3.3.2.3.4 Interacción**

De acuerdo con Galipenso, (2006) la interacción del usuario establece 5 posibles estilos principales:

- **1. Manipulación Directa:** En este estilo el usuario interactúa directamente con los objetos de la pantalla. La manipulación directa normalmente implica un dispositivo apuntador (un ratón, un lápiz óptico, un trackball, o en pantalla táctil el dedo) que indica al objeto a manipular y la acción, la cual especifica lo que se debe hacer con ese objeto. Por ejemplo, para borrar un archivo, se puede hacer clic en un icono de un cubo de basura.
- **2. Selección de menús:** EL usuario selecciona un comando de una lista de posibilidades (un menú). También puede seleccionar otro objeto de la pantalla por manipulación directa, y el comando actúa sobre él. En este enfoque, para borrar un archivo, seleccionaría el icono del archivo y después el comando de borrado
- **3. Rellenado de formularios:** EL usuario rellena los campos de un formulario. Algunos campos pueden llevar menús asociados, y el formulario puede tener botones de acción que, cuando se presionan, hacen que se inicie alguna acción. Normalmente no utilizara este enfoque para implementar la interfaz de operaciones como el borrado de archivos. Hacer esto implicara introducir el nombre del archivo en el formulario y después presionar un botón de borrar
- **4. Lenguaje de comandos:** El usuario emite un comando especial y los parámetros asociados para indicar al sistema que hacer. Para borrar un archivo, se tecleará un comando de borrado con el archivo como parámetro.
- **5. Lenguaje natural:** El usuario emite un comando en lenguaje natural. Normalmente esto es un frond-end para un lenguaje de comandos; el

lenguaje natural se analiza y traduce a comandos del sistema. Para borrar un archivo, se teclearía "borrar el archivo xx".

La interacción del ambiente es por manipulación directa y selección de menús, teniendo en cuenta:

1. La forma en que el estudiante interactúa con las actividades, ya que establece los eventos específicos para cada tipo de actividad, por ejemplo; la ejecución debe hacerse por medio del mouse con las acciones de clic y arrastre para relacionar las preguntas con las respuestas como lo muestra la ilustración 13.

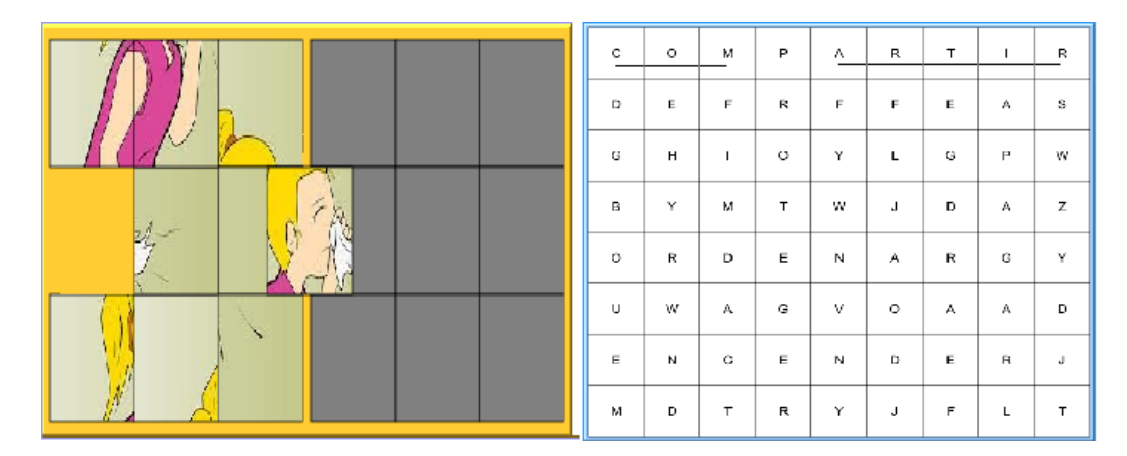

**Ilustración 16. Ejemplo interacción mouse JCLIC**

2. La forma en la que se deben generar las actividades, debido a que JCLIC permite la creación de actividades por medio de paneles estructurados por matrices, los contenidos se deben adaptar a los mismos; por ejemplo, las imágenes que se carguen a la aplicación deben tener una estructura que permita la división de su contenido en la cantidad de filas y columnas que ingresemos como parámetro para la actividad, obteniendo una intervención directa con el objeto.

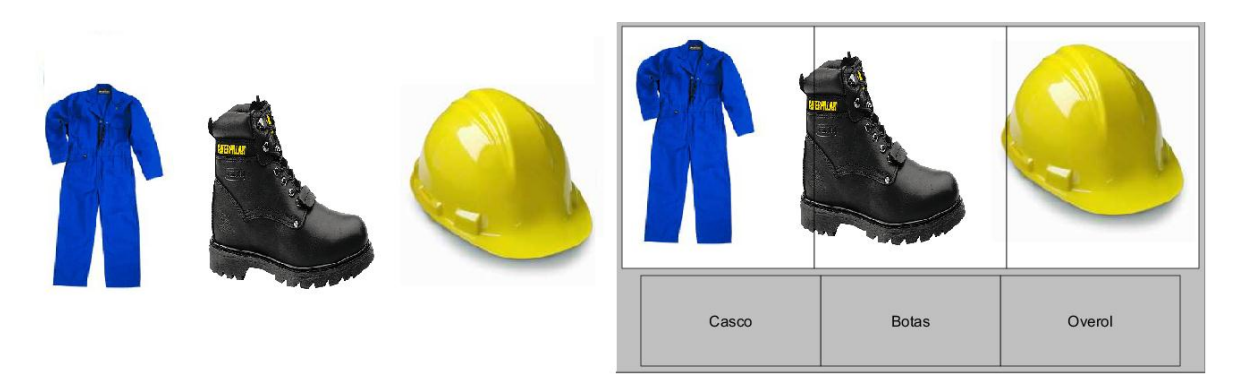

**Ilustración 17. Ejemplo carga imágenes JCLIC**

3. Las opciones de ayuda y navegación por actividades, para ello se expone en la pantalla principal de la interfaz 6 botones con la iconografía correspondiente para que el estudiante pueda ejecutar las acciones de una mejor manera.

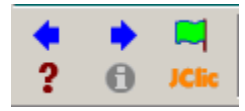

**Ilustración 18. Ejemplo botones de ayuda y navegación JCLIC**

4. La inclusión del menú inicial el cual permitirá acceder a cada una de las temáticas establecidas para el ambiente, dando clic sobre los iconos que los representan.

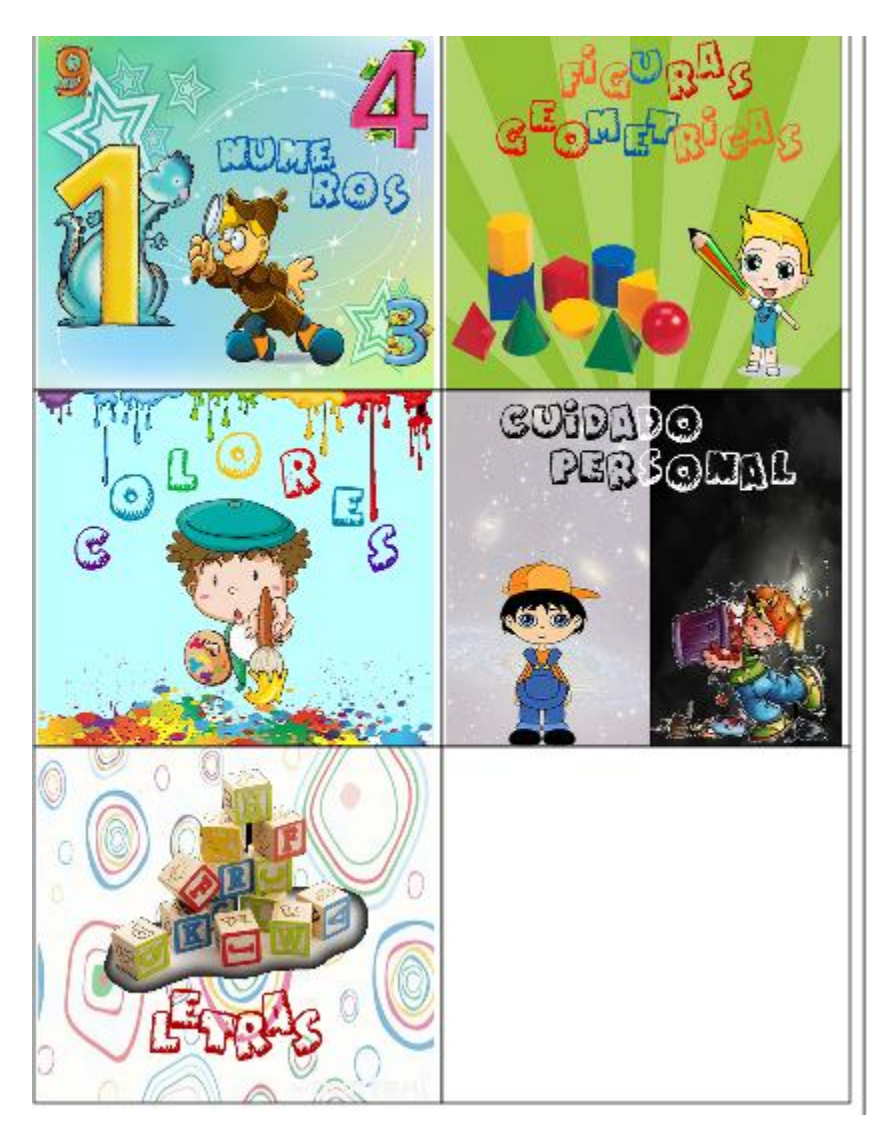

**Ilustración 19. Menú Ambiente Computacional Educativo**

#### **5.3.3.2.3.5 Colores**

Los colores utilizados en la portada del ambiente se encuentran basados en la combinación de colores tríadicos, los cuales son construidos por tres familias de colores que están espaciados uniformemente en el círculo cromático. Estas combinaciones mantienen el contraste de las combinaciones de colores complementarios, a la vez que imprimir armonía de la que los colores carecen.

Lo mejor en el uso de esta combinación es tomar un color dominante que se use en mayor medida que los otros colores. Estos colores imprimen fuerza y contaste vibrante.

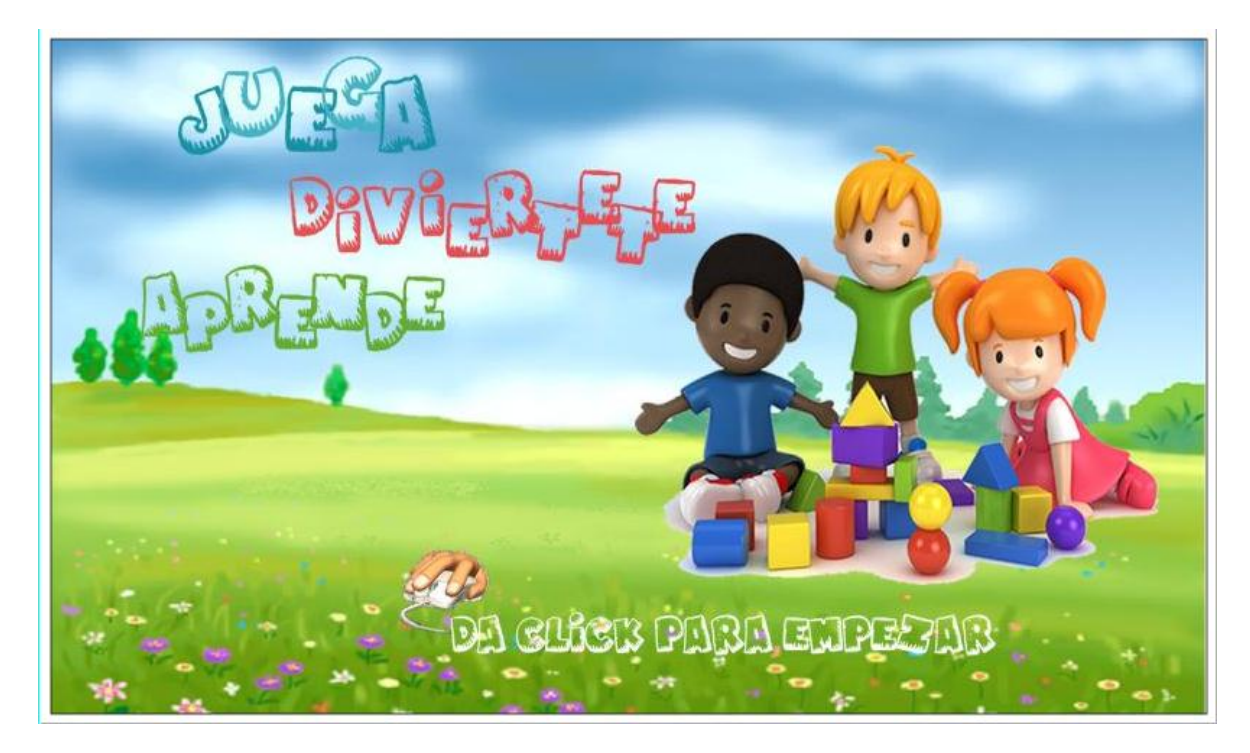

**Ilustración 20. Imagen Portada Ambiente Computacional Educativo**

Los colores utilizados en la interfaz de las actividades, están delimitados por las opciones proporcionadas por JCLIC en las opciones de interfaz de usuario para los marcos y ventana principal.

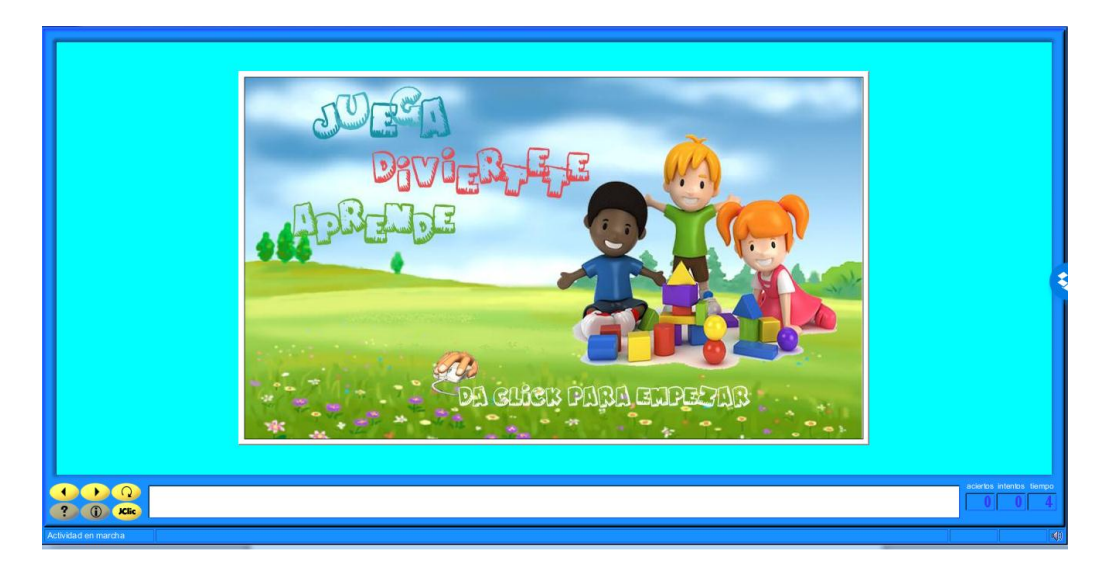

**Ilustración 21. Ejemplo marcos y colores Ambiente Computacional Educativo**

## **5.2 FRENTE AL PRE Y POST TEST**

La información almacenada en la base de datos proporcionada por el software, se analizó utilizando una prueba T-Student para muestras relacionadas, con el fin de medir la diferencia entre las medias comparadas del grupo y las fases trabajadas para cada condición y entre condiciones.

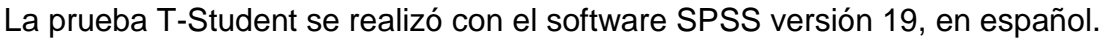

| Nombre                                | Cadena   | 24               | 0        |                          | Ninguna | Ninguna | 24 | I Izquierda | <b>A</b> Nominal       | <b>M</b> Entrada              |
|---------------------------------------|----------|------------------|----------|--------------------------|---------|---------|----|-------------|------------------------|-------------------------------|
| ComparacionAccionespr                 | Numérico | 12               | 0        | Comparacion A            | Ninguna | Ninguna | 12 | 三 Derecha   | <b>A</b> Nominal       | <b>M</b> Entrada              |
| ComparacionAciertospre                | Numérico | 12               | 0        | Comparacion A            | Ninguna | Ninguna | 12 | 三 Derecha   | <b>A</b> Nominal       | Entrada                       |
| comparacionTiempopretest Numérico     |          | 12               | 0        | comparacion Ti           | Ninguna | Ninguna | 12 | 三 Derecha   | Escala                 | <b>Entrada</b>                |
| comparacioneficaciapret               | Numérico | 12               | 8        | comparacion efi          | Ninguna | Ninguna | 12 | 三 Derecha   | in Escala              | $\sum$ Entrada                |
| comparacioneficienciapr               | Numérico | 12               | 9        | comparacion efi          | Ninguna | Ninguna | 12 | 三 Derecha   | Escala                 | <b>M</b> Entrada              |
| IdentificacioAccionespret             | Numérico | 12               | 0        | Identificacio Ac         | Ninguna | Ninguna | 12 | 三 Derecha   | Escala                 | <b>M</b> Entrada              |
| IdentificacionAciertospret            | Numérico | 12               | 0        | Identificacion A         | Ninguna | Ninguna | 12 | 三 Derecha   | <b>A</b> Nominal       | $\sum$ Entrada                |
| IdentificacionTiempopretest Numérico  |          | 12               | $\bf{0}$ | Identificacion Ti        | Ninguna | Ninguna | 12 | = Derecha   | Escala                 | $\sum$ Entrada                |
| identificacioneficaciapret            | Numérico | 12               | 8        | identificacion ef        | Ninguna | Ninguna | 12 | = Derecha   | <b>Escala</b>          | <b>Entrada</b>                |
| identificacioneficienciapr            | Numérico | 12               | 9        | identificacion ef        | Ninguna | Ninguna | 12 | 三 Derecha   | Escala                 | $\blacktriangleright$ Entrada |
| clasificacionAccionespre              | Numérico | 12 <sup>12</sup> | $\bf{0}$ | clasificacion Ac Ninguna |         | Ninguna | 12 | 三 Derecha   | <b>Escala</b>          | <b>S</b> Entrada              |
| ClasificacionAciertosPret.            | Numérico | 12               | 0        | Clasificacion A          | Ninguna | Ninguna | 12 | 三 Derecha   | <b>A</b> Nominal       | $\sum$ Entrada                |
| ClasificacionTiempopretest Numérico   |          | 12               | 0        | Clasificacion Ti         | Ninguna | Ninguna | 12 | = Derecha   | Escala                 | Entrada                       |
| Clasificacioneficaciapretest Numérico |          | 12               | 8        | Clasificacion efi.       | Ninguna | Ninguna | 12 | 三 Derecha   | Escala                 | $\blacktriangleright$ Entrada |
| ClasificacionEficienciapr             | Numérico | 12               | 9        | <b>Clasificacion Ef.</b> | Ninguna | Ninguna | 12 | 三 Derecha   | <b>B</b> scala         | $\sum$ Entrada                |
| DiferenciacionAccionesP Numérico      |          | 12               | $\Omega$ | Diferenciacion           | Ninguna | Ninguna | 12 | 三 Derecha   | <b><i>S</i></b> Escala | <b>M</b> Entrada              |
| DiferenciacionAciertosPr. Numérico    |          | 12 <sup>12</sup> | $\bf{0}$ | Diferenciacion           | Ninguna | Ninguna | 12 | 三 Derecha   | <b>A</b> Nominal       | <b>S</b> Entrada              |
| DiferenciacionTiempoPre               | Numérico | 12               | 0        | Diferenciacion           | Ninguna | Ninguna | 12 | 三 Derecha   | <b><i>S</i></b> Escala | <b>Entrada</b>                |
| DiferenciacionEficaciaPr              | Numérico | 12               | 8        | Diferenciacion           | Ninguna | Ninguna | 12 | 三 Derecha   | Escala                 | Entrada                       |
| DiferenciacionEficiencia              | Numérico | 12               | 9        | Diferenciacion           | Ninguna | Ninguna | 12 | 三 Derecha   | <b><i>S</i></b> Escala | $\sum$ Entrada                |
| ComparacionAccionespo.                | Numérico | 12               | 0        | Comparacion A            | Ninguna | Ninguna | 12 | = Derecha   | <b>&amp;</b> Nominal   | $\sum$ Entrada                |
| ComparacionAciertospos Numérico       |          | 12               | 0        | Comparacion A            | Ninguna | Ninguna | 12 | 三 Derecha   | <b>A</b> Nominal       | $\sum$ Entrada                |
| comparacionTiempoposttet Numérico     |          | 12               | $\bf{0}$ | comparacion Ti           | Ninguna | Ninguna | 12 | 三 Derecha   | Escala                 | <b>S</b> Entrada              |

**Ilustración 22. Pantallazo del tratamiento de los datos en el software SPSS v. 19**

## **5.2.1 FASE PRETEST**

Los estudiantes presentan conductas erráticas, las cuales se centran en el ensayo y error y procesos no planificados, lo cual es una condición natural y es reportada por las fundaciones que trabajan con Síndrome de Down como por investigadores como (Hulme & Mackenzie, 1992).

Esta conducta errática impide que los estudiantes obtengan una eficacia y eficiencia aceptable cómo es posible evidenciarlo en los gráficos 1 y 2, conforme a las actividades propuestas en el Ambiente Computacional Educativo. La conducta de ensayo de error los lleva a probar diferentes opciones aun si no tienen relación con el enunciado de cada actividad. Por ejemplo la fotografía 1 muestra un estudiante presentando una actividad en la cual debe seleccionar el niño que está sucio, lleva 6 intentos y no ha finalizado la actividad.

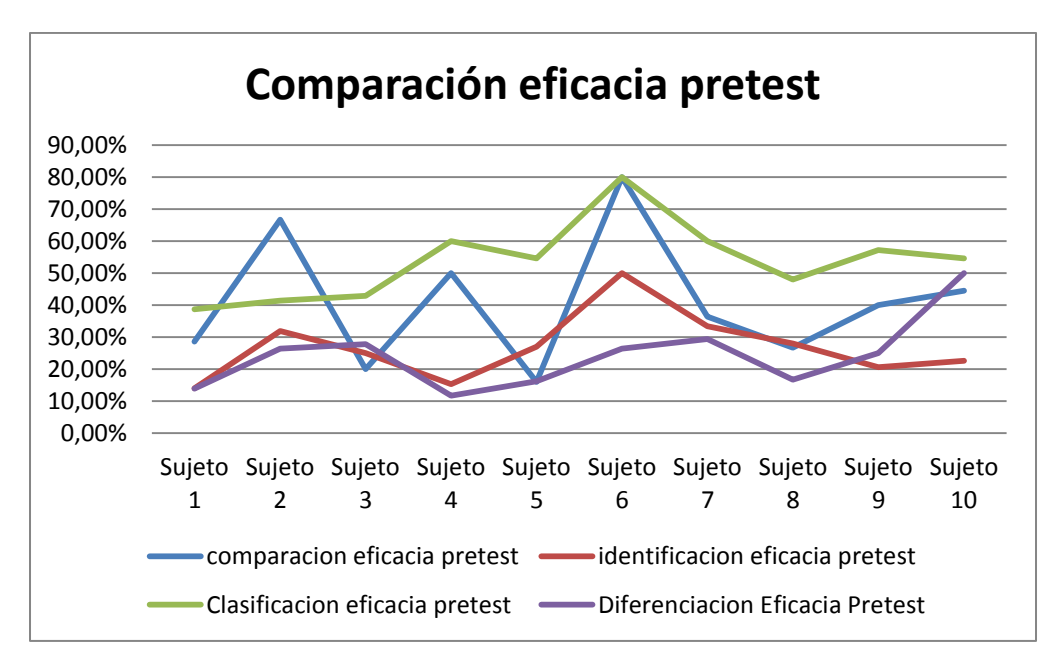

**Gráfico 1. Comparación eficacia pretest**

La eficacia se encuentra en un promedio de 40% para la operación mental comparación, 26% para la identificación, 53 % para la clasificación y 24 % para la diferenciación

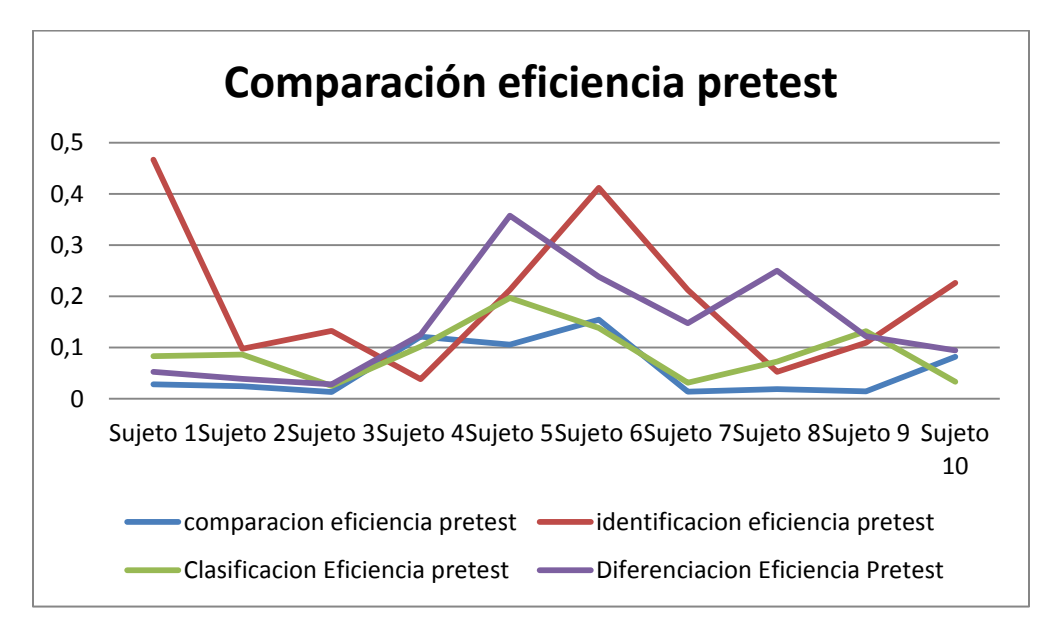

**Gráfico 2. Comparación eficiencia pretest**

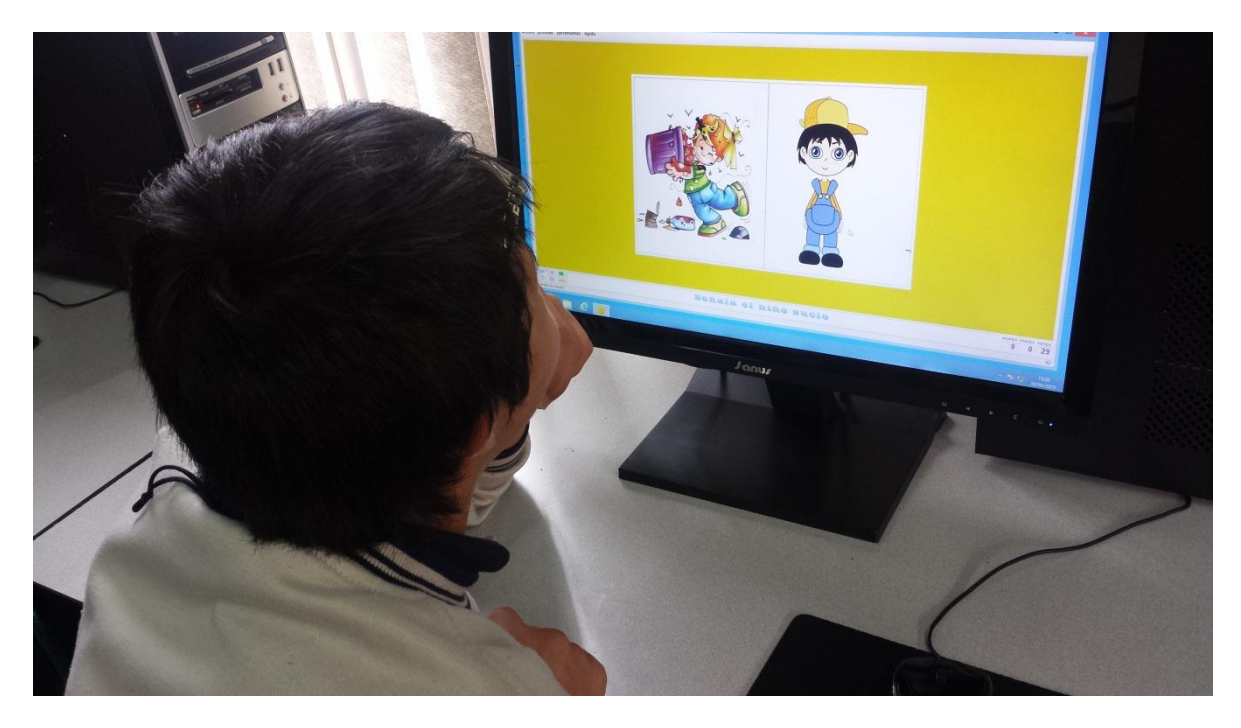

**Fotografía 1. Estudiante durante la prueba pretest. Se muestra la conducta errática al resolver una de las actividades.**

De acuerdo a (MERCHÁN & SALAMANCA, 2014) la conducta errática es un comportamiento no controlado de ensayo y error que un sujeto realiza para resolver un problema. Una conducta de ensayo y error es una conducta que no explora ni planifica la solución de un problema. Estas conductas son propias de las personas con Síndrome de Down dada las deficiencias del lóbulo temporal que es donde estas funciones ejecutivas, de planificación, de control y metacognitivas se ubican.

La conducta errática es además acompañada de una ausencia de supervisión y control metacognitivo. Los sujetos siempre están a la espera de una aprobación externa para continuar con la actividad, lo que les lleva a perder la oportunidad para resolver los problemas y por ende, ser ineficientes, lo que coincide con los hallazgos de MERCHÁN & SALAMANCA (2014)

Los resultados estadísticos hallados para el pretest demostraron que los estudiantes poseían conductas ineficaces e ineficientes, es preciso indicar que algunos de los resultados obtenidos se producen por conductas de evasión al desarrollo de las actividades propuestas.

Es posible señalar, que los estudiantes en las clases de informática, ya han tenido acercamientos al software JCLIC, pero no con actividades desarrolladas para los objetivos que se plantearon para esta investigación, algunos de los estudiantes no poseen la habilidad de leer los enunciados con rapidez afectando los resultados de la eficiencia.

Durante la fase de pretest, surgieron afectaciones en el proceso que involucraban los datos estadísticos sobre la eficacia y la eficiencia, tales como la falta de atención centrada, la conducta errática, las acciones de ensayo y error y la persistencia sobre las actividades expuestas en el ambiente.

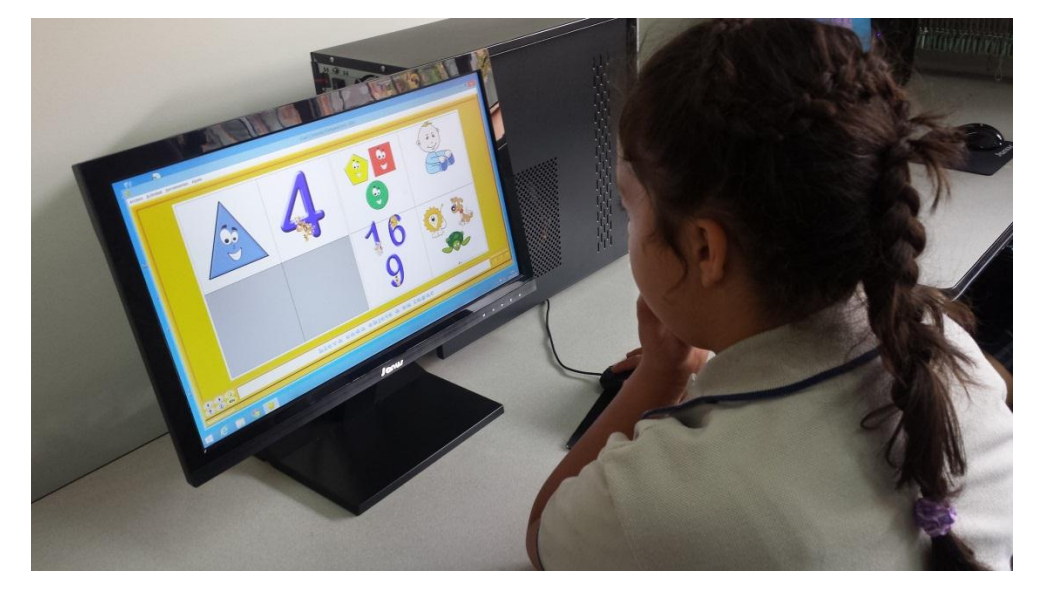

## **5.2.3 FASE POST TEST**

**Fotografía 2. Estudiante resolviendo actividad de Post Test.**

El análisis de los datos estadísticos permiten evidenciar la mejora en la eficacia y la eficiencia en cada una de las operaciones mentales básicas, sobresaliendo las operación de comparación y diferenciación; las acciones erráticas presentan una mejoría aunque las ejercidas por ensayo y error continúan aunque no en el mismo porcentaje de uso; esto es posible evidenciarlo en los gráficos 3 y 4.

El promedio de la eficacia para la operación mental comparación es del 52%, para la identificación es de 53%, la clasificación promedia un 77% y finalmente la diferenciación un 40%.

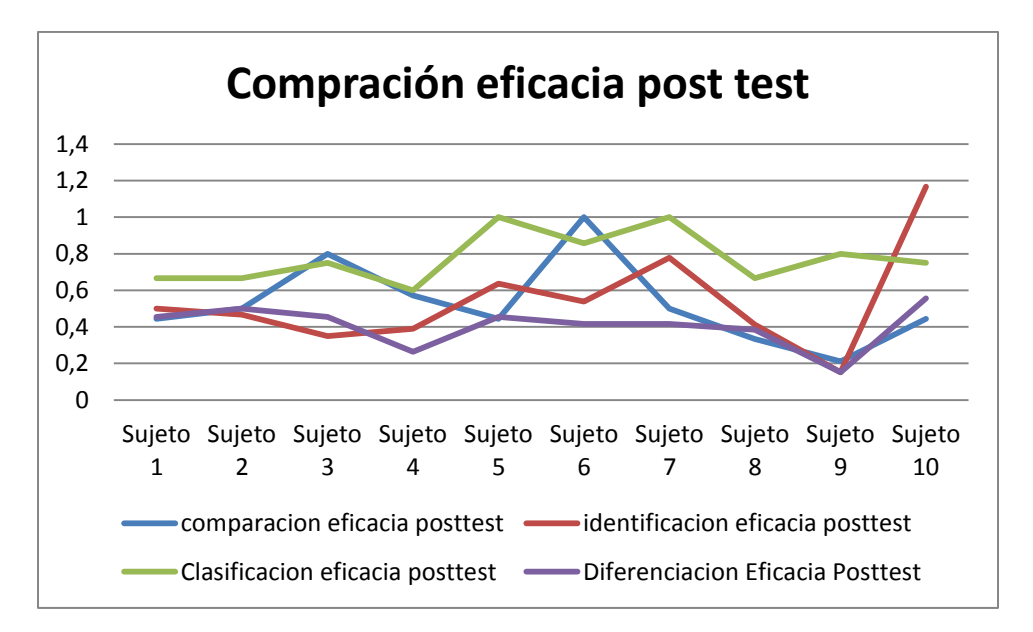

**Gráfico 3. Comparación eficacia post test**

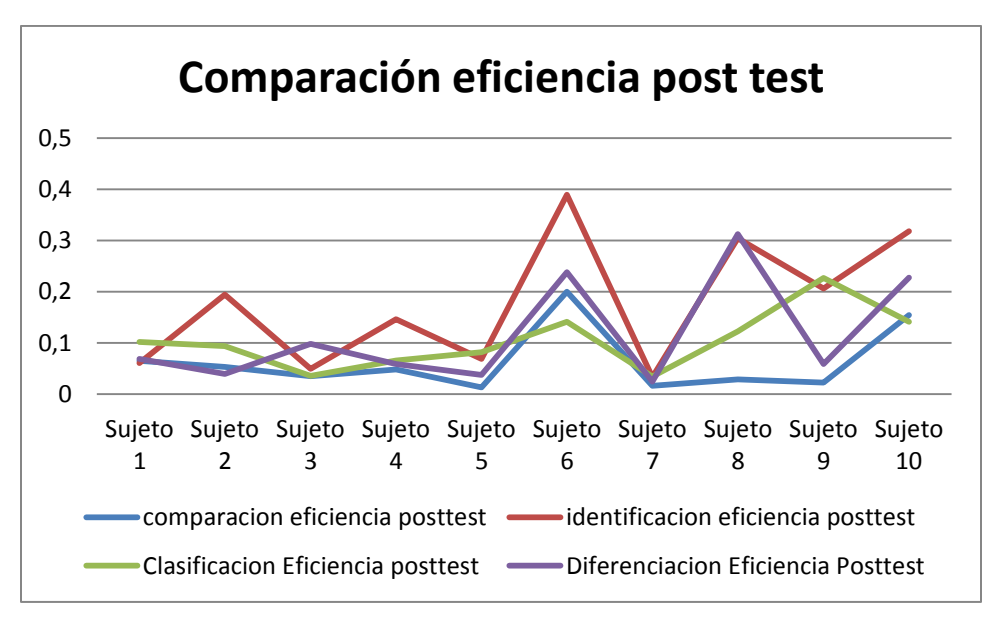

**Gráfico 4. Comparación eficiencia post test**

El cambio expresado en las gráficas estadísticas es posible obtenerlo por diferentes causas tales como:

- El uso de refuerzos sobre las actividades académicas en las que se desenvuelve el nivel seleccionado para la investigación.
- Los estudiantes alcanzan el domino del control metacognitivo mediante las acciones de ejercitación y practica constante en cada sesión de clase, con esto queremos decir que el estudiante realiza las acciones de forma automática pero no es consciente del problema estipulado, generando

asociaciones entre las actividades presentadas con antelación, esta causa no es posible afirmarla en su totalidad con los datos obtenidos en la estadística, es posible que se necesitan diferentes muestras y análisis estadísticos para reafirmarla.

 Los estudiantes están en proceso de elaboración e interiorización de la reflexión metacognitiva de control, motivo por el cual no llegan a la transferencia durante el post test. De acuerdo con Vygostky (1984), existen tres procesos de aprendizaje, la elaboración, la interiorización y la transferencia. Siendo la elaboración el proceso mediante el cual el sujeto construye el conocimiento de la realidad, es el paso de lo real a lo concreto externo a lo simbólico representacional interno. La interiorización es el proceso mediante el cual, el sujeto incorpora a la estructura cognitiva precedente los saberes nuevos, modificándola en calidad, dominio y profundidad, es equivalente a los procesos de asimilación y acomodación expuestos en la teoría Piagetiana. La transferencia por el contrario, es el proceso mediante el cual el sujeto exterioriza los dominios interiorizados para resolver situaciones equivalentes a las situaciones de aprendizaje o situaciones nuevas.

## **5.2.4 COMPARACIÓN PRE Y POST TEST**

La prueba T-Student para muestras relacionales se aplicó para comparar los resultados de la prueba pre test y post test, con el fin de establecer su equivalencia.

|                   |                      |              |    |                 | Error típ. de la |
|-------------------|----------------------|--------------|----|-----------------|------------------|
|                   |                      | Media        | N  | Desviación típ. | media            |
| Comparación       | Eficacia pretest     | ,4087128500  | 10 | ,20333022115    | 06429866160      |
|                   | Eficacia post test   | ,5248621610  | 10 | 22601691647     | ,07147282458     |
|                   | Eficiencia pretest   | ,05734600950 | 10 | .053223652994   | .016830796886    |
|                   | Eficiencia post test | 06338004530  | 10 | 062978023819    | .019915399780    |
| ldentificación    | Eficacia pretest     | .2674608620  | 10 | ,10355666706    | 03274749348      |
|                   | Eficacia post test   | .5388763740  | 10 | 27714631362     | .08764135962     |
|                   | Eficiencia pretest   | .19570261610 | 10 | .144651460368   | .045742808163    |
|                   | Eficiencia post test | ,17685208400 | 10 | 127207812732.   | .040226642440    |
| Clasificaci<br>Ğ, | Eficacia pretest     | .5371799030  | 10 | .12068859628    | ,03816508519     |
|                   | Eficacia post test   | ,7757142970  | 10 | .13972220875    | .04418404194     |
|                   | Eficiencia pretest   | .08981490650 | 10 | .054739684901   | .017310208269    |

**Estadísticos de muestras relacionadas**

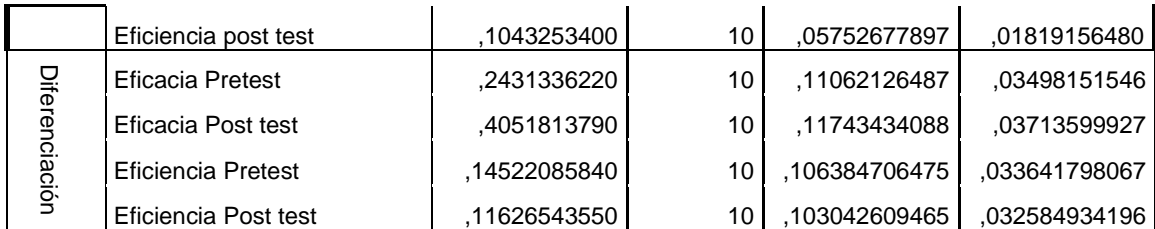

**Tabla 10. Resultado de la prueba T-Student con muestras relacionadas para prueba de medias, para la comparación l pretest vs post test**

|                |                             | Ν                           | Correlación | Sig. |
|----------------|-----------------------------|-----------------------------|-------------|------|
| Comparación    | Eficacia pretest y Eficacia | 10                          | ,730        | ,016 |
|                | post test                   |                             |             |      |
|                | Eficiencia pretest y        | 10                          | ,623        | ,054 |
|                | Eficiencia post test        | 10<br>$-.420$<br>10<br>,760 |             |      |
|                | Eficacia pretest y Eficacia |                             |             | ,226 |
| ldentificación | post test                   |                             |             |      |
|                | Eficiencia pretest y        |                             |             | ,011 |
|                | Eficiencia post test        |                             |             |      |
| Clasificación  | Eficacia pretest y Eficacia | 10                          | ,485        | ,156 |
|                | post test                   |                             |             |      |
|                | Eficiencia pretest y        | 10                          | ,363        | ,303 |
|                | Eficiencia post test        |                             |             |      |
| Diferenciación | Eficacia Pretest y Eficacia | 10                          | $-0.316$    | ,373 |
|                | Post test                   |                             |             |      |
|                | Eficiencia Pretest y        | 10                          | ,270        | ,451 |
|                | Eficiencia Post test        |                             |             |      |

**Correlaciones de muestras relacionadas**

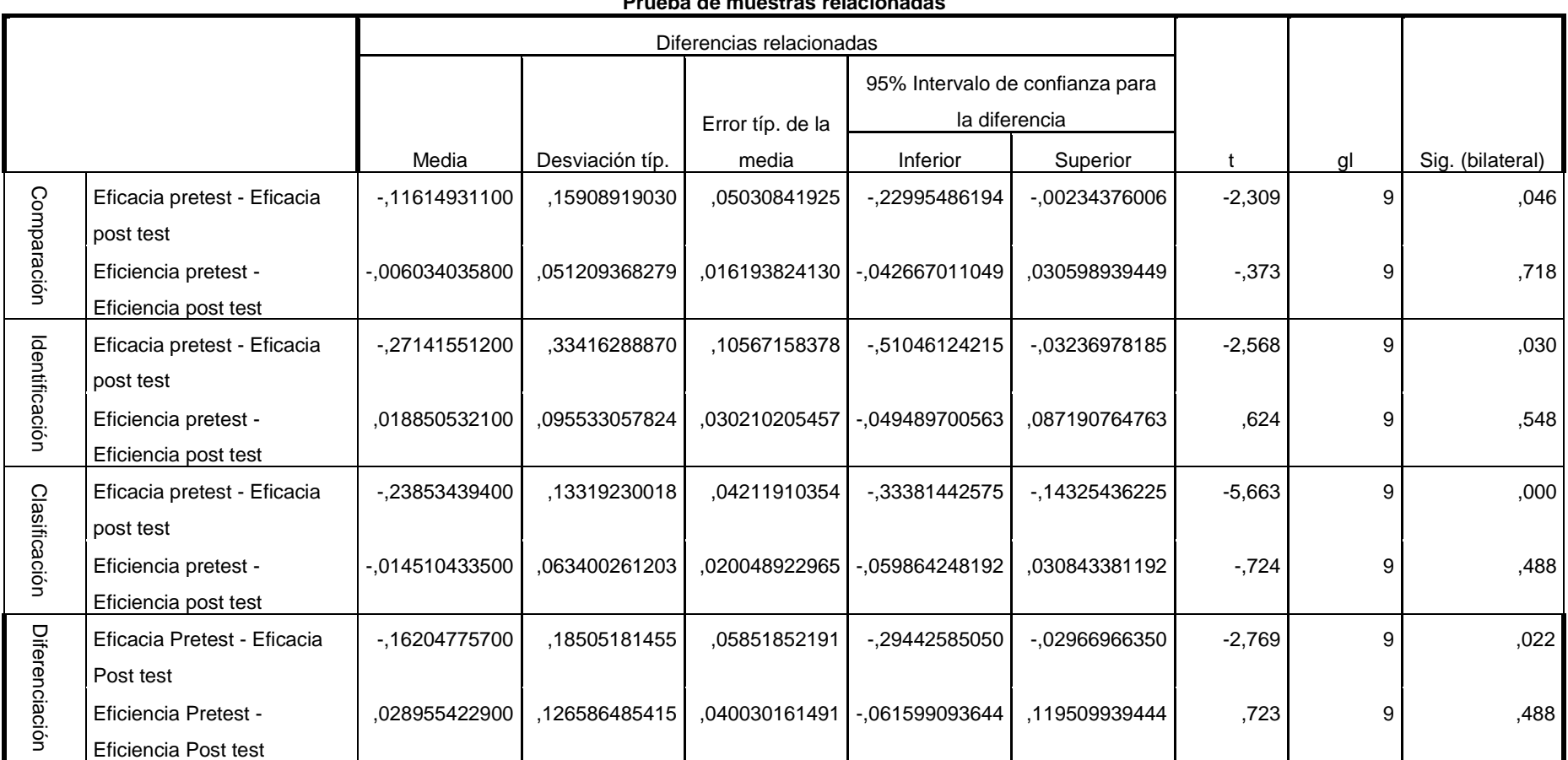

#### **Prueba de muestras relacionadas**

**Tabla 11. Resultado de la prueba T-Student con muestras relacionadas. Análisis del prestest vs post test.**

La tabla 10 presenta la comparación de las medias, en el pretest se evidencia una media de 0.40 y en el post test de 0.52, reflejando un aumento en la eficacia; la eficiencia pretest tiene un registro de 0.057 y en el post test registra un cambio de 0.063, reflejando un aumento.

De acuerdo a los resultados los estudiantes después de la intervención realizaron la prueba con mayor eficiencia, utilizando menos tiempo en cada actividad. La prueba T nos permite validar si el aumento registrado en la tabla es estadísticamente significativo.

Si el valor de la columna sig(bilateral) de la tabla 11 presenta un valor menor a 0.05 el aumento es significativo; con base a lo anterior todos los registros de aumento de la eficacia son significativos, aunque los resultaos de la eficiencia no presentan cambios significativos en ninguna de las operaciones mentales básicas comparadas, lo que nos permite concluir que fueron más precisos en la solución de las actividades pero el tiempo utilizado no disminuyo significativamente.

A continuación presentamos las gráficas de comparación sobre la eficacia y eficiencia en las prueba de pre y post test para cada una de las operaciones mentales.

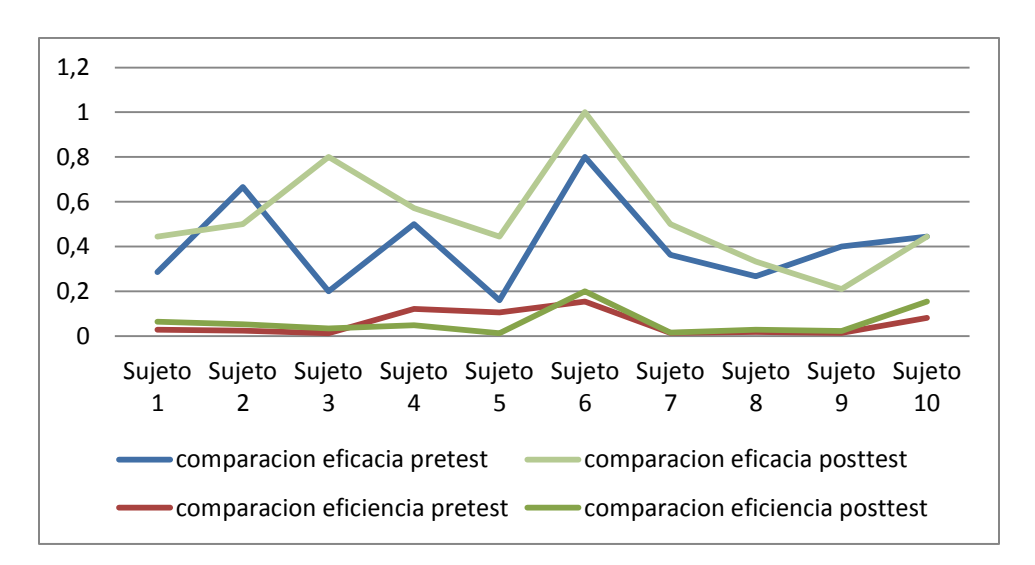

**Gráfico 5. Comparación eficacia y eficiencia comparación pretest y post test**

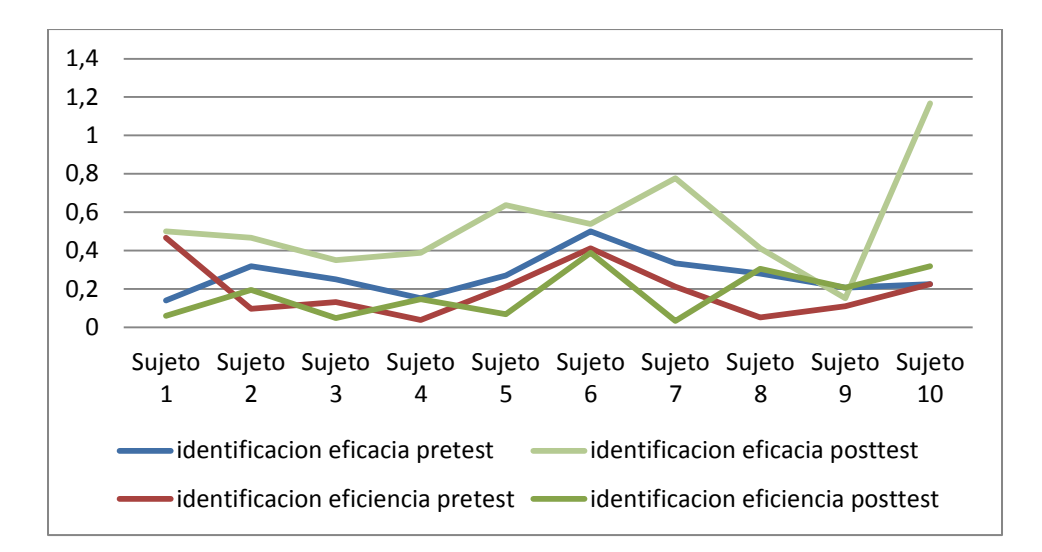

0 0,2 0,4 0,6 0,8 1  $1,2 -$ Sujeto Sujeto Sujeto Sujeto Sujeto Sujeto Sujeto Sujeto Sujeto Sujeto 1 2 3 4 5 6 7 8 9 10 Clasificacion eficacia pretest Clasificacion eficacia posttest -Clasificacion Eficiencia pretest - Clasificacion Eficiencia posttest

**Gráfico 6. Comparación eficacia y eficiencia identificación pretest y post test**

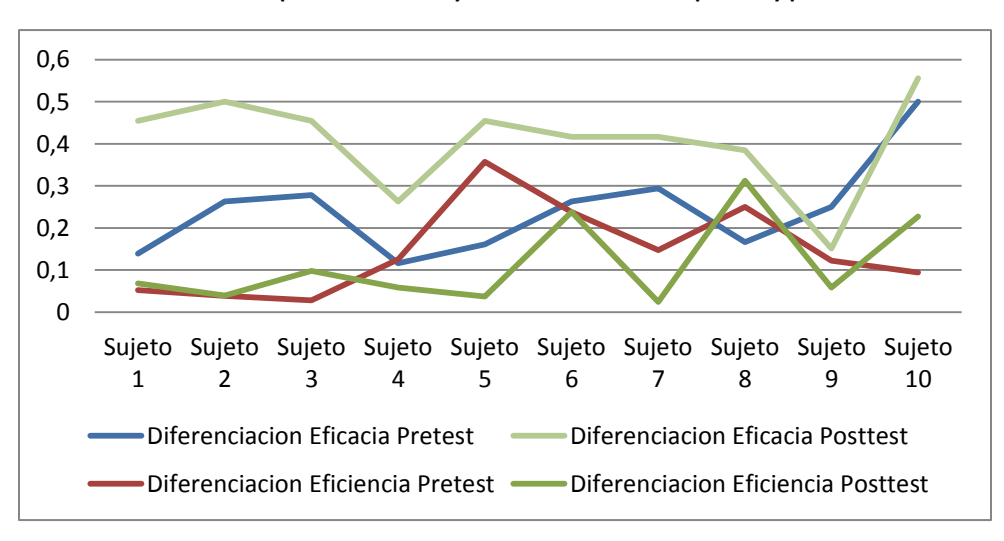

**Gráfico 7. Comparación eficacia y eficiencia clasificación pretest y post test**

**Gráfico 8. Comparación eficacia y eficiencia diferenciación pretest y post test**

Como se comprobó, los resultados estadísticos presentan diferencias entre pretest y el post test, mostrando una mejora en la eficacia y la eficiencia en la mayoría de las operaciones mentales con el uso del Ambiente Computaciones Educativo, lo que demuestra que hay mejora durante su uso sin diferencia significativa en la eficiencia como ya se explicó.

## **5.2.2 FASE DE INTERVENCIÓN**

Conforme se realizan las intervenciones la conducta errática y el impuso sobre el ensayo y error disminuyen en porcentajes no muy elevados, la interacción del docente es de gran importancia teniendo en cuenta la lectura sobre los enunciados y la orientación a la problemática.

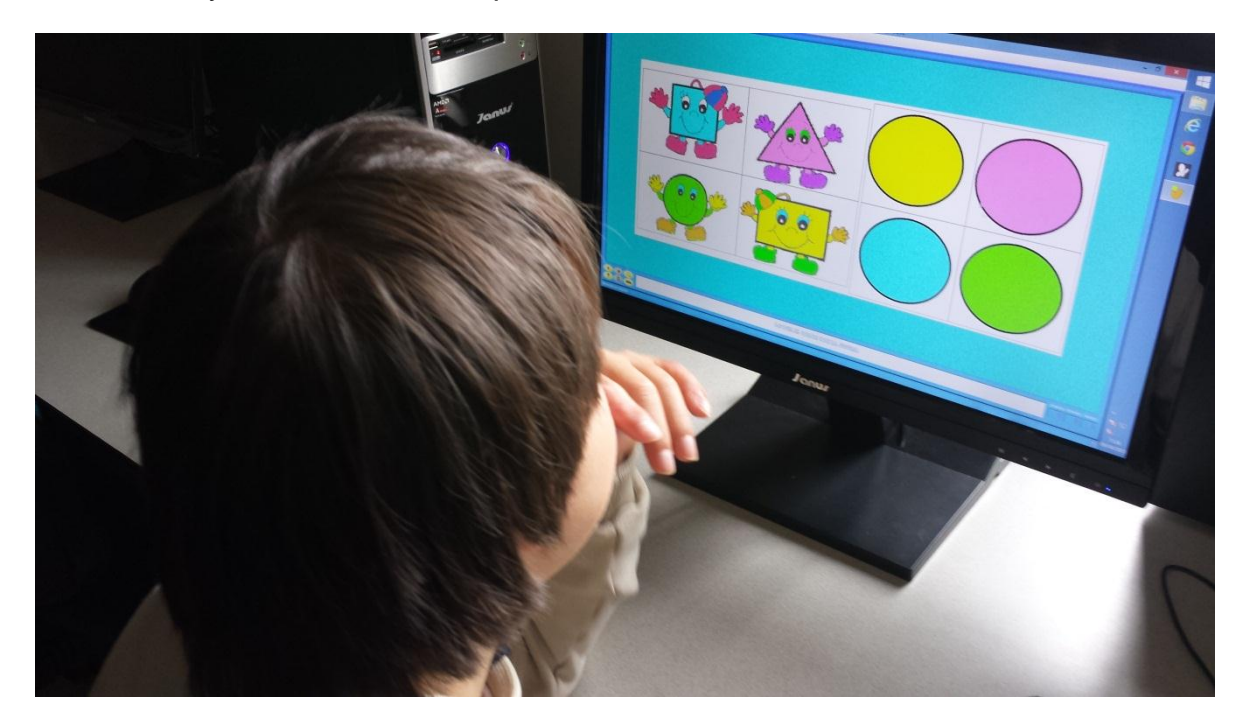

**Fotografía 3. Estudiante resolviendo actividad sobre figuras geométricas y clasificación en la fase de intervención.**

Durante esta fase presentamos problemas por falta de asistencias a clase por algunos de los estudiantes, generando así un retraso en la ejecución de algunas de las actividades haciendo retomar procesos ya adelantados con los demás estudiantes, la atención mejora aunque sigue existiendo dispersión en algunos estudiantes.

Con el desarrollo de las actividades el control de la conducta mejora lo cual nos permite comprobar la ley de la ejercitación de Thorndike, que señala que una práctica repetida y sostenida genera una conducta para la acción o habito.

Los procesos metacognitivos de supervisión y control siempre están presentes en el grupo por el investigador. Al realizar las actividades de letras que se encuentra en la parte inferior de menú los estudiantes solucionan los problemas expuestos de una manera más acertada y menor tiempo, lo que fue posible obtener de los datos estadísticos.

Cada vez que el estudiante recibe la retroalimentación ya sea por el Ambiente o por el investigador, se lograban mejoras en la eficacia conforme a la cantidad de intentos para resolver una actividad, estos aciertos se exteriorizaban con sentimientos de felicidad y conductas de auto-aprobación que eran reforzadas por el docente y el investigador, lo cual nos permitía lograr que el estudiante obtuviera una mejor atención en el proceso.

Las ausencias se reducen permitiéndonos avanzar de una mejor manera en la investigación y obtener mejores resultados, los refuerzos de aprobación son constantes queriendo lograr que no se pierda la atención que se ha obtenido hasta el momento.

Los eventos de ensayo y error disminuyen ya que se realiza un continuo refuerzo al estudiante, aunque se siguen presentando cuando no se presta atención continua o cuando el estudiante quiere continuar con las pruebas de una forma rápida.

Se evidencia que algunas de las actividades expuestas proporcionan un grado de dificultad mayor al momento de ser resultas por el estudiante, tratamos de enfatizar en ese tipo de actividades buscando mejorar los tiempos de respuesta y la cantidad de intentos para lograr el objetivo.

El control sobre la atención centrada y la conducta controlada y la mejora en la eficacia y la eficiencia nos indican que el uso del Ambiente Computacional Educativo, ha proporcionado avances positivos en los estudiantes con los cuales se realiza la investigación.

Con base en lo anterior es posible señalar que el grupo es más eficaz y eficiente en esta fase que en la fase del pretest, en la estadística es posible evidenciar que en algunos estudiantes el porcentaje de avance es mejor que en otros, teniendo en cuenta la operación mental comparada.

En el grafico 1 es posible evidenciar los tiempos utilizados en segundos por cada estudiante durante la fase pre test y post test, con los datos graficados es posible señalar desde un análisis cualitativo que la mayoría de los estudiantes presentan conductas controladas durante el post test, lo que confirma que el Ambiente mejora la conducta reflexiva con respecto a la eficacia y la eficiencia.

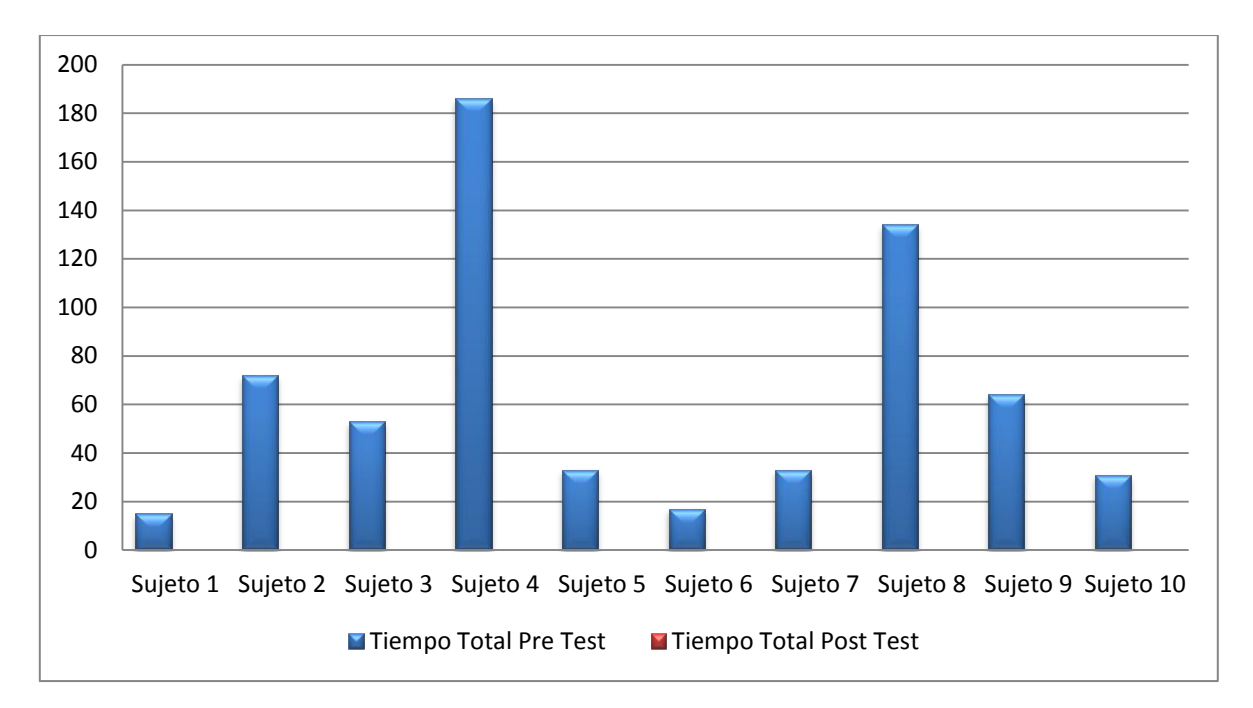

**Gráfico 9. Comparación tiempos de respuesta pre test y pos test**

# **6. CONCLUSIONES**

*En este capítulo se plasman las conclusiones que se derivan del trabajo de investigación, respondiendo si el uso del Ambiente Computacional Educativo, mejora o no la eficacia y la eficiencia de las operaciones mentales básica en las personas con Síndrome de Down. Vale recordar que el ambiente computacional toma como excusa de estudio los temas (números, letras, colores, autocuidado y figuras geométricas) establecidos por el IPN para el Nivel II.*

#### **6.2 CONCLUSIONES ORIENTADAS AL OBJETIVO GENERAL**

El uso del Ambiente Computacional Educativo dispuesto, mejora la eficacia y la eficiencia de las operaciones mentales básicas en las personas con Síndrome de Down, estableciendo un mayor porcentaje en las operaciones de identificación y comparación posiblemente por el tipo de actividades, y la atención suministrada en la intervención de cada operación; se pudo comprobar que los estudiantes mejoraron la conducta esperada discriminando los errores y fortaleciendo la conexión gracias a las retroalimentaciones ejercidas en cada evento realizado en

el ambiente. Ello es posible evidenciarlo en los resultados estadísticos expuestos en el capítulo anterior. Estos resultados son consistentes, con lo señalado por (Florez, 2008), (Perera, 1997), (DAS, 1996), Solmon(2000), López Melero(1993; 1999), que señalan que si bien un buen entrenamiento y formación, consiguen buenos resultados en las personas con Síndrome de Down, las conductas en la resolución de problemas es errática, no controlada, centrada en el ensayo y error y la conducta no planificada, con lo cual los tiempos de respuesta (eficiencia) y los aciertos (eficiencia) son menores en comparación con una persona regular.

No obstante, como se demostró en los resultados, la estimulación y la retroalimentación efectuada en la fase de entrenamiento, logro aumentar el uso de las operaciones mentales básicas, con lo que es posible reafirmar que la intervención educativa tiene un impacto positivo y significativo en las personas con Síndrome de Down, como lo exponen López Moratalla (2004), Arnaiz (1996), Cedillo (2010), lo que corrobora que la mediación pedagógica compensa las condiciones biológicas de los estudiantes.

En relación con la operación mental identificación, concluimos que se obtuvo el mejor resultado conforme a la eficacia y la eficiencia, debido a que las actividades vinculadas a esta operación permitieron tener una mejor noción del concepto, reconociendo las características y excluyendo los atributos que no pertenecían al problema enunciado.

En relación con la operación mental clasificación, concluimos que el resultado obtenido se debe a que presentan mayor claridad en actividades de asociación compleja donde las imágenes seleccionadas permitieron una mejor agrupación y categorización de los objetos expuestos.

En relación con la operación mental diferenciación, concluimos que las actividades de selección simple en conjunto con las formas, figuras y colores establecidas para esta operación, permitieron reconocer los atributos excluyentes de la situación problemática señalando lo qué no se relaciona con los demás objetos o situaciones expuestas en cada actividad.

En relación con la operación mental comparación, concluimos que si bien se obtuvo una mejora en la eficacia y eficiencia; presento el porcentaje de mejora más bajo de las cuatro operaciones, este resultado se debe posiblemente a la falta de precisión al establecer los criterios de comparación ya que se deben identificar las semejanzas y diferencias de cada uno de los objetos establecidos en las actividades. Para esta operación se utilizaron primordialmente dos tipos de puzles, los cuales se dividen en puzle de agujero y puzle de intercambio; el puzle de agujero es una actividad abstracta y teniendo en cuenta que las personas con Síndrome de Down presentan escasos niveles de concentración y abstracción, ya que no retienen información, proporcionaron el resultado obtenido. Aunque reforzamos la teoría de Feureinstein la cual indica que es posible generar nuevas estructuras cognitivas a través de un mediador

Los resultados obtenidos son consistentes con los aportes señalados por Feuerstein(1970),Pilar, Sánchez, Modelo, & Déficit, (2000), MERCHÁN & SALAMANCA (2014), Florez (2008)y de acuerdo a (Domínguez et al., n.d.), en el manual del atención al alumnado con Síndrome de Down; los cuales señalan que las personas con Síndrome de Down presentan condiciones educables que permiten realizar cambios significativos en sus procesos de aprendizaje, pero se debe tener en cuenta que estos cambios presentan tiempos extensos en la asociación o trasferencia hacia nuevas situaciones o procesos similares a los ejercitados en el momento.

La investigación nos permite predecir qué el uso del Ambiente Computacional Educativo mejora la eficacia y la eficiencia en las operaciones mentales básicas para cualquier área de estudio que intervenga con las actividades académicas que se proporcionen en su proceso formativo.

Aquí hemos de referirnos también a los aportes realizados por Díaz Ossa (2000), (Campion, J, Brown (1970), que proporcionan sus investigaciones para señalar que los niños con Síndrome de Down pueden aprender estrategias para ejecutar las tareas eficazmente mejorando su rendimiento.

Finalmente podemos concluir que la eficacia y la eficiencia de las operaciones mentales básicas en las personas con Síndrome de Down, mejoran utilizando un Ambiente Computacional Educativo, siempre que el investigador o mediador emplee las actividades correspondientes a cada una de ellas, y se utilicen los tiempos y prácticas adecuados en cada intervención.

## **6.3 CONCLUSIONES ORIENTADAS AL AMBIENTE COMPUTACIONAL**

De acuerdo con la investigación y el uso ejercido por parte de los estudiantes con Síndrome de Down sobre el Ambiente Computacional, podemos concluir que en el diseño de ambientes computacionales de aprendizaje dirigido a personas con Síndrome de Down, desde la perspectiva pedagógica debe tener en cuenta:

- Diseñar las actividades de forma jerárquica implicando la acción consiente de las operaciones y ofreciendo retos en cada una de ellas.
- Ofrecer espacios de mediatización (en nuestro ambiente generamos intervención verbal sobre el desarrollo de cada actividad) entre el estudiante y el contenido a aprender. Promoviendo sus operaciones mentales, como un reflejo acerca del objeto de conocimiento, definiendo el ambiente como propicio para poner en juego las operaciones cognitivas con las que dispone el estudiante.
- Clasificar las actividades en unidades de fácil percepción (en nuestro ambiente actividades de comparación, identificación, clasificación y diferenciación). Teniendo en cuenta los problemas con el sistema cognitivo de entrada (operación mental básica trabajada), la división de la información en unidades más pequeñas significantes (grupos de actividades de acuerdo al área de aprendizaje) permite una mejor asimilación del conocimiento.
- Ofrecer retroalimentación. Tanto a nivel de recepción de señales como del sistema de ejecución de respuesta; para los niños con Síndrome de Down suele ser más dificultosa la recepción auditiva que visual; de forma que las retroalimentaciones preferiblemente deben ofrecerse de forma visual, pero si el tiempo de ejecución de la retroalimentación es mínimo debe ayudarse de la forma auditiva para complementar el proceso de asimilación al estímulo. En nuestro ambiente proporcionamos la forma auditiva por cada acierto o desacierto del estudiante. Por otro parte la vivencia de la anticipación cognitiva por parte del estudiante permitirá prever las consecuencias de su decisión en cada evento que ejerza sobre la actividad, lo cual le permitirá modificar por aproximaciones sucesivas los eventos de error.
- Planeación del conjunto de actividades. Guardando cierta secuencia en cuanto a la solución del problema y correspondiendo con el desarrollo cognitivo del estudiante (un ejemplo de ello correspondiente a nuestro ambiente es, no proporcionar actividades que relacionen operaciones matemáticas como la división o multiplicación), ya que si no se tiene en cuenta lo que se propone con lo que es posible para él, en termino de capacidad, es posible que se pierda la atención abandonando las tareas propuestas.
- Precisión en los enunciados de las actividades con ayuda de una intervención verbal. Evitando la acción errática en la solución de problemas y confusión en los conceptos implementados en el amiente.
- Ofrecer diversas actividades prácticas (en nuestro caso utilizamos 48 actividades). Contemplando series de repetición (para nuestra investigación

relacionamos 7 sesiones de 1 hora y media), teniendo en cuenta la ausencia de uso espontaneo de estrategias de almacenamiento de información, ofreciendo mayores oportunidades para la automatización de los procesos cognitivos y la interiorización del conocimiento, teniendo en cuenta la dificultada para retener información.

 Emplear interfaces que contemplen las instrucciones orales, escritas y graficas de forma simultánea. EL uso de instrucciones orales debe ser en lenguaje natural y lo más claro posible lo cual genera un mayor grado de confianza al estudiante, este proceso fue posible evidenciarlo en la fase de entrenamiento conforme a las retroalimentaciones proporcionadas en el ambiente donde la voz usada fue de una niña con el fin de que fuera más amigable, las instrucciones escritas deben ser cortas y precisas teniendo en cuenta el grado de lectura y comprensión de los estudiantes, de lo contrario se debe agregar un proceso manual para la comprensión y finalización de las actividades como representaciones en papel que sirvan de ayuda para resolver el problema, esto fue posible observarlo en actividades como sopa de letras, y actividades de lectoescritura en la fase de entrenamiento. Las instrucciones graficas deben ser llamativas empleando diversos colores, formas e iconos asociados y acordes con la edad mental.

Es de señalar que si el ambiente de aprendizaje permite un mayor control sobre la atención y mediación, los tiempos de ejecución de cada intervención es un punto importante para tener en cuenta, así como las capacidades físicas y cognitivas de cada estudiante, teniendo en cuenta que cada uno de ellos presenta condiciones particulares; lo cual no permite generar un sistema de actividades general.

Finalmente, la investigación continua la línea positiva de la inclusión de las tecnologías de la información y comunicación como mediador en los procesos cognitivos de los estudiantes con Síndrome de Down, y en este caso como ayuda para la mejora de la eficacia y eficiencia sobre las operaciones mentales básicas.

#### **6.4 Conclusiones orientadas a la validación de los instrumentos de investigación**

La investigación empleo como instrumentos las actividades diseñadas de acuerdo a las operaciones mentales básicas y contenidos estipulados por el Instituto Pedagógico Nacional para Nivel II y la base de datos que nos proporcionaba la opción de obtener el registro de cada evento realizado por el usuario, permitiendo verificar por un lado la eficacia otorgando el tiempo de ejecución sobre cada actividad, y por otro lado en la eficacia los aciertos obtenidos sobre la unidad de tiempo, del mismo modo el impacto sobre las habilidades metacognitivas con los registros proporcionados en la fase de intervención.

Con la ayuda de los expertos profesor Carlos Merchán Universidad Pedagógica Nacional, profesor Francisco Páez experto en intervención con estudiantes con necesidades educativas especiales del Instituto Pedagógico Nacional y Jaime Ibáñez experto en análisis de datos de la Universidad Pedagógica Nacional, evaluamos la validez de los criterios obtenidos corroborando con las pruebas estadísticas realizadas en el software SPSS v.19 y los gráficos elaborados en Microsoft Excel, las cuales nos ofrecieron una visión sobre el grado de significancia y diferencia en los resultados obtenidos, demostrando la validación total sobre los instrumentos utilizados, ya que pudimos obtener las variables que esperábamos medir y comparar.

# **7. SUGERENCIAS Y NUEVAS PERSPECTIVAS**

*En este capítulo desplegamos algunas sugerencias que pueden contribuir en el desarrollo de futuras investigaciones sobre la temática expuesta, ya sea para realizar validaciones o complementar la data obtenida sobre la tecnológica y la necesidad educativa especial.*

- En las actividades propuestas fue posible evidenciar que los puzles de intercambio generan confusión en los estudiantes teniendo en cuenta el déficit en el proceso de relacionar la información nueva con la existente, referenciando la ausencia de pensamientos abstractos y el escaso almacén de memoria que presentan los estudiantes con Síndrome de Down.
- Aumentar el numero de sesiones de intervención, si bien desarrollamos el proceso en 7 sesiones de 1 hora y 30 minutos lo expertos señalan que este tiempo no es suficiente para lograr la transferencia esperada, por tal motivo realizamos esta sugerencia tomando un semestre con la misma intensidad pudiendo mejorar la transferencia y el impacto en la mejora de la eficacia y la eficiencia de las operaciones mentales básicas.
- Realizar cambios en algunas de las actividades tales como sopas de letra y lectoescritura, teniendo en cuenta el nivel cognitivo de los estudiantes de este nivel.
- Utilizar un software diferente a JCLIC como herramienta de medición; en la tabla 9 se encuentra un listado de software libre con el cual se pueden realizar actividades que permitirán una comparación de los resultados obtenidos.

# **6. BIBLIOGRAFÍA**

Axten, N., Newell, A., & Simon, H. a. (1973). Human Problem Solving. *Contemporary Sociology*, *2*, 169. http://doi.org/10.2307/2063712

Belmonte Lorenzo, T. (2003). *El profesor mediador del aprendizaje*.

Bohman. (2004). Cognitive disabilities part 1:

Bohman, P. R., Hill, O. M., & Anderson, S. (2005). A CONCEPTUAL FRAMEWORK FOR ACCESSIBILITY TOOLS TO BENEFIT USERS WITH COGNITIVE DISABILITIES, (May).

Campion, J, Brown, A. (1970). *Mental retardation and intelligence*.

- Cedillo, I. C. (2010). *El Aprendizaje Mediado y las Operaciones Mentales de Comparación y Clasificación*.
- Coomey, S. (2001). Teaching and Learning Online: Pedagogies for New Technologies.
- DAS. (1996). *Cognitive Planning*.
- Diaz, J. (1999). *La enseñanza y aprendizaje de las habilidades y destrezas motrices basicas*. Barcelona.
- Díaz Ossa, S. Y. (2000). USO DE ESTRATEGIAS COGNITIVAS Y METACOGNITIVAS EN LA SOLUCIÓN DE PROBLEMAS MATEMÁTICOS POR NIÑOS CON RETARDO MENTAL EDUCABLE.
- Domínguez, M. del C. A., Sánchez, A. G., Reche, M. L., & Díaz, I. P. (n.d.). *MANUAL DE ATENCIÓN AL ALUMNADO CON NECESIDADES ESPECÍFICAS DE APOYO EDUCATIVO DERIVADAS DE SINDROME DE DOWN*.
- FEUERSTEIN, R, H. M. . (1980). Instrumental Enrichment. An intervention Program for Cognitive Modificability. Glenview. III. Scott.
- Florez, J. (2008). Cerebro y aprendizaje en el Síndrome de Down, *21*, 1–7.

Galipenso, A. (2006). *Ingenieria del Software*.

- García, M. D. C., Bello, M. A. R., & Martín, M. B. G. (2010). Habilidades cognitivas , conducta y potencial de aprendizaje en preescolares con síndrome Down, *8*(1), 87–110.
- Gomez, H; Cruz, R; Acosta, A; Martínez, A. (1998). *Guia practica para la evaluación cualitativa* (2nd ed.).
- Hulme, C., & Mackenzie, S. (1992). *Working memory and severe learning difficulties*.
- Lopez, P., & Ruiz, F. (2006). INGENIERÍA DEL SOFTWARE I Tema 7 Interacciones del Sistema ( en desarrollo OO ).

Maclure Stuart, P. D. (2003). *Aprender a pensar, pensar en aprender*.

- Maldonado, L. (2000). Incidencia de juicios de metamemoria y sugerencia de estrategias en el aprendizaje autónomo.
- Melero Lopez, M. (1999). *Aprendiendo a conocer las personas con Síndrome de Down*.
- Melo, H. E. (2000). AMBIENTES COMPUTACIONALES Y DESARROLLO COGNITIVO: PERSPECTIVA PSICOLOGICA.
- MERCHÁN, C. A., & SALAMANCA, R. M. (2014). USO DE ACTIVADORES METACOGNITIVOS EN PERSONAS CON SÍNDROME DE DOWN PARA LA MEJORA DEL LOGRO ACADÉMICO.
- Molina, L. (2014). Habilidades de pensamiento. *Youtube*, revisado, 1 junio 2014. Retrieved from https://www.youtube.com/watch?v=ZvfH3ykmdv0
- Patricia Avila, M. D. B. (2001). AMBIENTES VIRTUALES DE APRENDIZAJE UNA NUEVA EXPERIENCIA.
- Patricia Mendoza, A. G. (1999). AMBIENTES VIRTUALES DE APRENDIZAJE: UNA METODOLOGÍA PARA SU CREACIÓN, *12*, 295–316.
- Perera, J. (1997). *Como hacer hablar a un niño con Síndrome de Down y mejorar su lenguaje*.
- Pilar, D., Sánchez, A., Modelo, E. L., & Déficit, D. E. L. (2000). "Educar En Y Para La Diversidad".
- Pozo, I. (1994). *Teorias Cognitivas del aprendizaje*. (E. Morata, Ed.). Madrid.
- PUESCHEL, S. (1997). *Sindrome de Down, Hacia un futuro mejor. Guia para padres*.
- Pueschel, S. P. J. K. (1994). *Sindrome de Down Problematica Biomedica*. España.
- S Molina, A. A. (1993). *Procesos y estrategias cognitivas en niños deficientes mentales.*
- SHEREMETOV, G. N. E. Y. L. (n.d.). AMBIENTE COMPUTACIONAL DE ENSENANZA-APRENDIZAJE COOPERATIVO PERSONALIZADO PARA LA EDUCACION SUPERIOR, 1–13.
- Stallman, R., & Stallman, R. (2004). *Software libre para una sociedad libre.*
- Tecnologias, C. de E. y nuevas. (2004). Selección de un entorno virtual de enseñanza / aprendizaje de código fuente abierto para la Universitat Jaume I, 0–28.
- UNESCO. (1998). Informe munidal de la educación.
- VIGOTSKY. (1984). *Pensamiento y Lenguaje* (Ed. Pléyad). Buenos Aires.